# **Színezett Petri -hálók** THEORY<br>
HEORY<br>
HEORY<br>
HEORY<br>
SZÍNCZCII<br>
analysis methods<br>
PCII – hálo<br>
CK<br>
PCII – hálo<br>
CK<br>
PCII – hálo<br>
CK<br>
PCII – hálo<br>
CK<br>
PRACTICAL US<br>
PRACTICAL US<br>
PRACTICAL US<br>
PRACTICAL US<br>
PRACTICAL US<br>
PRACTICAL US<br>
PRACTICAL US **• basic concepts • analysis methods**

**• models** 

 **• editing** 

- **simulation**
- **THEORY verification**

**1**

**© Kurt Jensen (részlet)**

**Fordította: Erdél yi Árpád**

**Department of Computer Science Aarhus Egyetem, Dánia**

16/04/2012 Coloured Petri Nets  **PRACTICAL USE** 

- **specification**
- **validation**
- **verification**
- **implementation**

## **Mi is az a Színezett Petri háló?**

- *Modellező nyelv rendszerekhez, ahol szinkronizáció*, *kommunikáció*, és *erőforrás megosztás* fontos.
	- Egyben *Petri Háló* és *Programozási Nyelv*.
		- *A vezérlési struktúrát, szinkronizációt, kommunikációt*, és az *erőforrás megosztást* a Petri háló írja le.
		- *Az adatokért* és az *adat kezelésért* a (Standard ML) funkcionális programozási nyelv a felelős.
- CPN modelleknél *validálás* alatt *szimulációt* értünk, *verifikálás* alatt pedig *állapotteret* és *állapot-invariánsokat*.
- *Dániában* az *Aarhus egyetemen* már közel 25 éve kutatják a Színezett Petri hálókat.

2012.04.16. Coloured Petri Nets

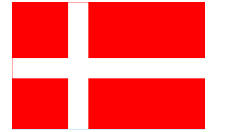

## **Miért készítünk modelleket?**

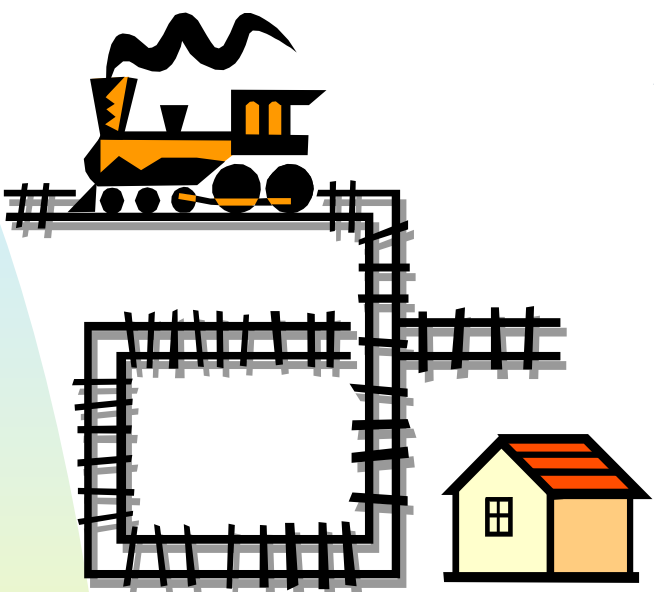

- A *modellezés* célja:
	- *Új dolgokat ismerhessünk meg* a rendszerről.
	- **A** rendszerrel szemben támasztott *követelmények*  teljesülésének ellenőrzése*.*

CPN modellek *dinamikusak*, azaz *végrehajthatóak:*

- *Futtathatóak* számítógépen.
- *Forgatókönyvek* lejátszására van lehetőség.

## **Magas-szintű Petri-hálók**

- ◆ A *CP-háló* és a *normál Petri-háló* közti kapcsolat hasonló a *magas-szintű programozási nyelvek* és az *assembly kód* kapcsolatához.
	- Elméletben a két szint kifejezőereje azonos.
	- Gyakorlatban a magas szintű nyelvek sokkal nagyobb modellező erővel rendelkeznek, mivel jobbak a struktúra-leíró képességük, pl. vannak modulok, típusok.
	- Több más magas-szintű Petri háló létezik, de a *Színezett Petri-háló* a legelterjedtebb a *gyakorlatban.*

## **CPN-eket nagy rendszerekhez használják**

- Egy CPN modell számos *alhálóból* áll.
	- Hasonlóak a *modulokhoz.*
	- Jól-defininált *interfészek* és tiszta *szemantika.*
- A CPN tipikus *ipari alkalmazása*:
	- **10-200 alháló.**
	- 50-1000 hely és tranzíció.
	- **10-200 típus.**
- Ilyen méretű ipari alkalmazások *elképzelhetetlenek*  ezek nélkül:
	- Adattípusok és token értékek.
	- **Nodulok.**
	- **BEModellező eszköz támogatás.**

### **Felhasználási területek**

#### **Protokollok és Hálózatok**

- ◆ Intelligent Networks at Deutsche Telekom
- ◆ IEEE 802.6 Configuration Control at Telstra Research Labs
- Allocation Policies in the Fieldbus Protocol in Japan
- ◆ ISDN Services at Telstra Research Laboratories
- ◆ Protocol for an Audio/Video System at Bang & Olufsen
- ◆ TCP Protocols at Hewlett-Packard
- ◆ Local Area Network at University of Las Palmas
- ◆ UPC Algorithms in ATM Networks at University of Aarhus
- ◆ BRI Protocol in ISDN Networks
- ◆ Network Management System at RC International A/S
- ◆ Interprocess Communication in Pool IDA at King's College

#### **Szoftver**

- ◆ Mobile Phones at Nokia
- ◆ Bank Transactions & Interconnect Fabric at Hewlett-Packard
- Mutual Exclusion Algorithm at University of Aarhus
- ◆ Distributed Program Execution at University of Aarhus
- $\triangle$  Internet Cache at the Hungarian Academy of Science
- ◆ Electronic Funds Transfer in the US
- ◆ Document Storage System at Bull AG
- ◆ ADA Program at Draper Laboratories

#### **Vezérlő rendszerek**

- ◆ Security and Access Control Systems at Dalcotech A/S
- Mechatronic Systems in Cars at Peugeot-Citroën in France
- ◆ European Train Control System in Germany
- ◆ Flowmeter System at Danfoss
- ◆ Traffic Signals in Brazil
- ◆ Chemical Production in Germany
- Model Train System at University of Kiel

#### **Hardver**

- ◆ VLSI Chip in the US
- ◆ Arbiter Cascade at Meta Software Corp.

#### **Katonai rendszerek**

- Military Communications Gateway in Australia
- ◆ Influence Nets for the US Air Force
- ◆ Missile Simulator in Australia
- ◆ Naval Command and Control System in Canada

#### **Egyéb**

- ◆ Bank Courier Network at Shawmut National Coop.
- ◆ Nuclear Waste Management Programme in the US

## **Modellező eszközök**

- ◆ *Design/CPN* eszközt a 80'as évek végén és a 90'as évek elején fejlesztették ki.
	- A maga idejében a legelterjedtebb Petri háló csomag volt.
	- *750 különböző szervezet 50 országban használta* – ezek között *200 kereskedelmi cég van.*
- ◆ *CPN Tools* már egy második generációs eszköz a Színezett Petri-hálókhoz.
	- Mára a CPN Tools *átvette a Design/CPN helyét*
	- A fejlesztés *1999-ben kezdődött* és több, mint *20 mérnökév* munka van benne.

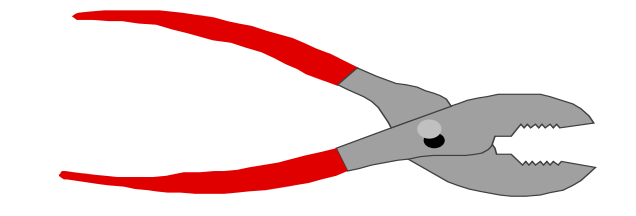

## **Standard ML**

- A típusok, élkifejezések és őrfeltételek *Standard ML-ben* adhatók meg. Ez egy erősen típusos, funkcionális programozási nyelv (*Robin Milner* fejlesztette).
- *Adattípus lehet*:
	- *Atomi* (integer, string, boolean és felsorolás).
	- *Strukturált* (products, record, union, list és subsets).
- Tetszőlegesen bonyolult *függvényeket* és *műveleteket* lehet definiálni benne (pl. polimorfizmus).
- ◆ A Standard ML jól-ismert, tesztelt és nagyon általános. Számos *irodalma* van.

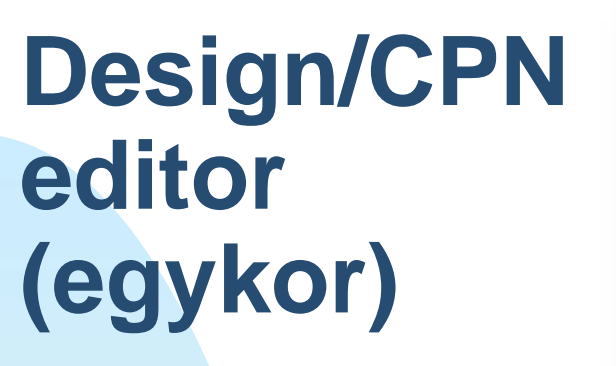

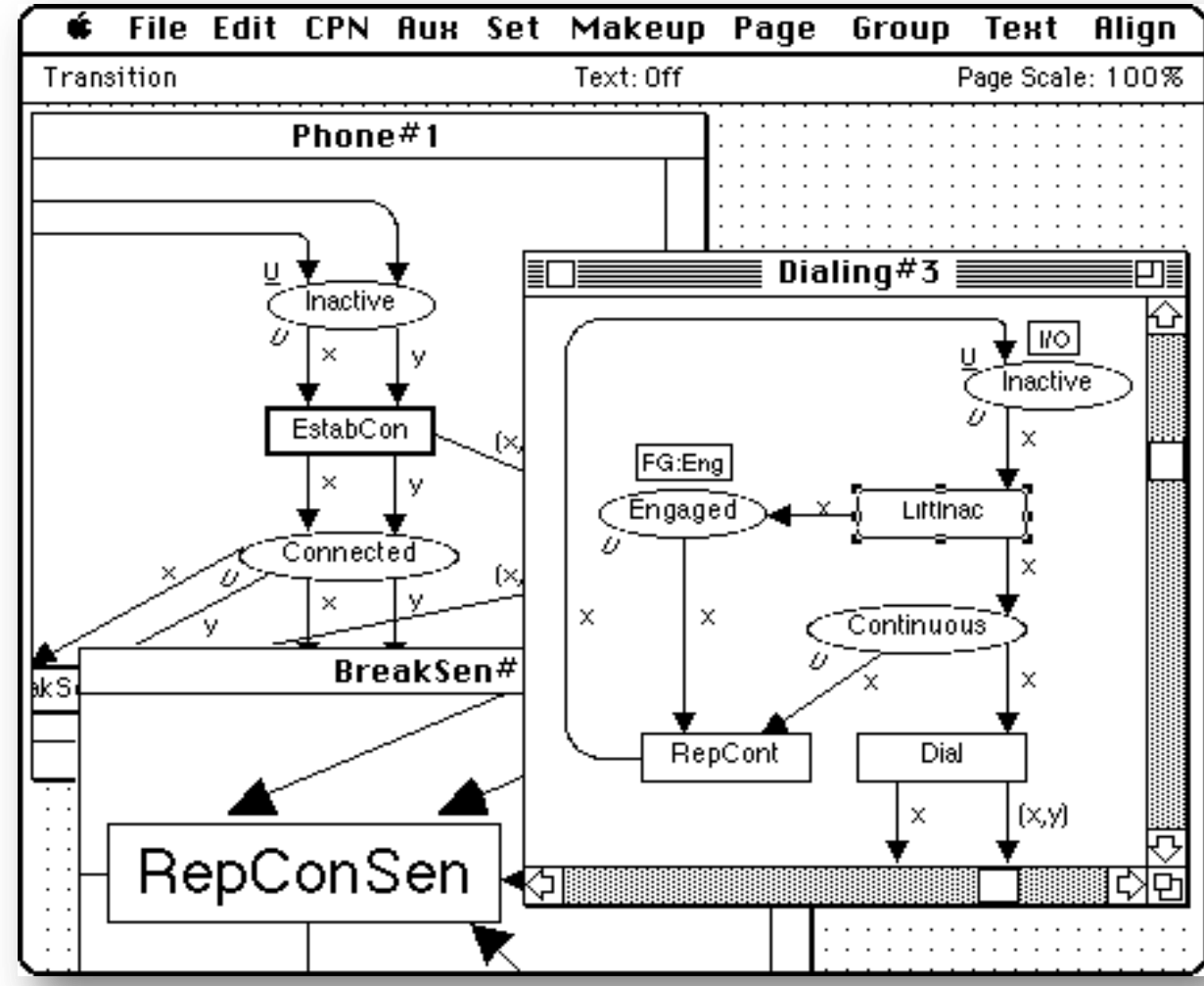

 *WYSIWYG felületről* könnyen módosíthatni tudjuk a modellünket.

16/04/2012 Coloured Petri Nets  *Szintakszis-vezérelt –* sok *szintaktikai hiba* kiküszöbölhető*.*

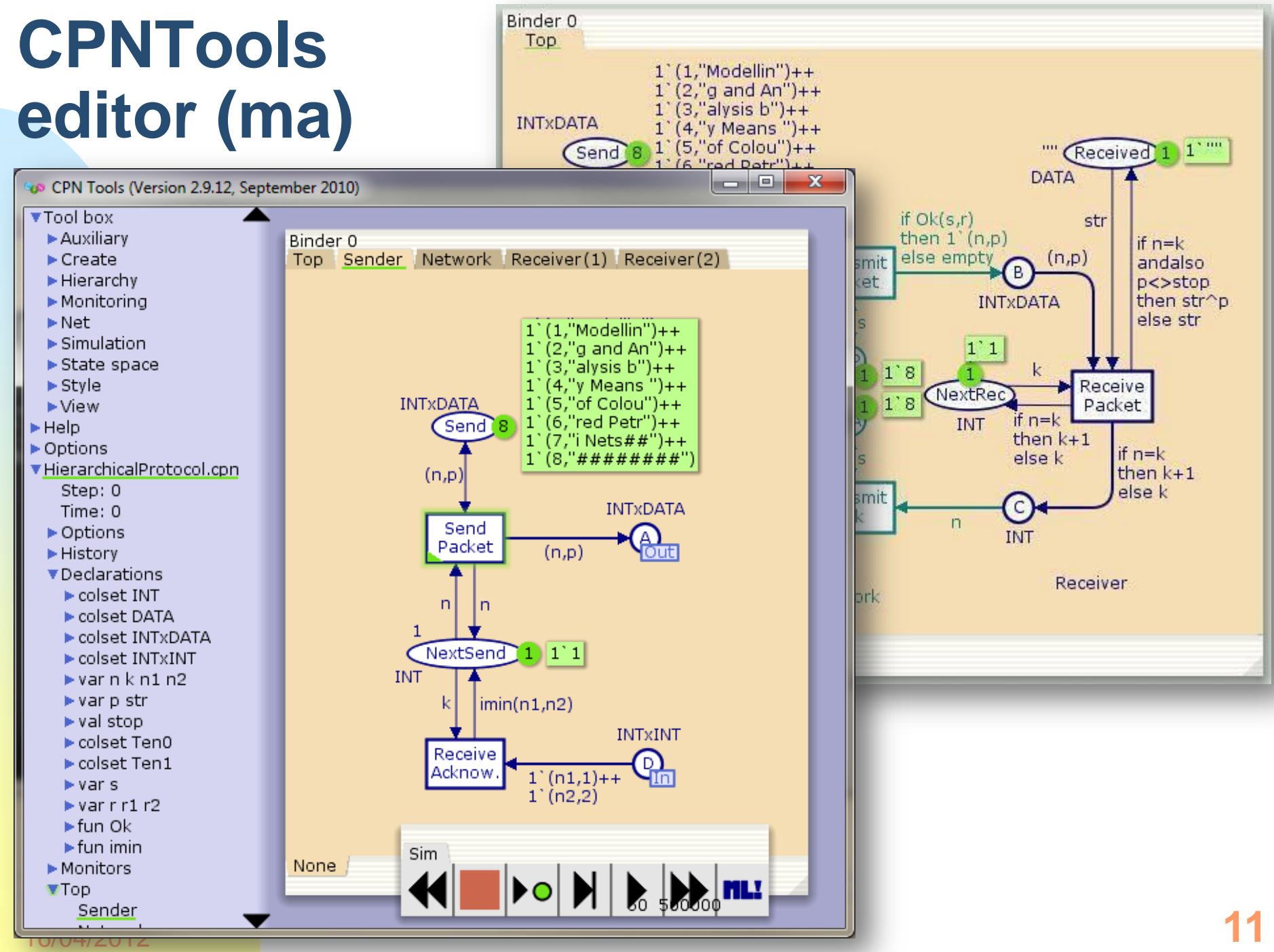

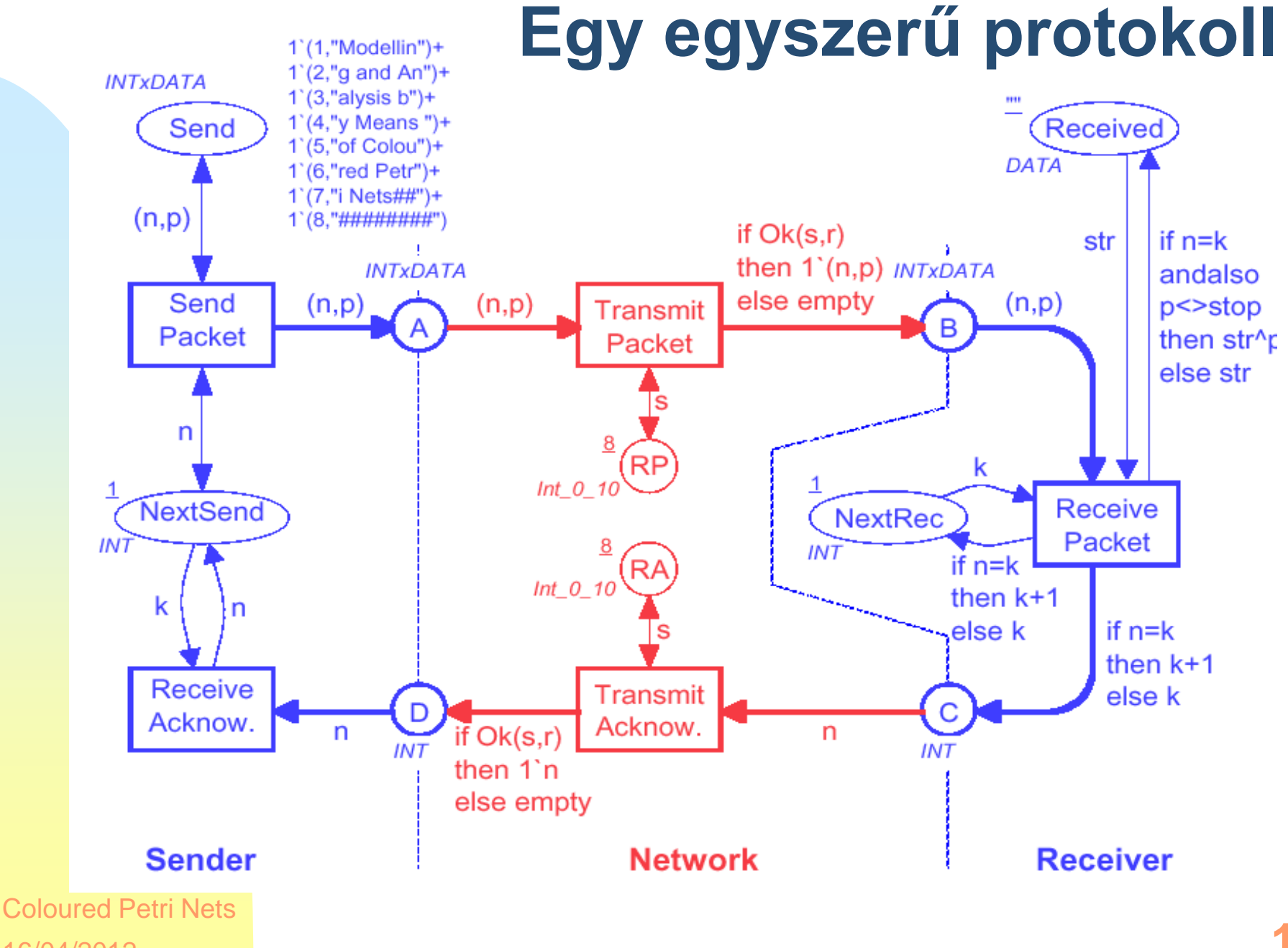

16/04/2012

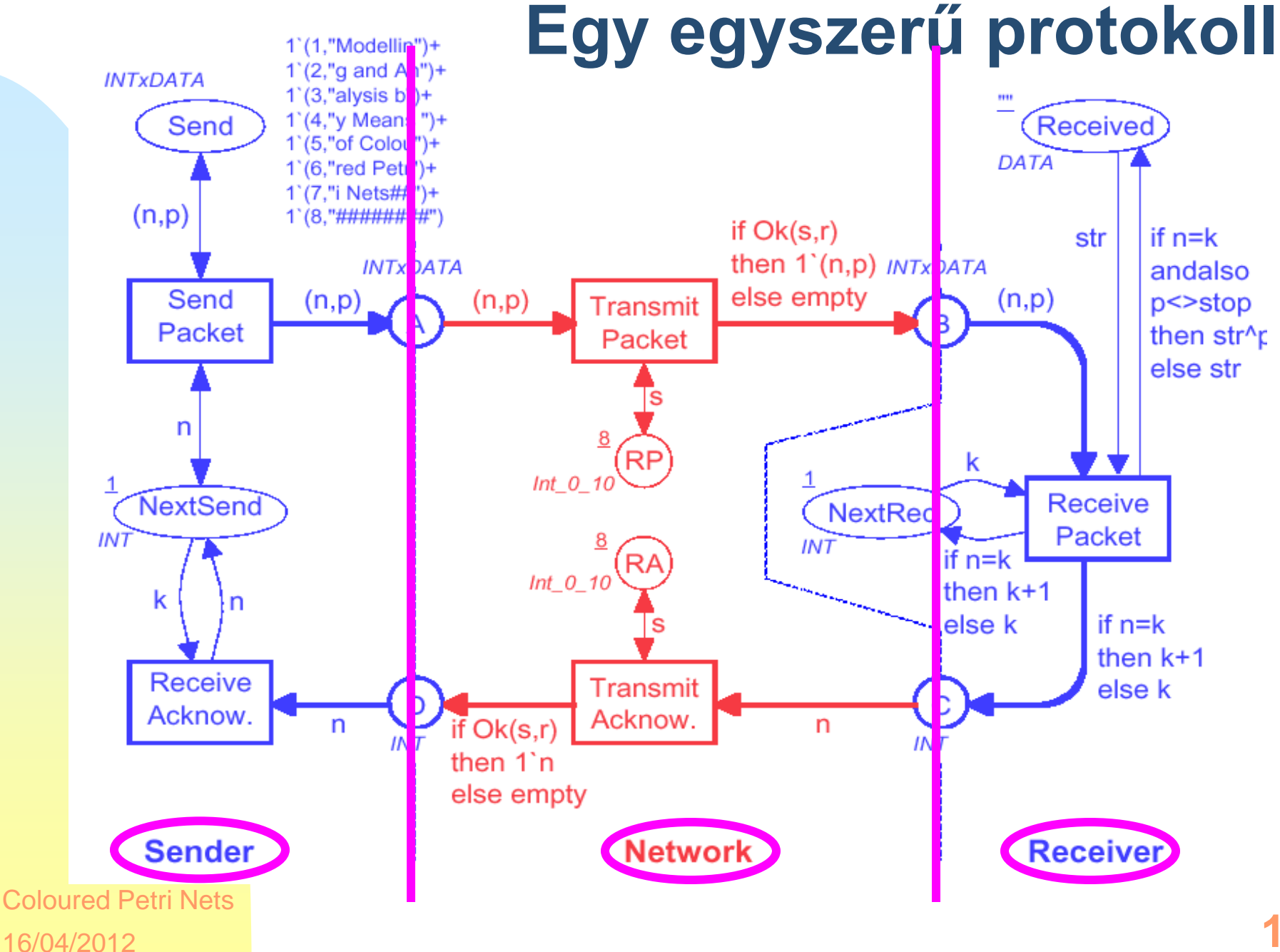

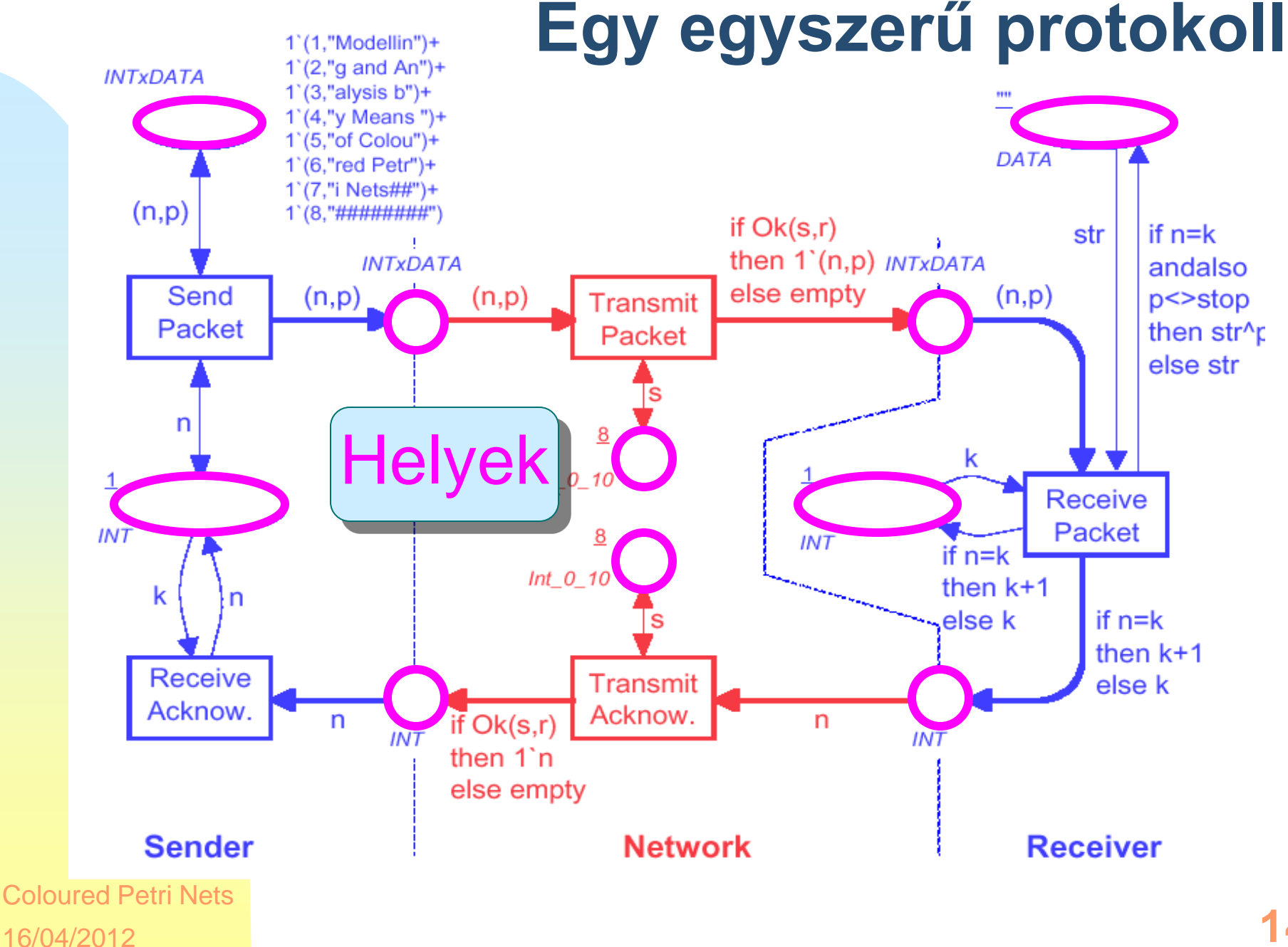

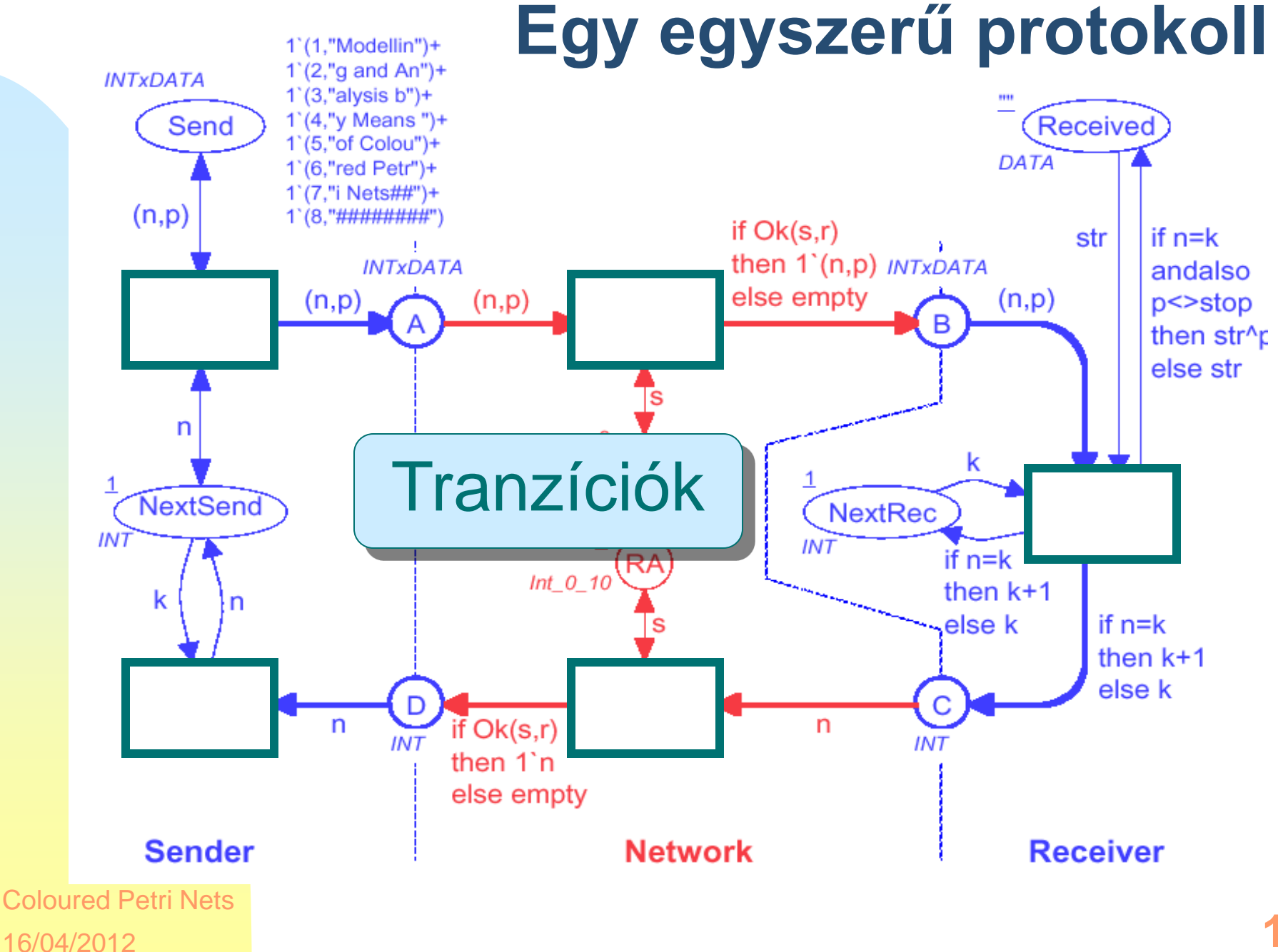

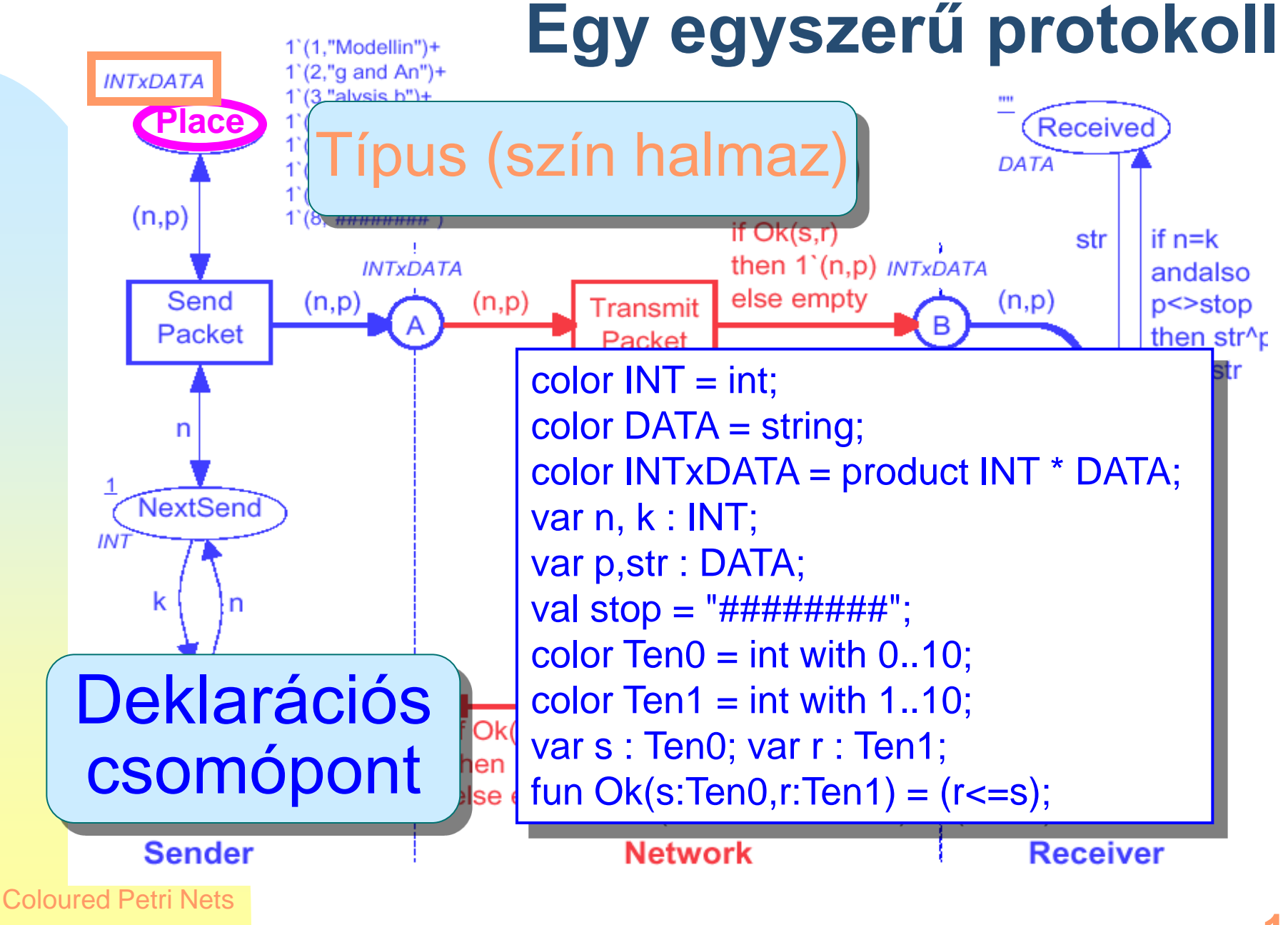

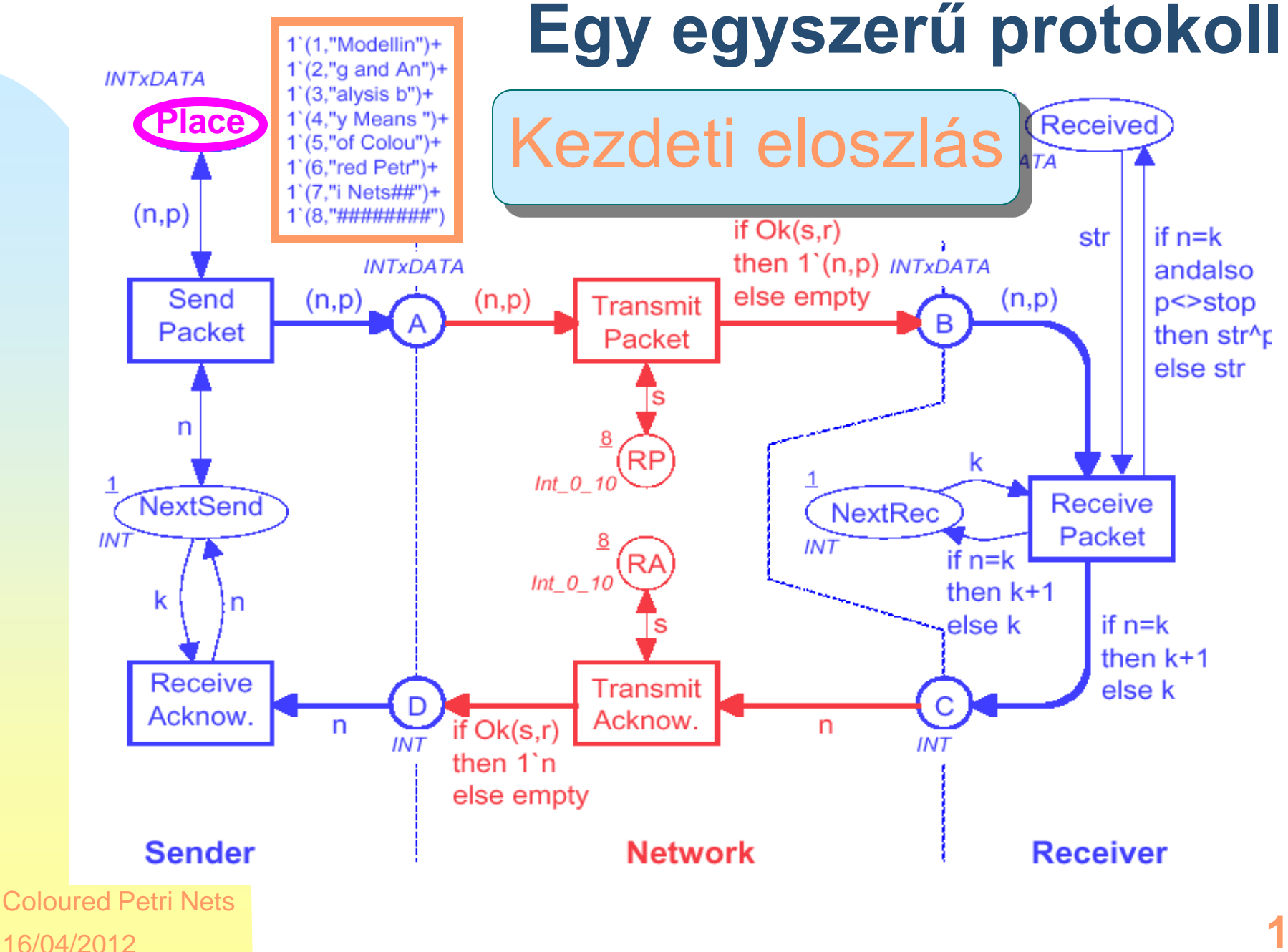

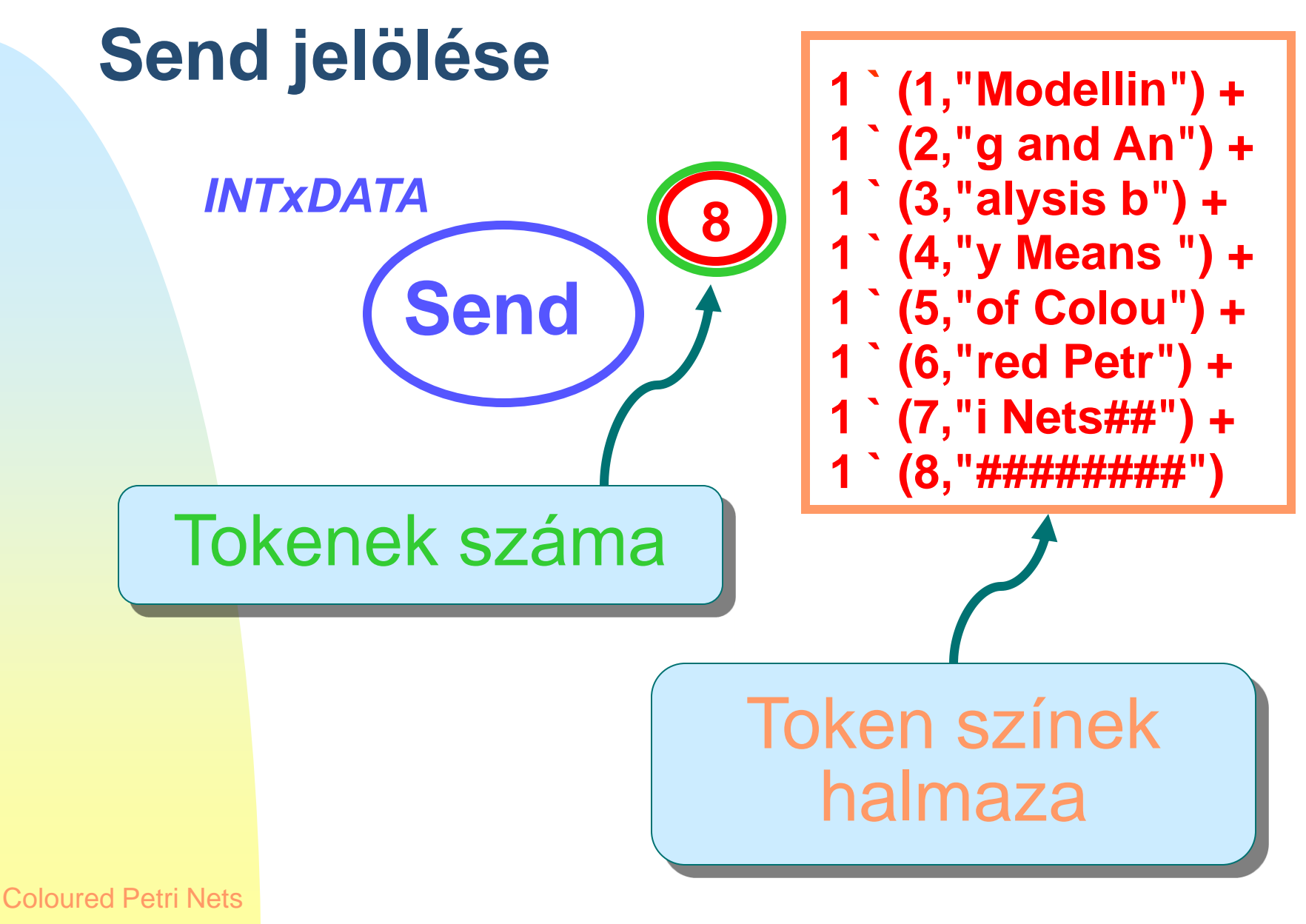

16/04/2012

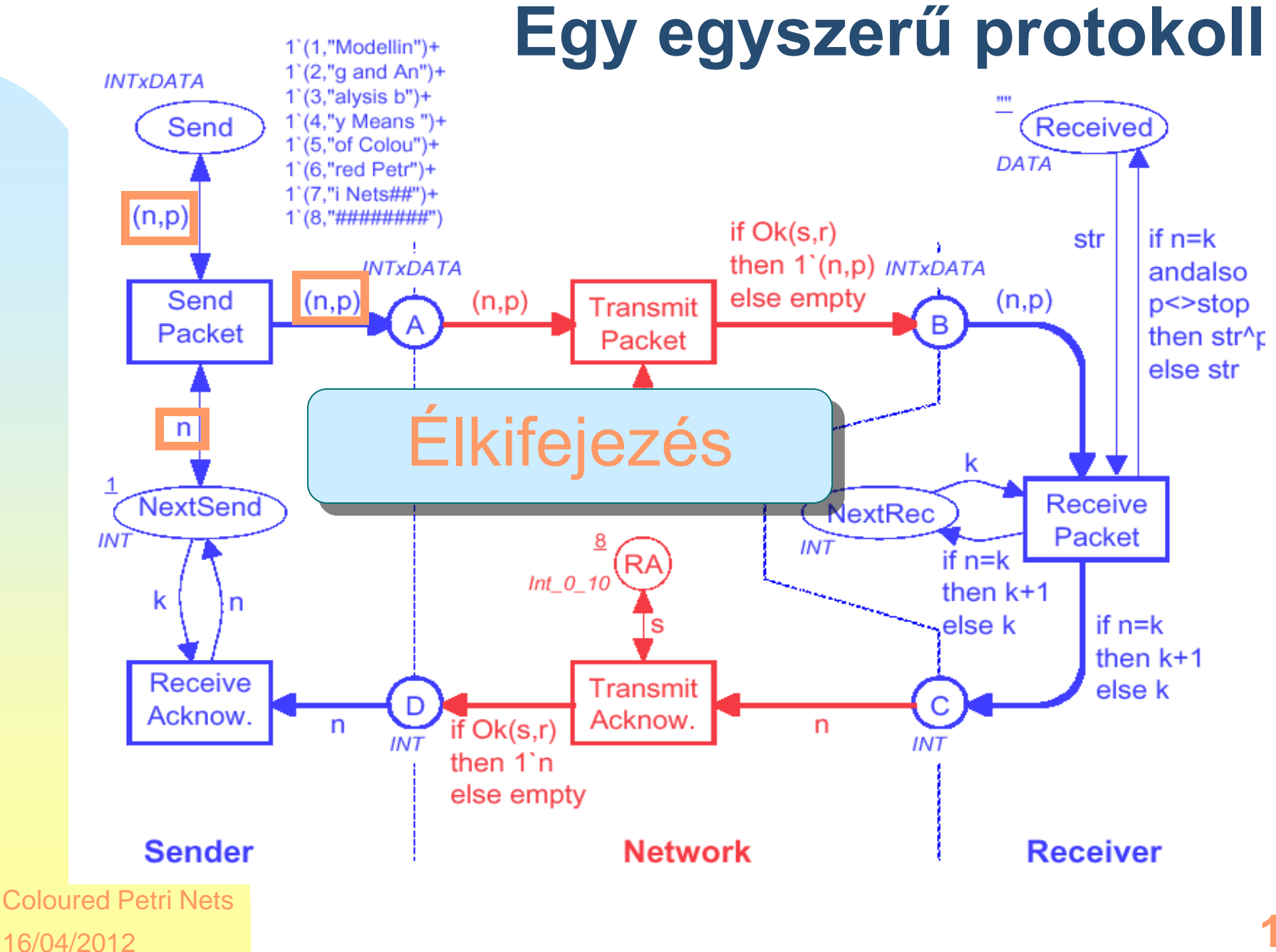

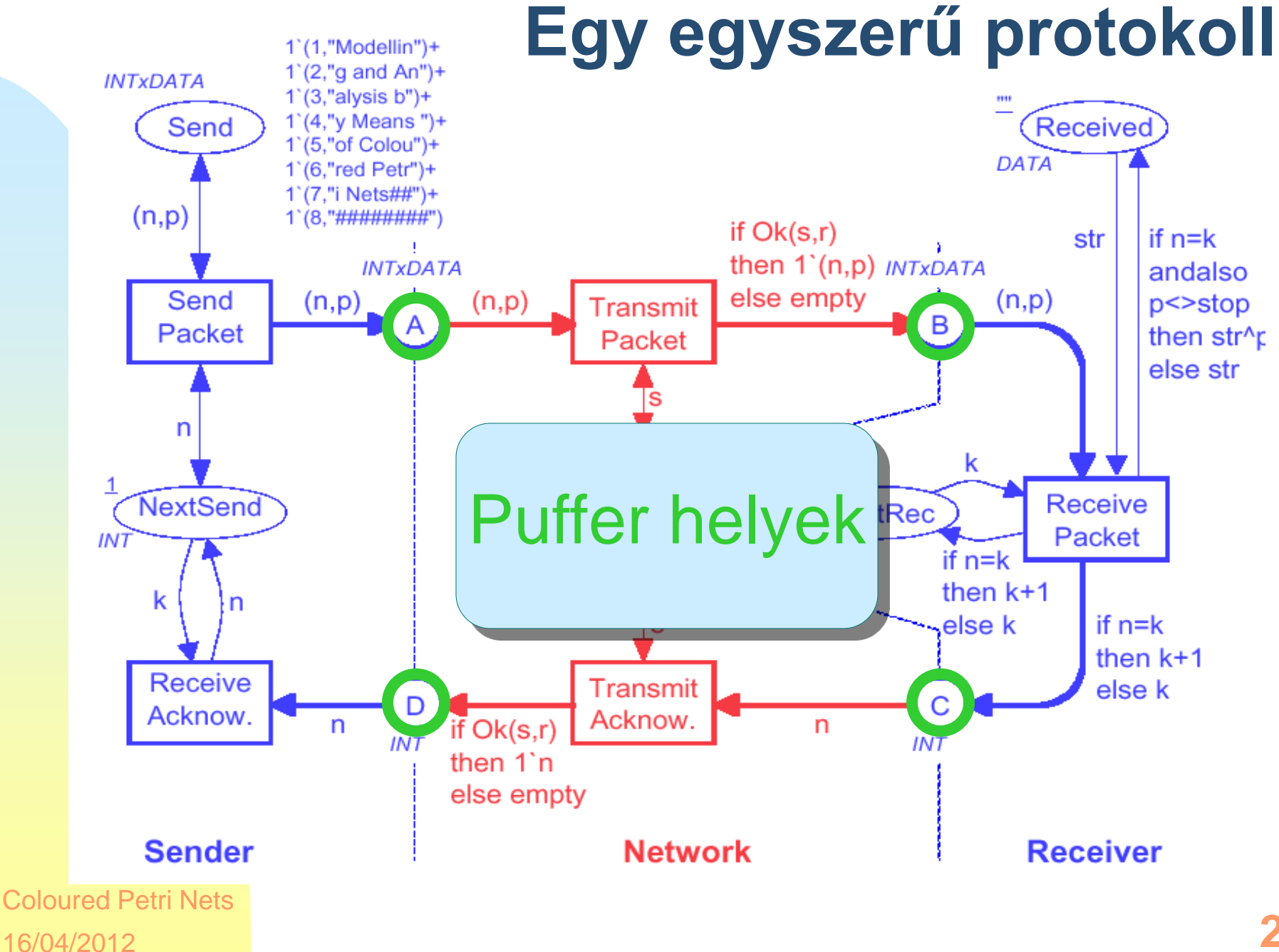

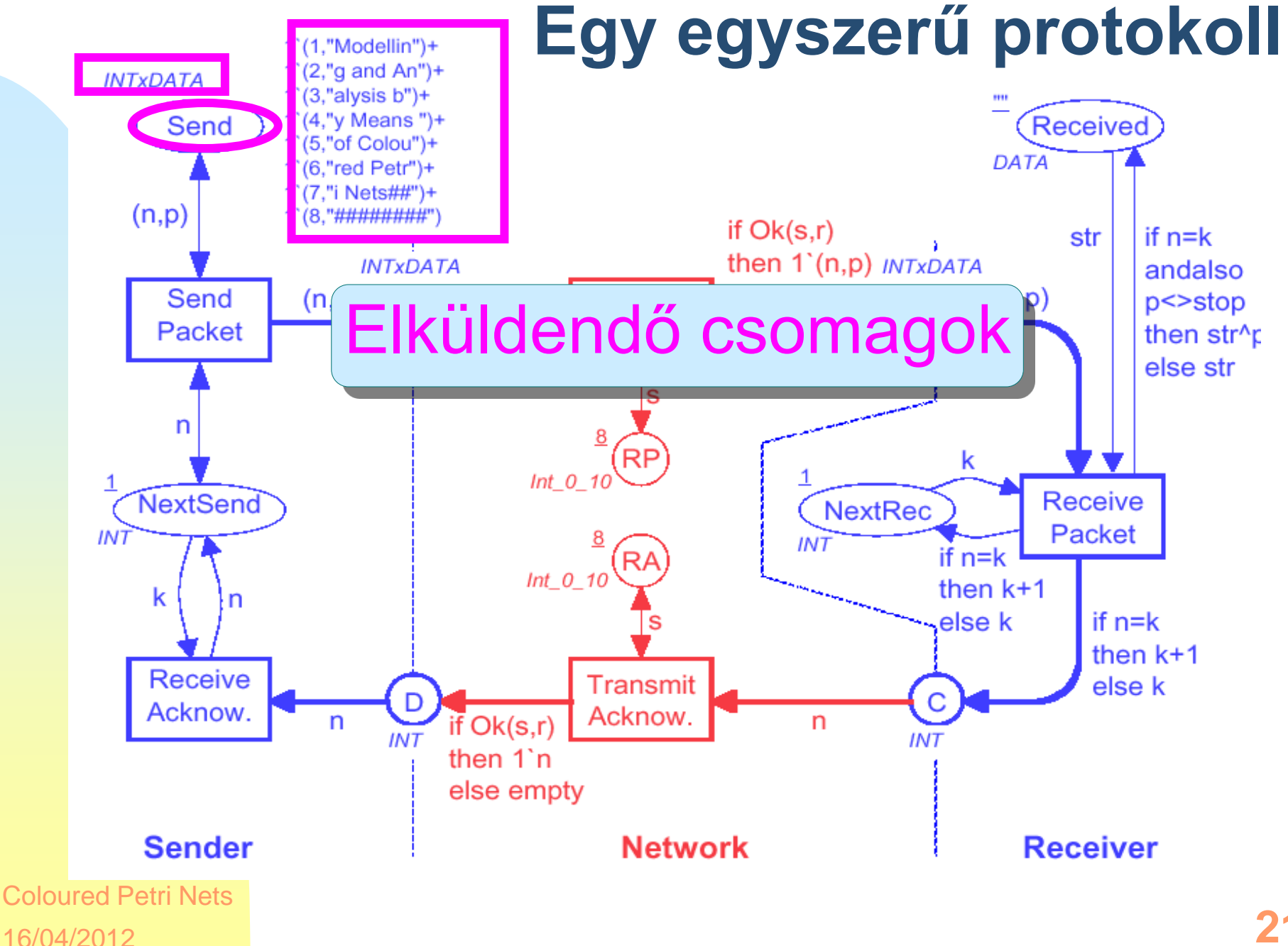

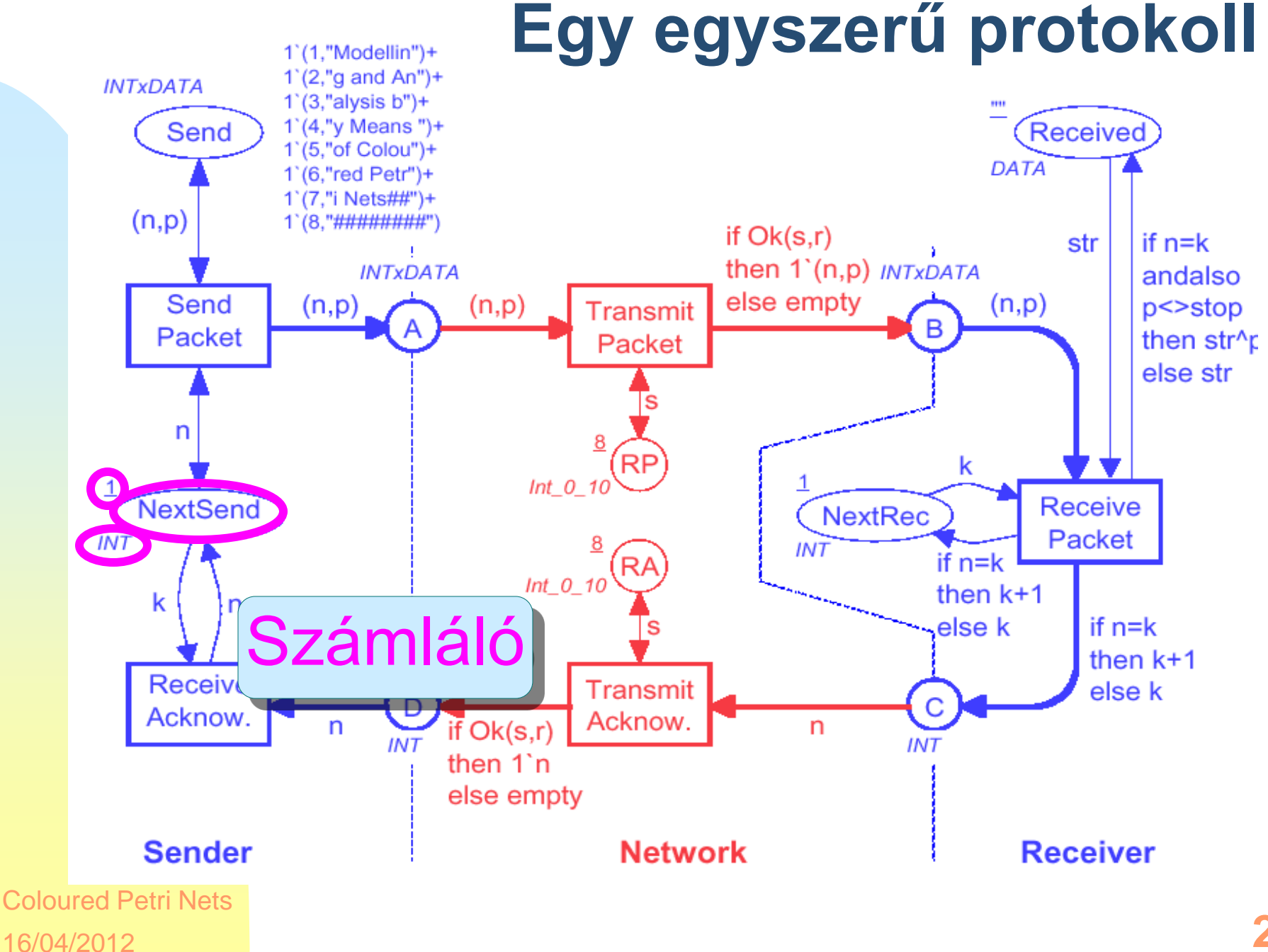

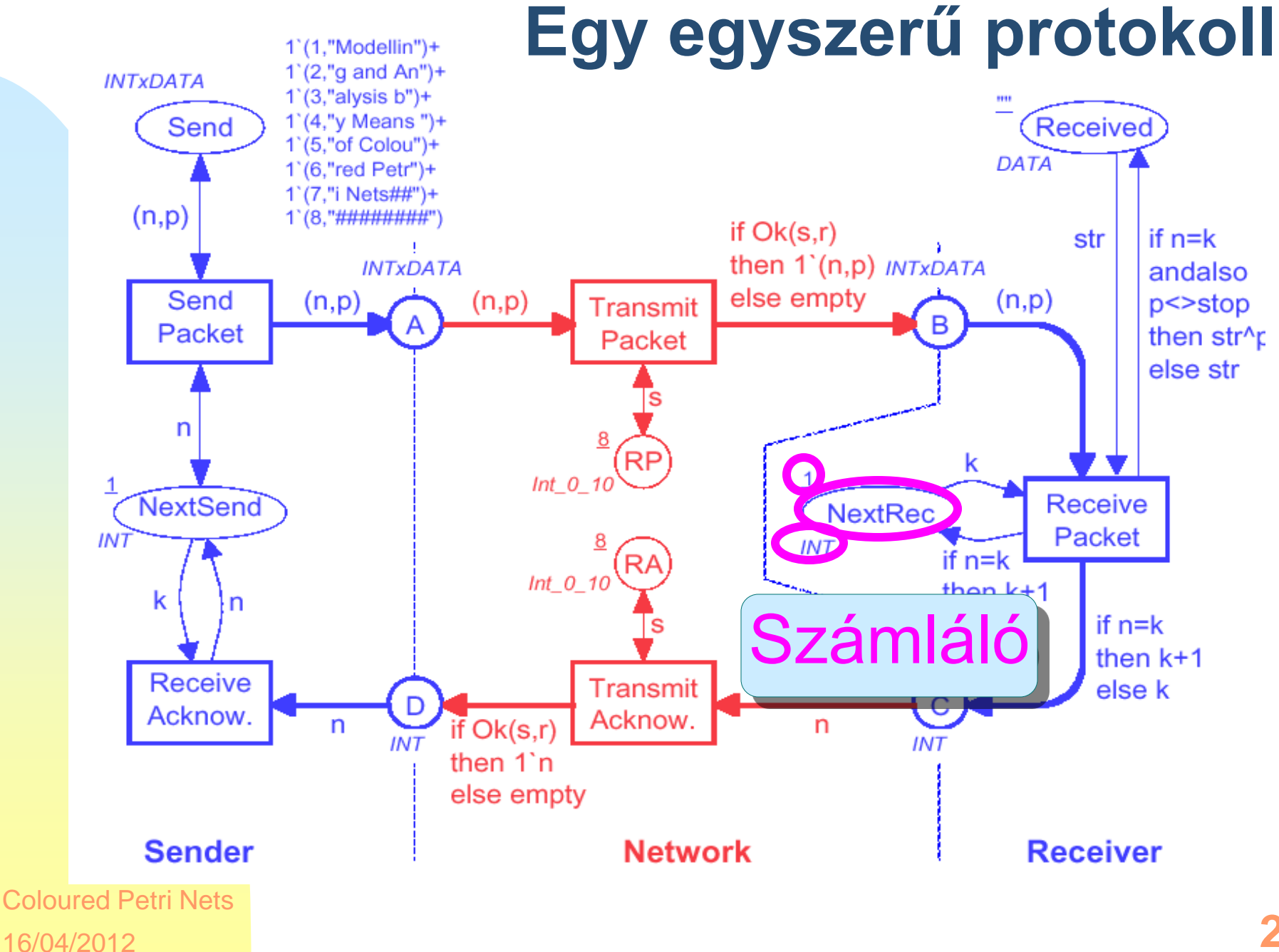

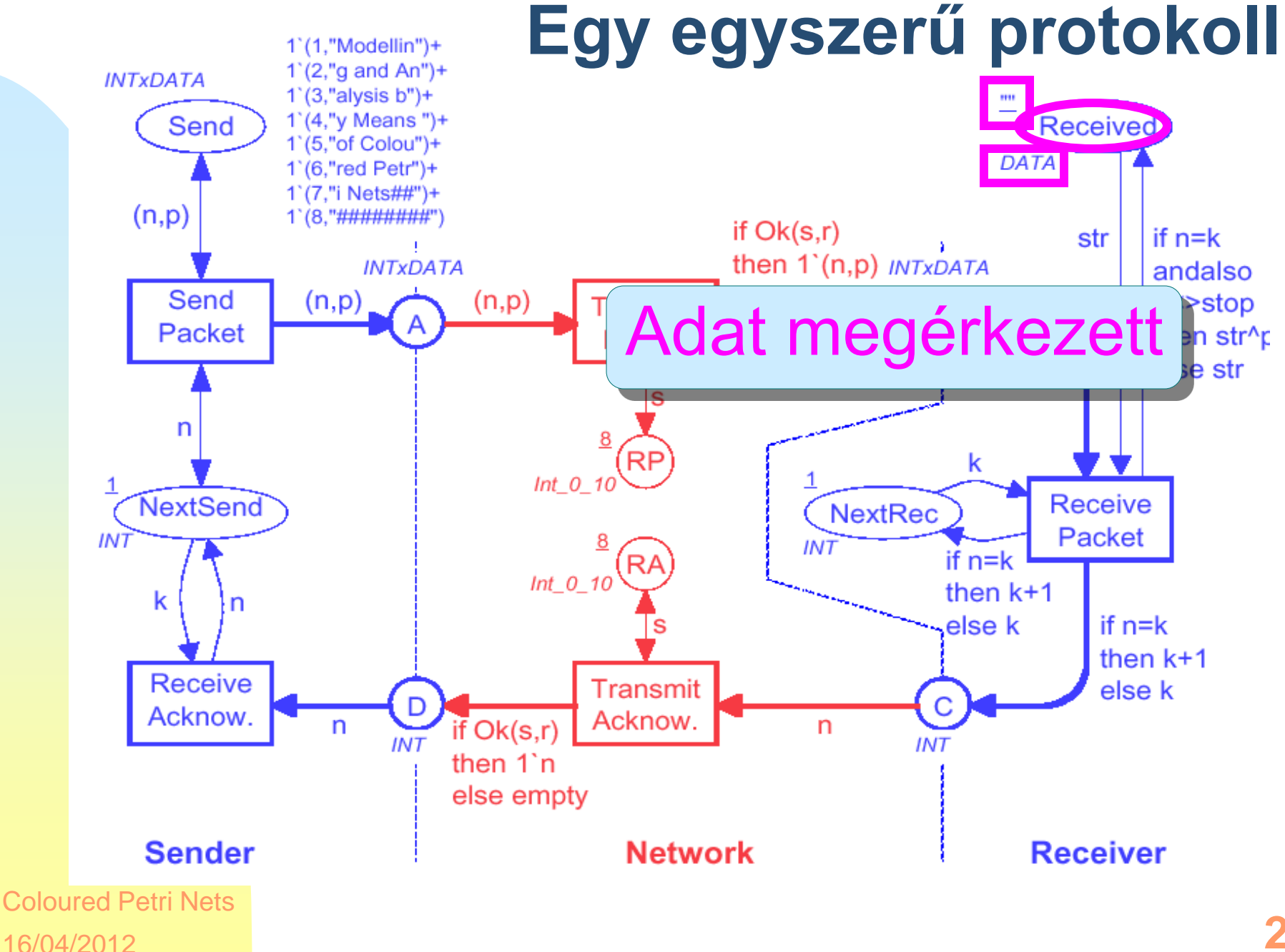

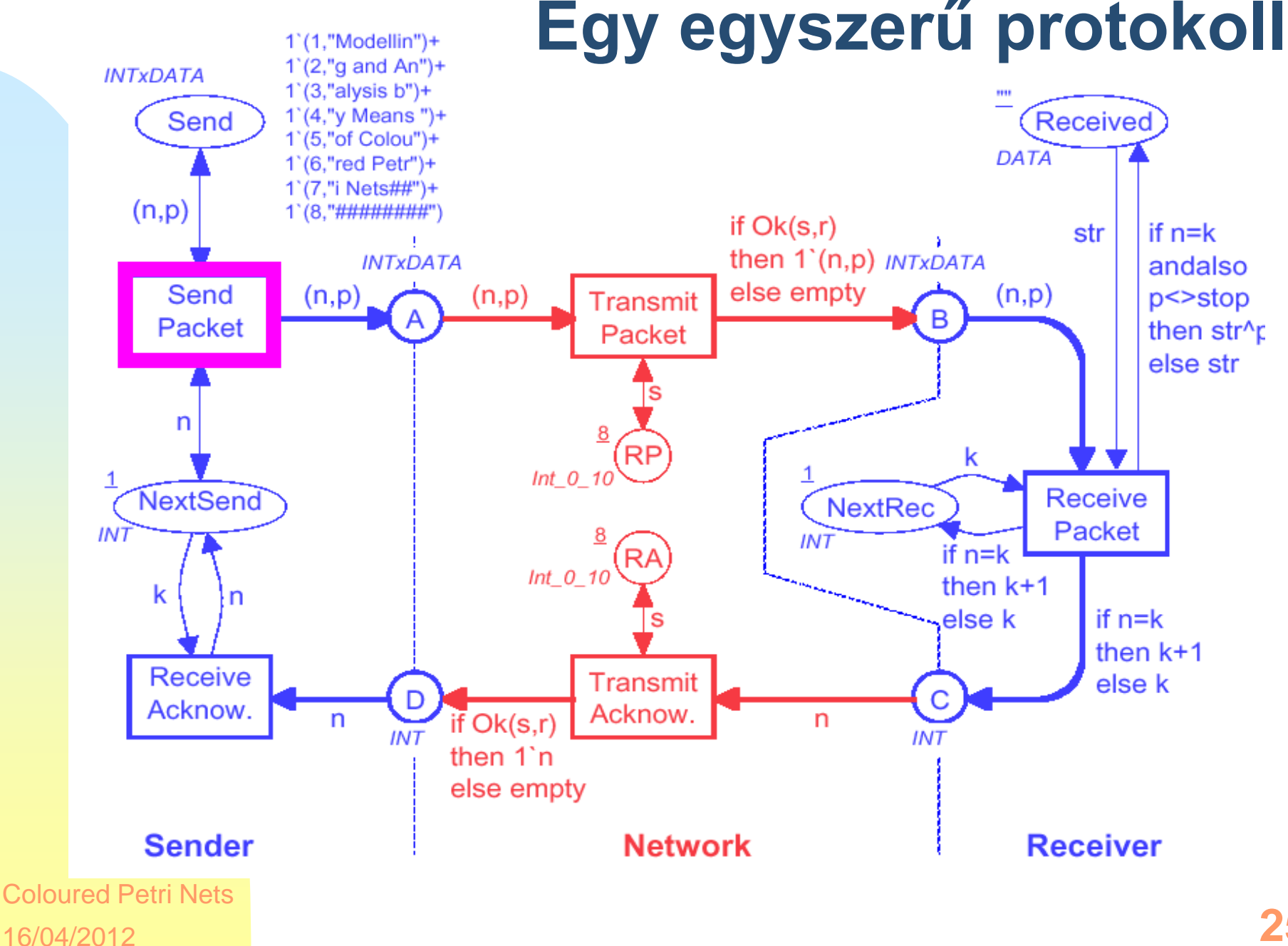

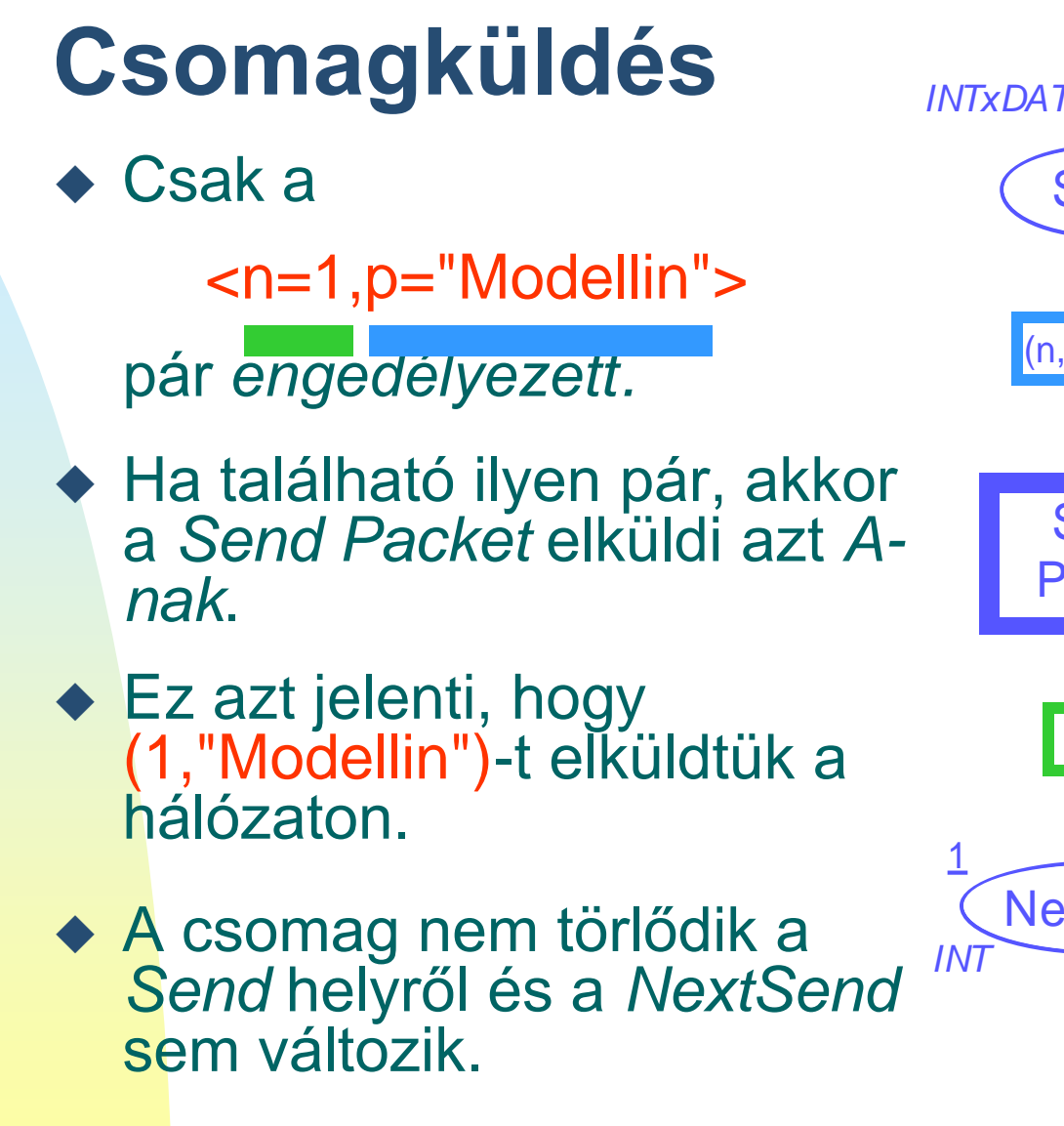

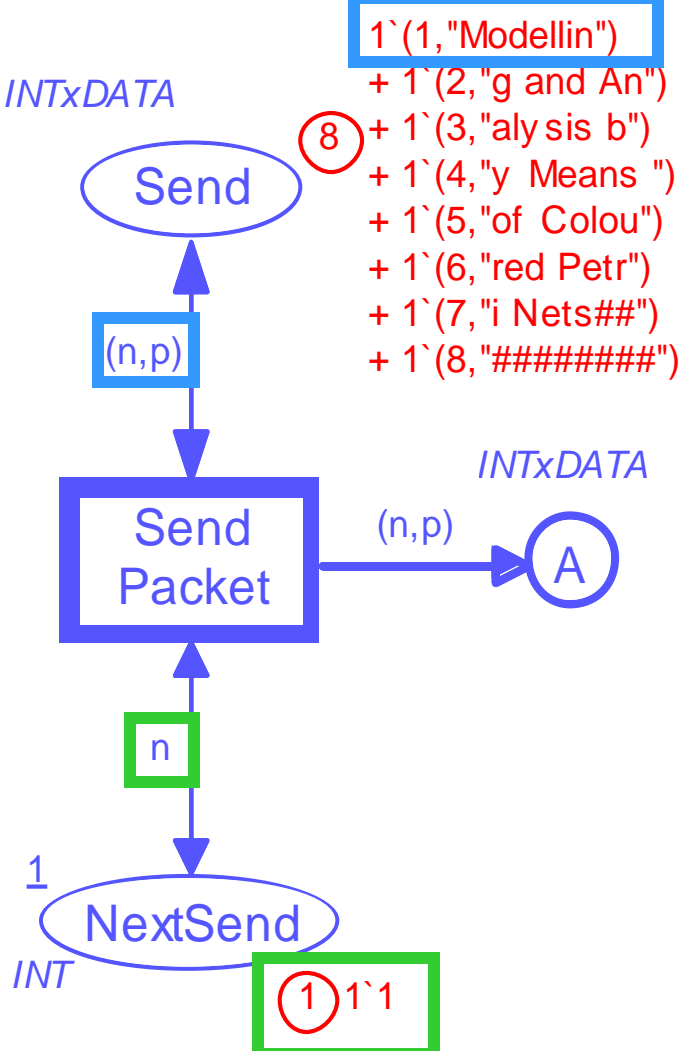

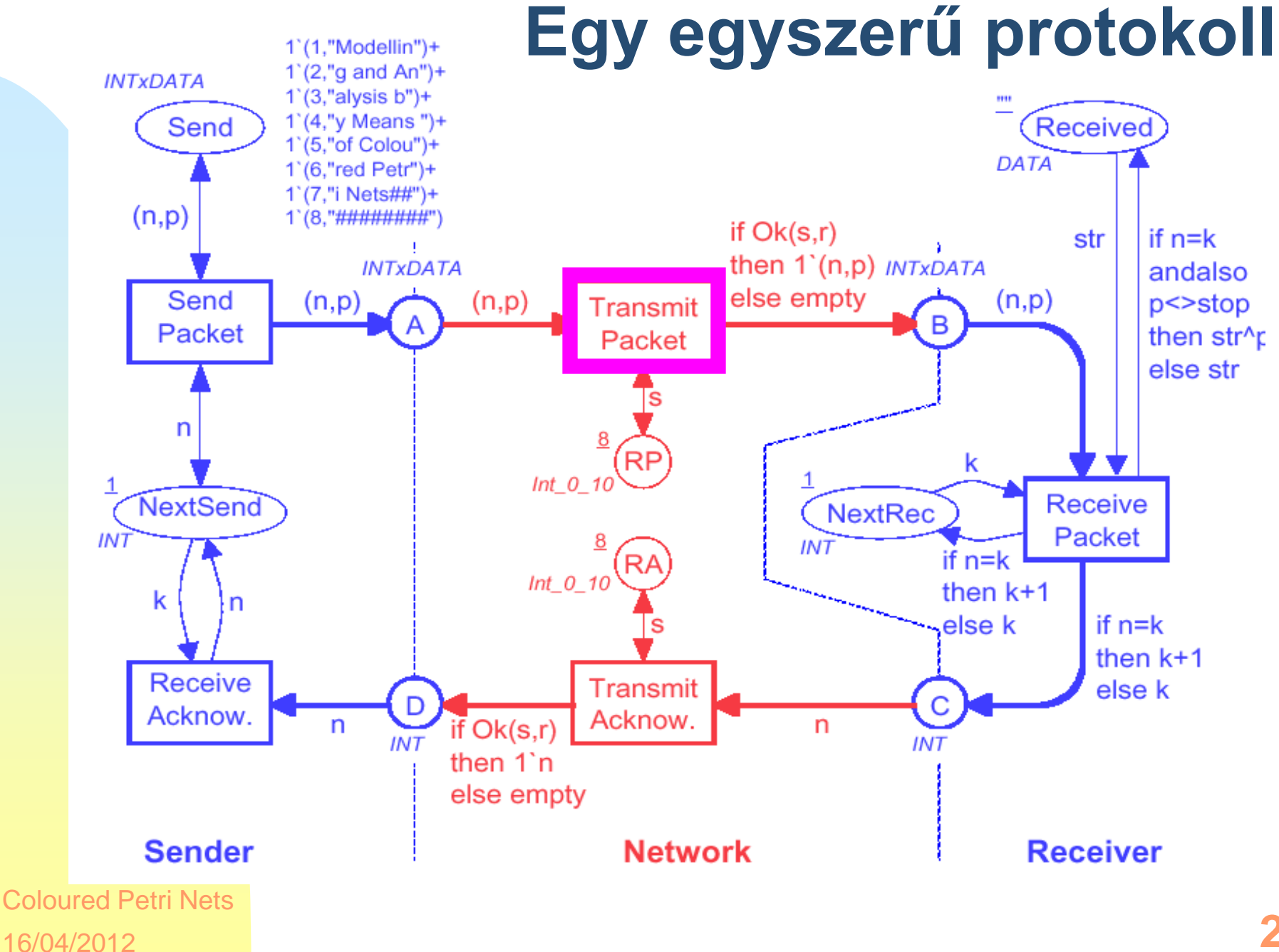

## **Csomag átvitele**

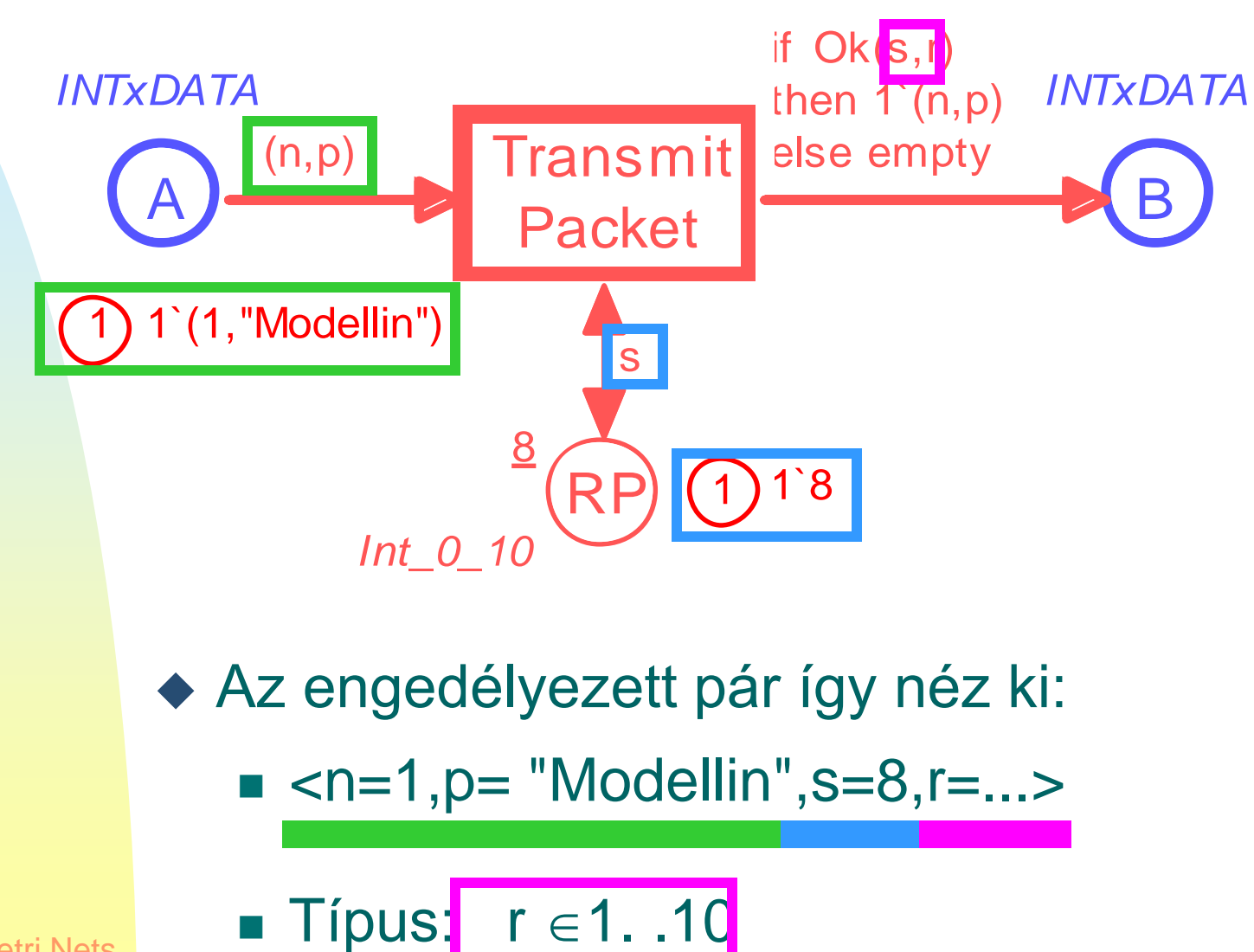

## **Csomagvesztés**

if Ok(s,r) then  $1^{\cdot}(n,p)$ else empty

◆ A Ok(s,r) *függvény* ellenőrzi, hogy r ≤ s

- For  $r \in 1$ . .8,  $Ok(s,r)$ =*true*. A tokent A-ból B-be tesszük. Ez azt jelenti, hogy a csomag *sikeresen átment* a hálózaton.
- For  $r \in 9$ . .10,  $Ok(s,r)$ =false. Ekkor B-be nem került token. Ekkor *veszett el* a csomag.
- A CPN szimulátor *véletlenül választja* ki a párokat: 80% eséllyel sikeresen.

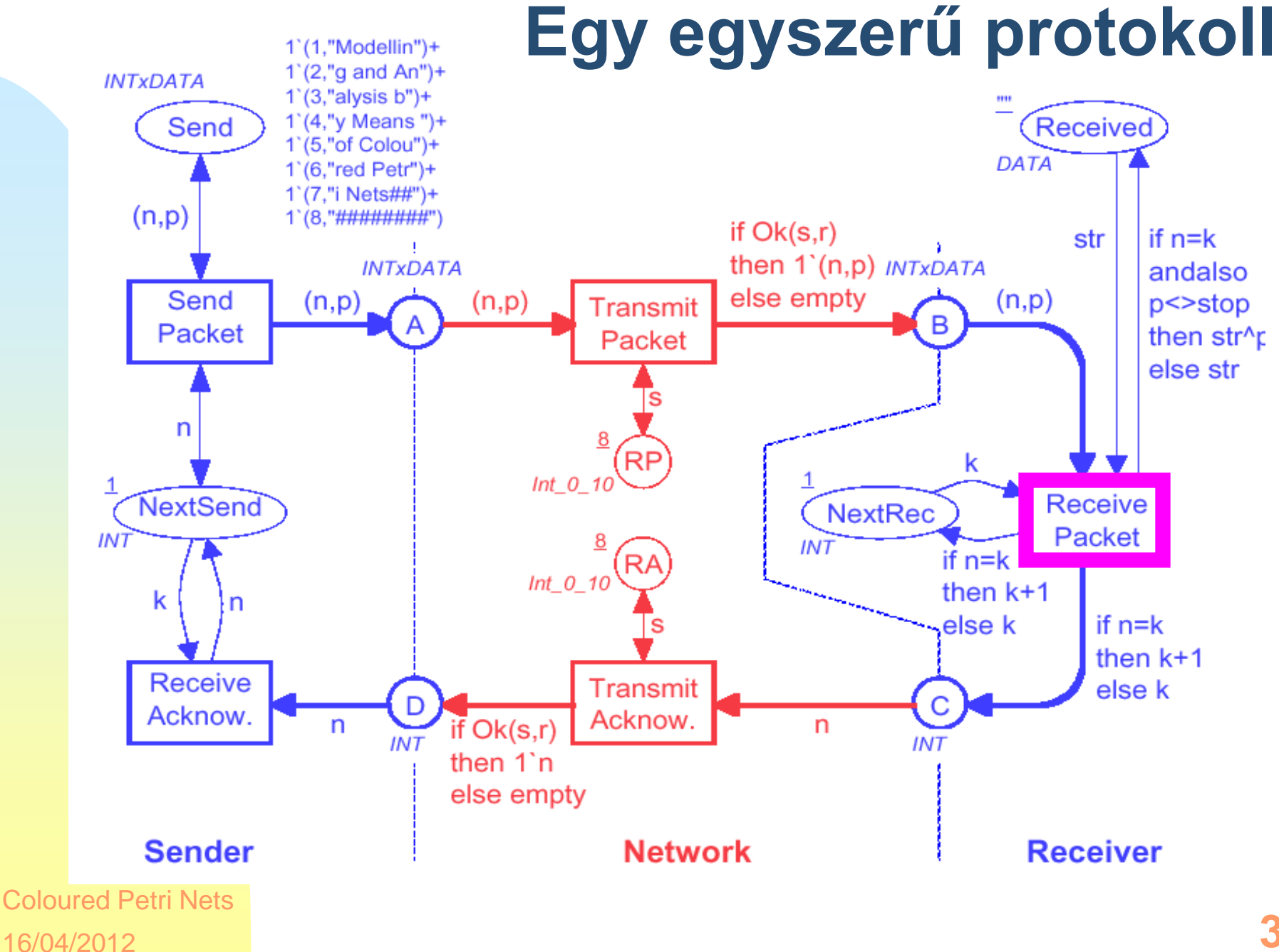

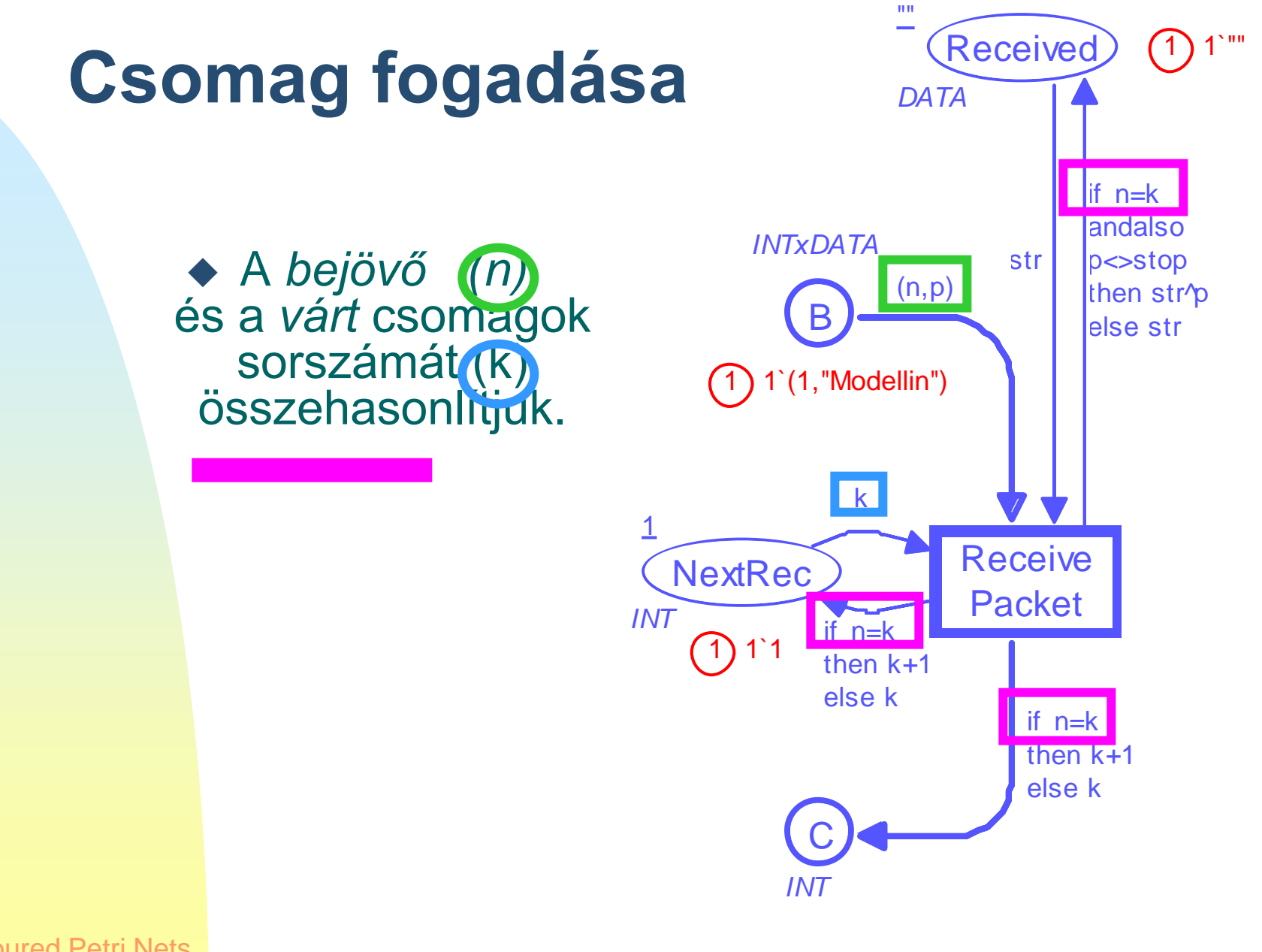

## **Csomagok sorszámának módosítása**

- ◆ A már megkapott adatokhoz hozzáfűzzük az újonnan jöttet.
- A *NextRec* számlálót egyenként növeljük .
- *Acknowledgement üzenetet küldünk* . Mellékeljük a következő körben várt üzenet sorszámát.

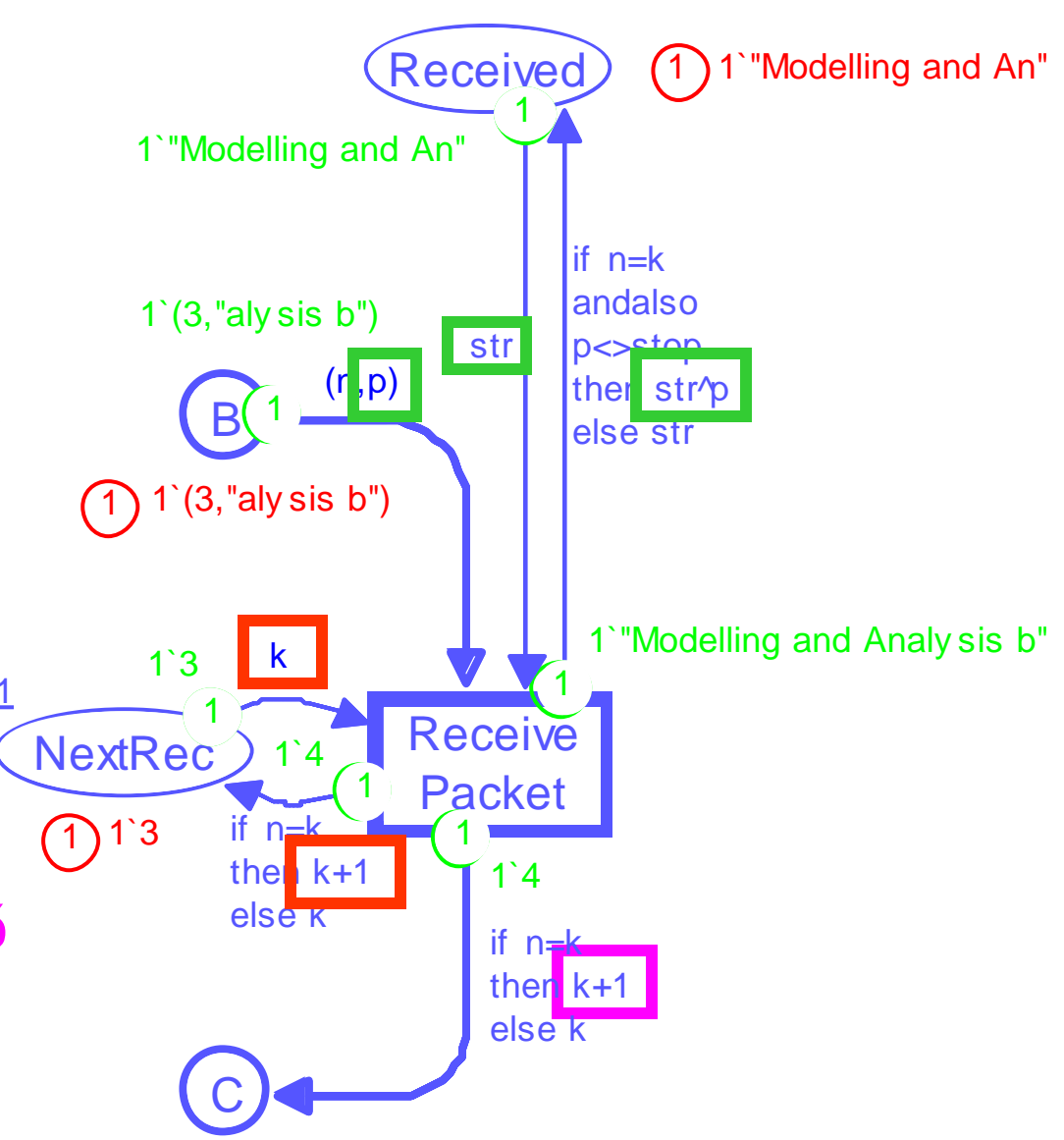

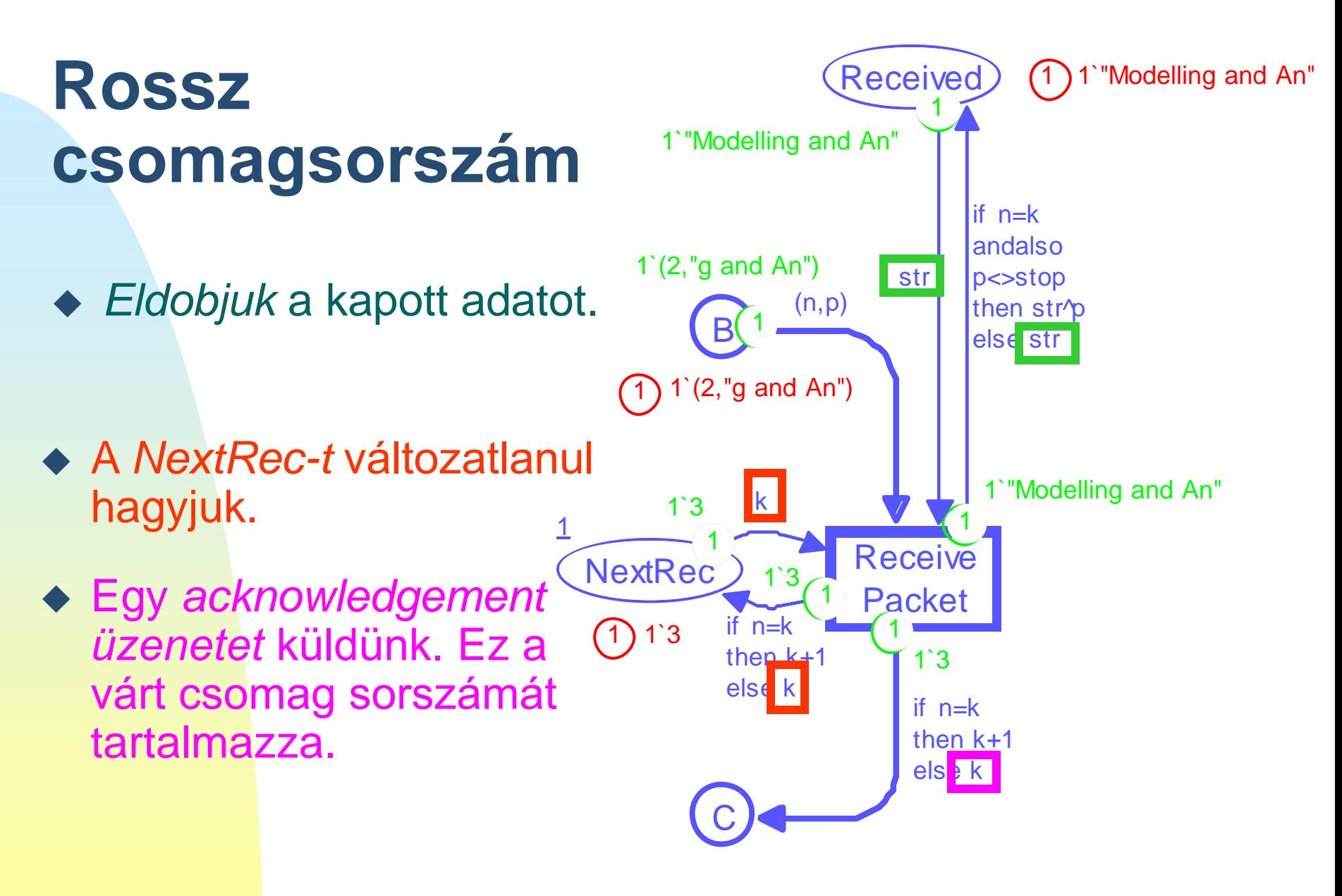

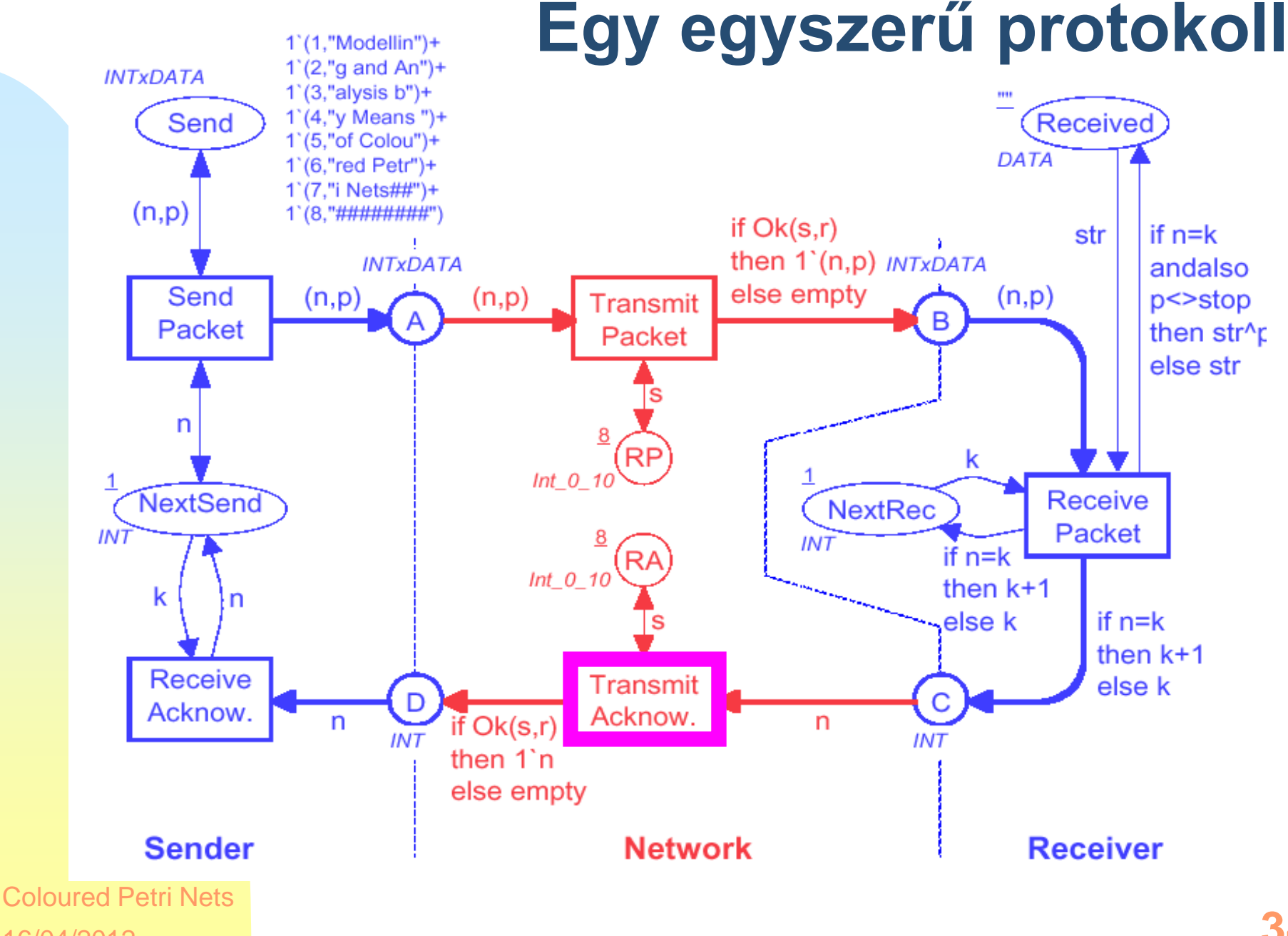

16/04/2012

# **Átvitel visszajelzés**

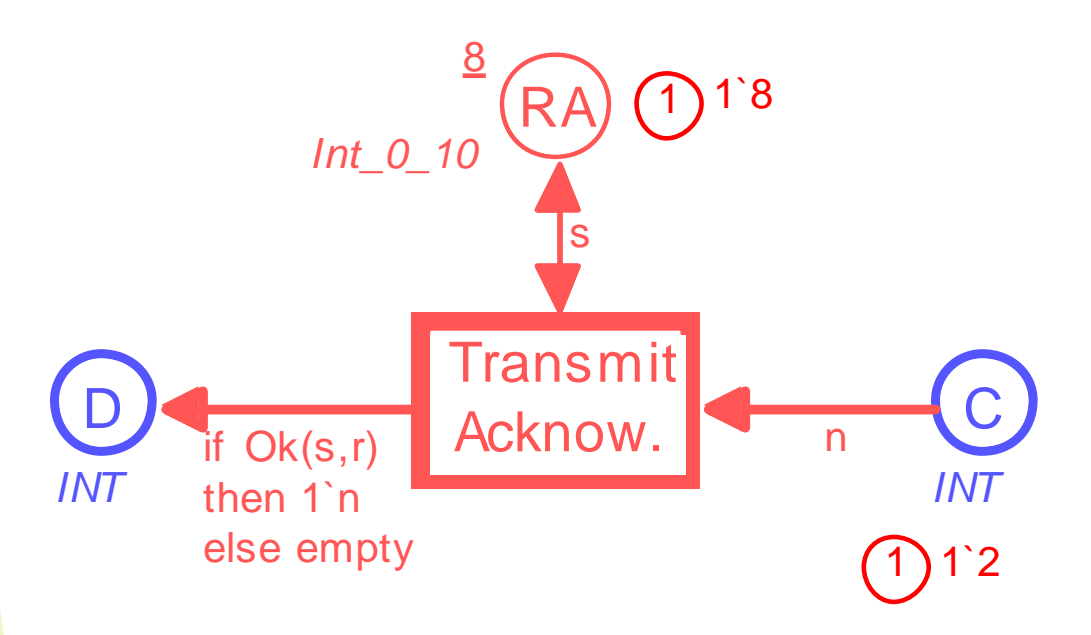

#### Hasonlóan működik a *Csomag átvitelhez.*

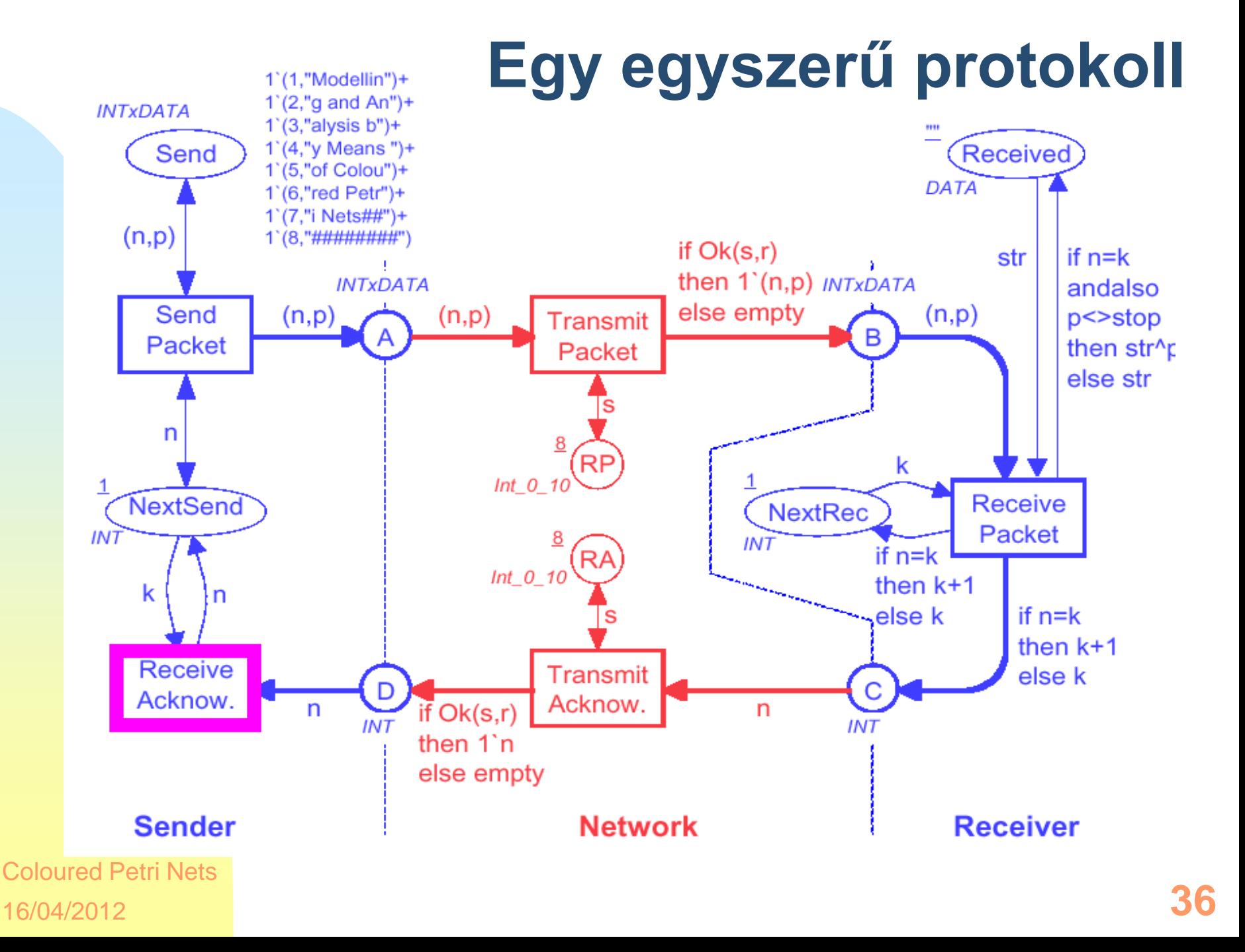
#### **Fogadási visszajelzés**

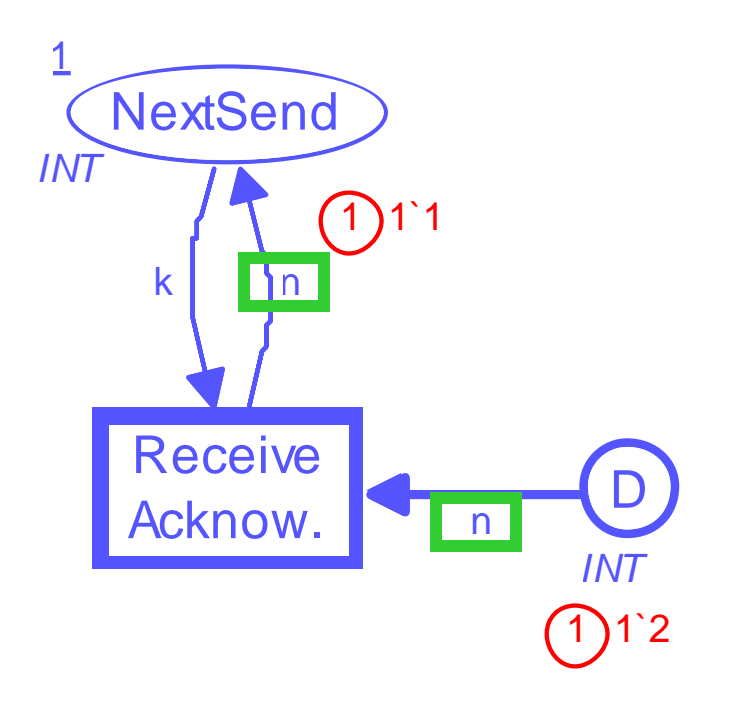

- Amikor az acknowledge megérkezik a *Küldőhöz*, az azonnal frissíti a *NextSend* számlálót.
- ◆ Ebben az esetben a számláló értéke 2 lesz, így legközelebb a Küldő a 2-es csomagot fogja küldeni.

### **Közbülső állapot**

- ◆ Fogadó várja a 6os csomagot .
- *Küldő* még csak az 5-ös csomagot küldi .
- $\triangle$  A 6-os acknowledgement kérő csomag érkezik meg.
- ◆ Ezután a *NextSend* frissítődik majd a *Küldő* elindítja a 6 os csomagot.

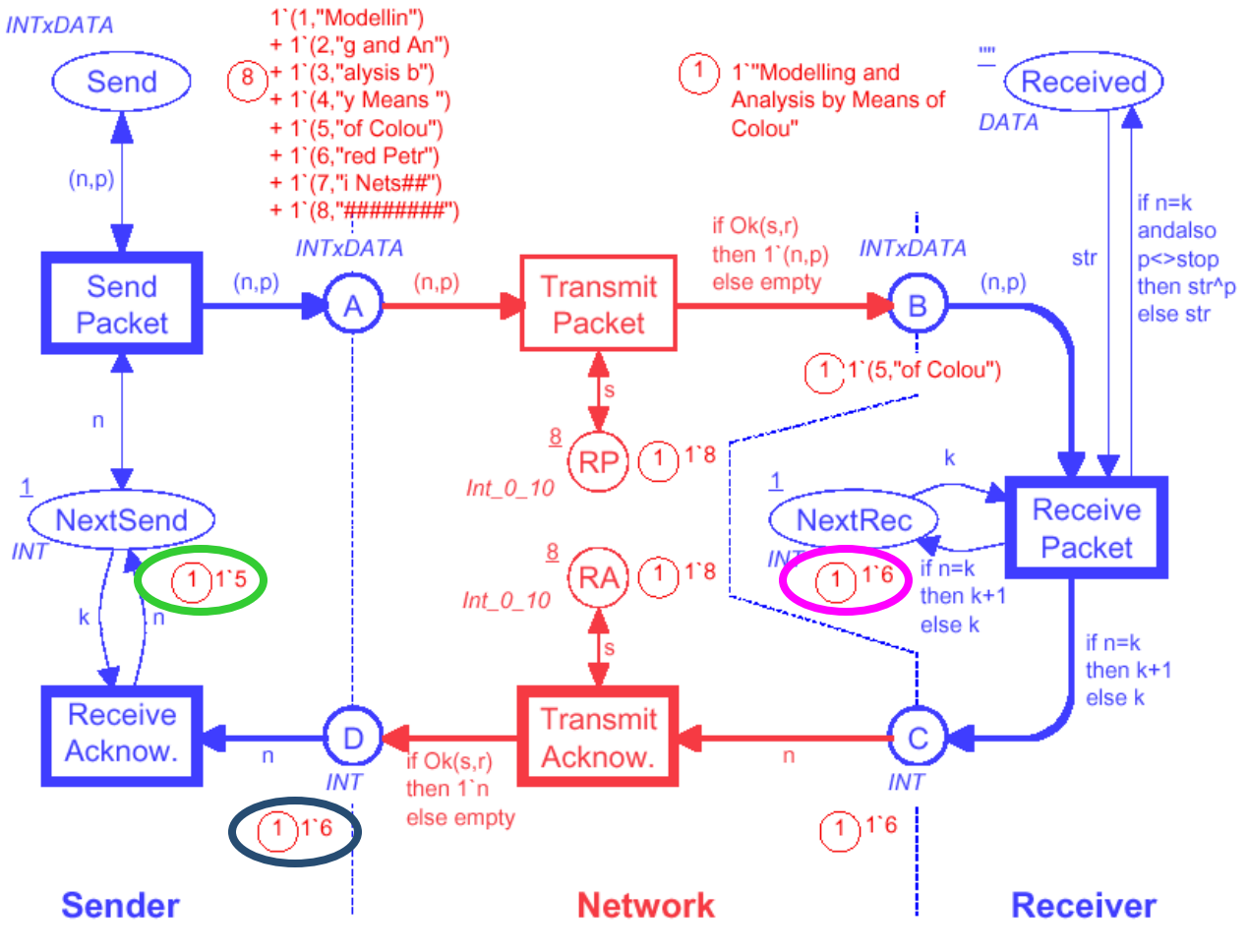

#### **Színezett Petri háló szimulációja**

- A *szintaktikailag helyes* CPN ábrából a CPN tool *legenerálja* a szükséges *kódot.*
	- Kiszámítja, hogy az egyes tranzíciók *engedélyezettek-e.*
	- Majd *végrehajtja* a tranzíciókat.
- A szintaxis ellenőrzés és a kódgenerálás *inkrementális*. Emiatt a kis módosítások könnyen végrehajthatóak.
- Két különböző szimulációt különböztetünk meg:
	- *Interaktív* szimuláció: a felhasználó beavatkozhat, de nagyrészt a rendszer dolgozik.
	- *Automata* szimuláció: a rendszer mindent megcsinál.

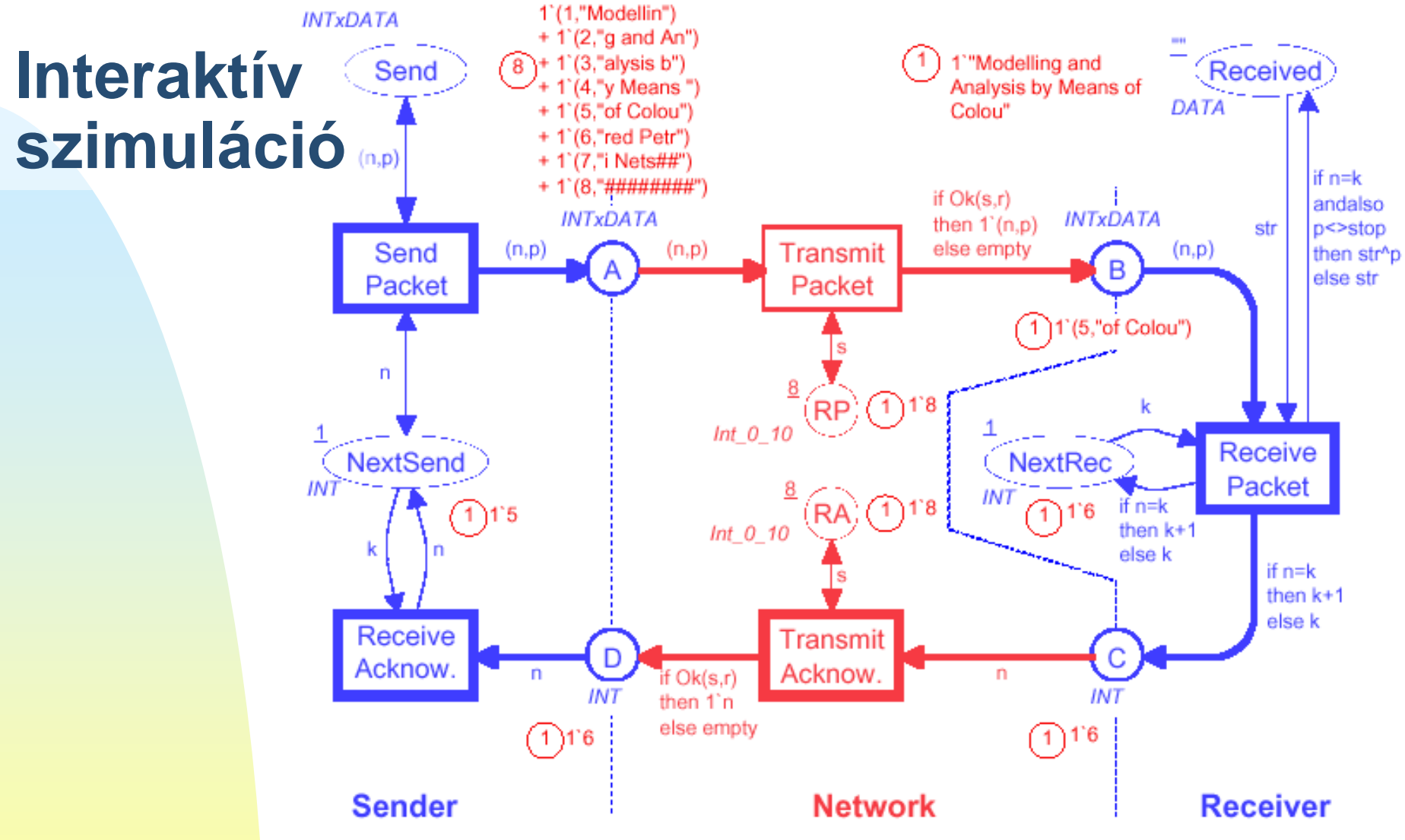

- *A Szimuláció* eredményét az ábrán láthatjuk.
	- *A következő tüzelést* manuálisan vagy automatikusan lehet kijelölni.

16/04/2012 Coloured Petri Nets

**40** A felhasználó *watchpointot* és *breakpointokat* definiálhat.

### **Automatikus szimuláció**

- Amennyiben *nem* kívánjuk nyomon követni magát a szimulációt:
	- ez *nagyon gyors lehet* sokezer lépes/mp.
	- Lehet *megállási kritériumokat* definiálni
	- Megállásnál a *grafikus képernyő* frissül
	- Ekkor a kialakult helyzetet tanulmányozhatjuk
- Az automatikus és interaktív szimuláció *hibrid is lehet.*
- Az automatikus szimuláció eredményének megismeréséhez a felhasználó számára számos eszköz áll rendelkezésre.

#### **Szimuláció report**

- **SendPack@(1:Top#1){n=1,p="Modellin"}**
- **TranPack@(1:Top#1){n=1,p="Modellin",r=6,s=8}**
- **SendPack@(1:Top#1){n=1,p="Modellin"}**
- **TranPack@(1:Top#1){n=1,p="Modellin",r=3,s=8}**
- **5 RecPack@(1:Top#1) {k=1,n=1,p="Modellin",str=**
- **SendPack@(1:Top#1){n=1,p="Modellin"}**
- **SendPack@(1:Top#1){n=1,p="Modellin"}**
- **TranAck@(1:Top#1) {n=2,r=2,s=8}**

#### **Szekvencia diagram**

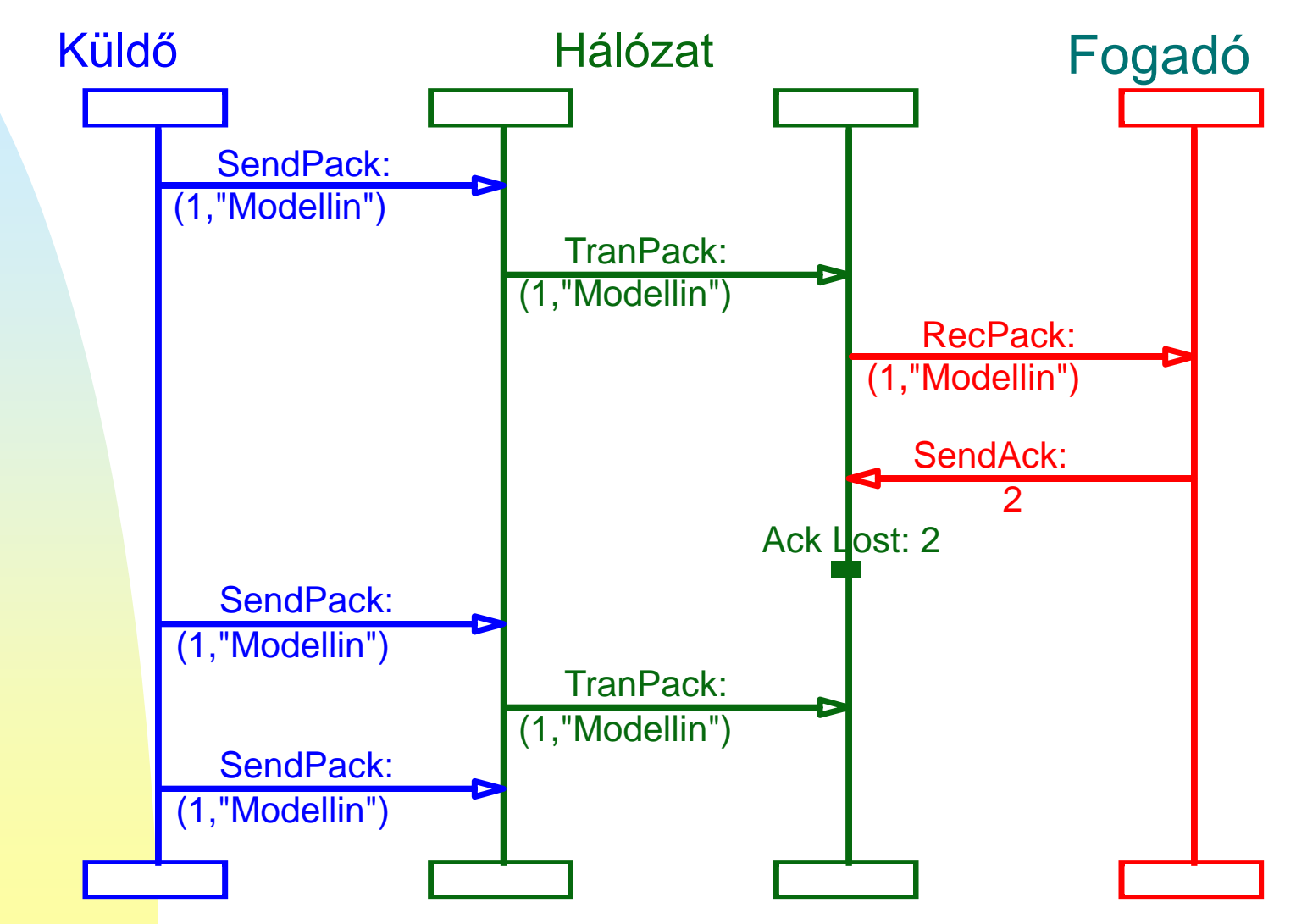

Coloured Petri Nets

16/04/2012

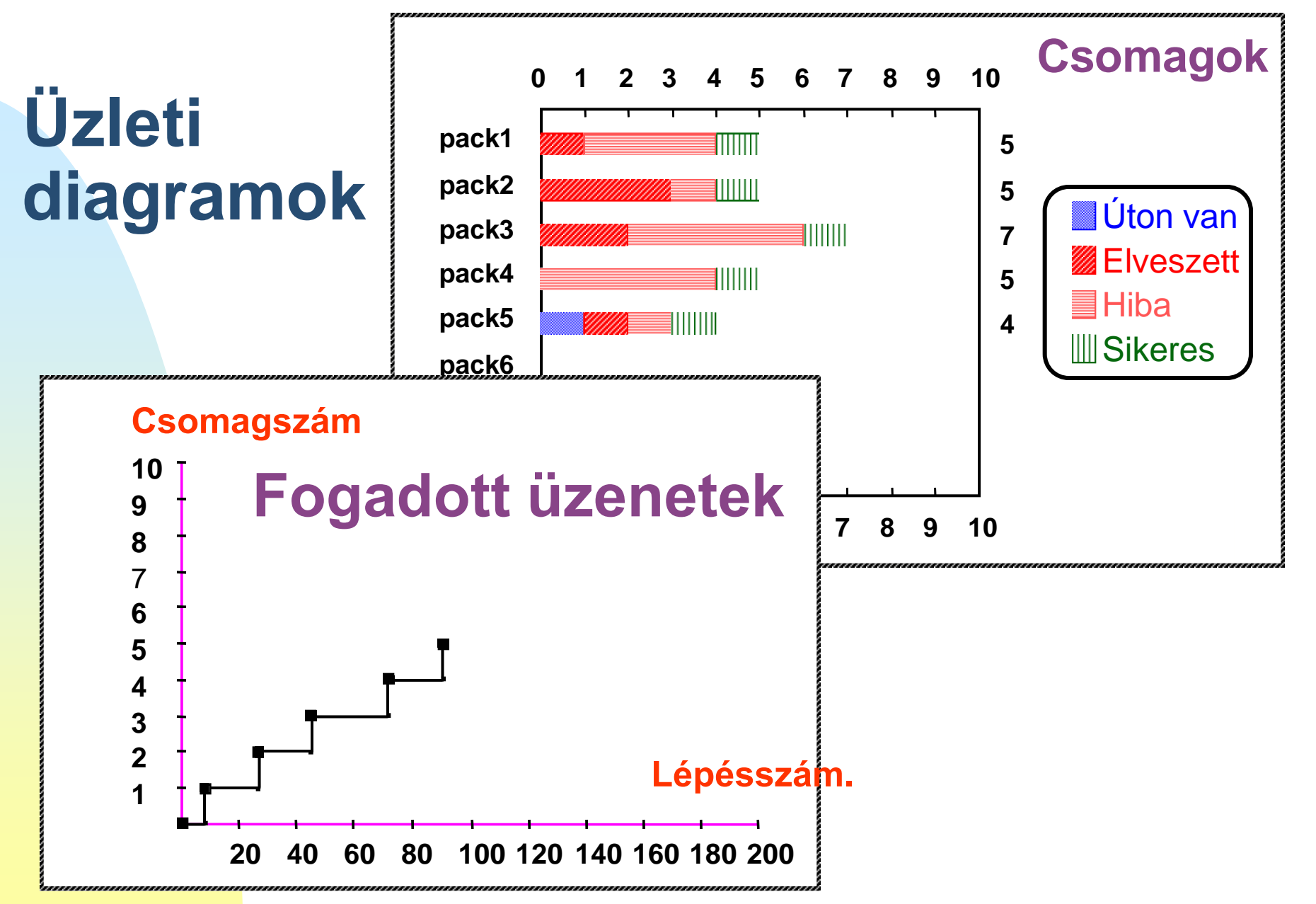

Coloured Petri Nets

16/04/2012

#### **Idő analízis**

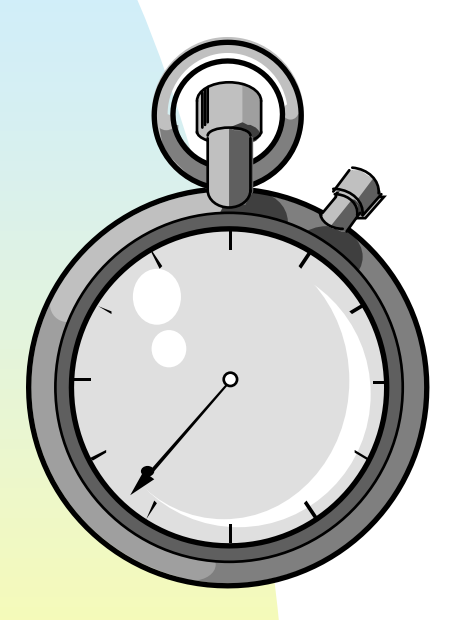

16/04/2012 Coloured Petri Nets ◆ CPN-hez az *idő* fogalmát bevezethetjük. Ezzel ezeket nyertük:

- *Logikai helyesség*. Megkívánt funkcionalitás, deadlock mentesség, stb.
- *Teljesítmény*.
	- Szűk keresztmetszetek. Várakozási idő és átlagos átbocsátó képesség előrejelzés.
- ◆ Egy időzített színezett Petri-hálóban minden tokennek *színe* (értéke) és egy *időbélyege* (mikor használható fel) van.

## **Egy időzített CPN a protokollunkhoz**

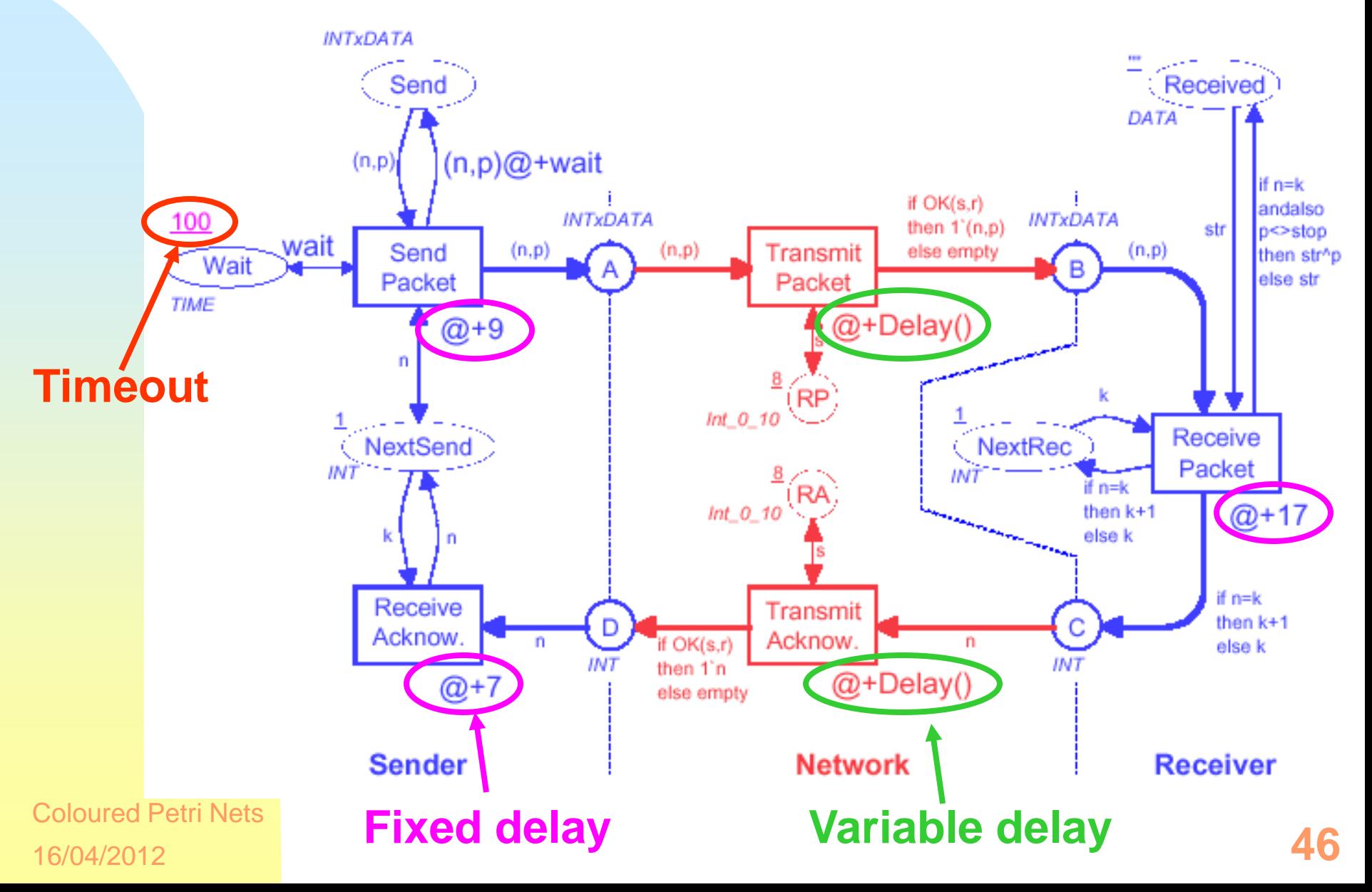

### **A CPN verifikációja**

- A CPN verifikációja a következőkből áll:
	- *Állapottér*.
	- Hely és tranzíció *invariánsok.*
		- Hasonlóan a programozási nyelvek invariánsaihoz.

# **Állapottér**

Az *állapottér* egy irányított gráf, ahol:

- A csomópont az *elérhető állapot*.
- A nyíl a lehetséges tranzíciók (+ párosítás).

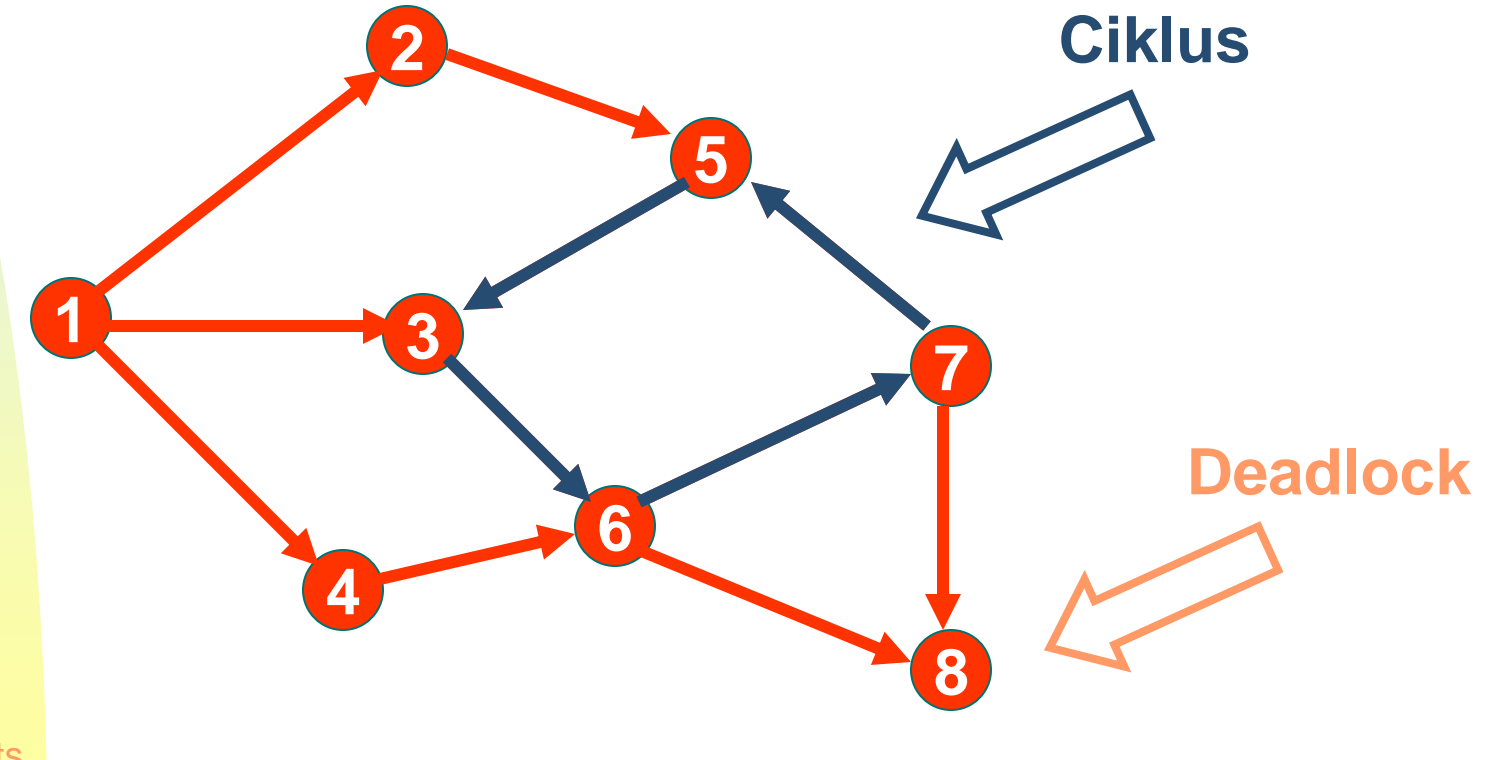

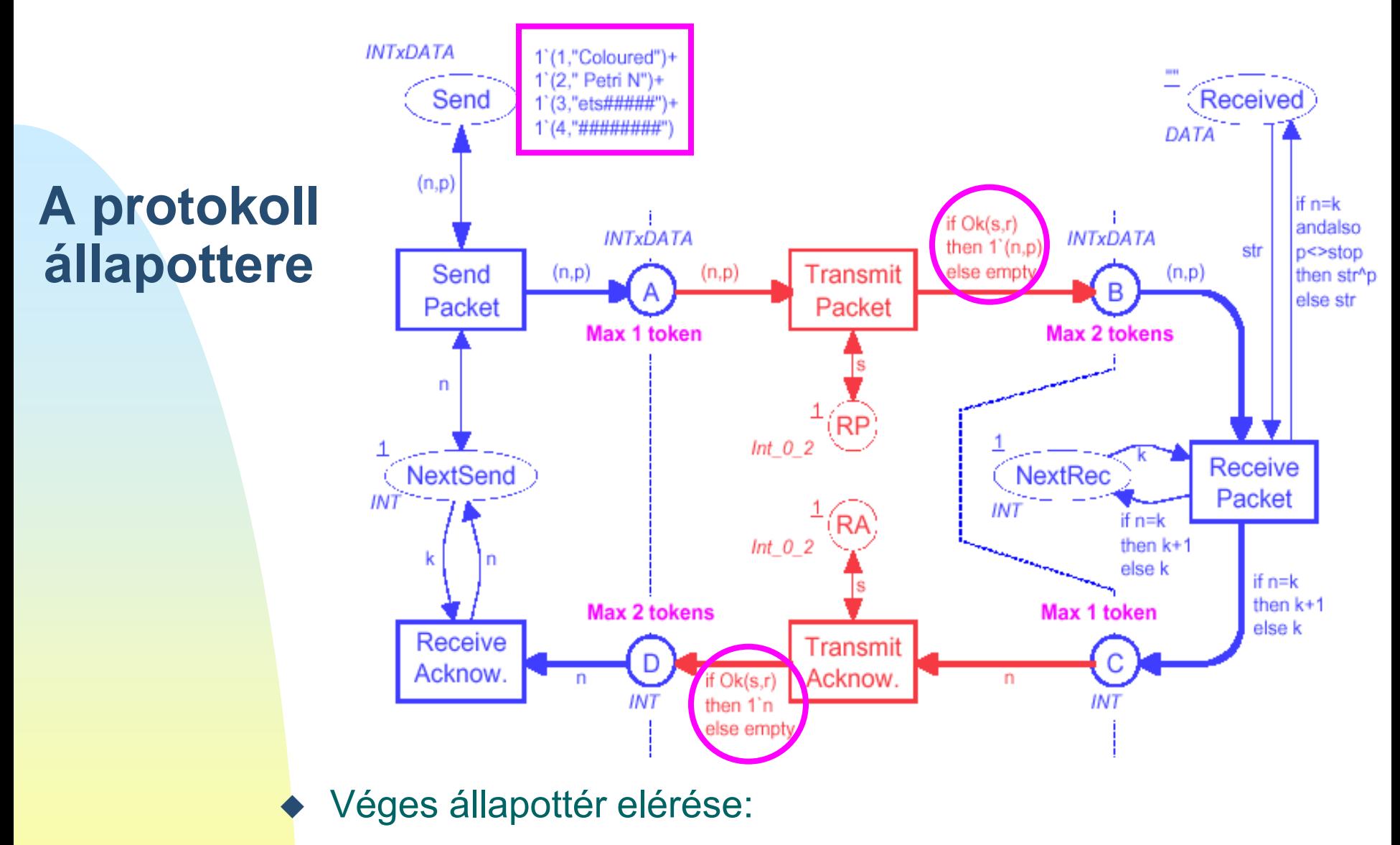

- Tokenek számát korlátozzuk az A, B, C és D helyeken.
- Csak *4 csomagunk van.*

16/04/2012 Coloured Petri Nets

*Bináris választás, hogy* sikeres vagy sem.

**INTXDATA** 

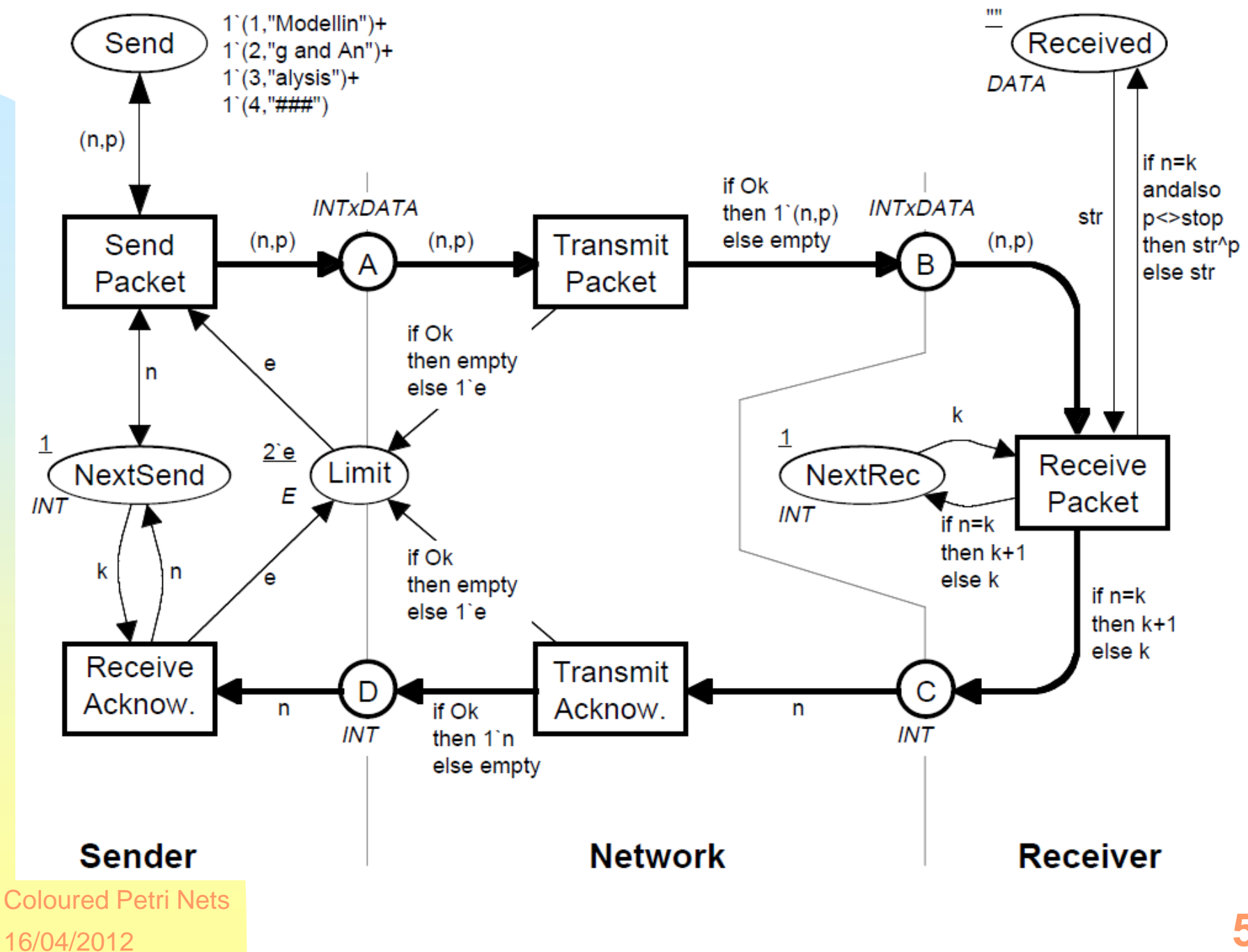

#### **Állapottér információk a protokollunkról**

#### **Elérhetőségi gráf**

- **Occurrence Graph Statistics**
	- **Nodes: 4298**
	- **Arcs: 15887**
	- **Secs: 16**
	- **Status: Full**

**Erősen összekötött komponensek:**

**Scc Graph Statistics**

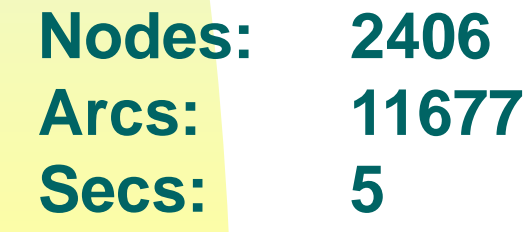

#### **Tokenszám korlátok**

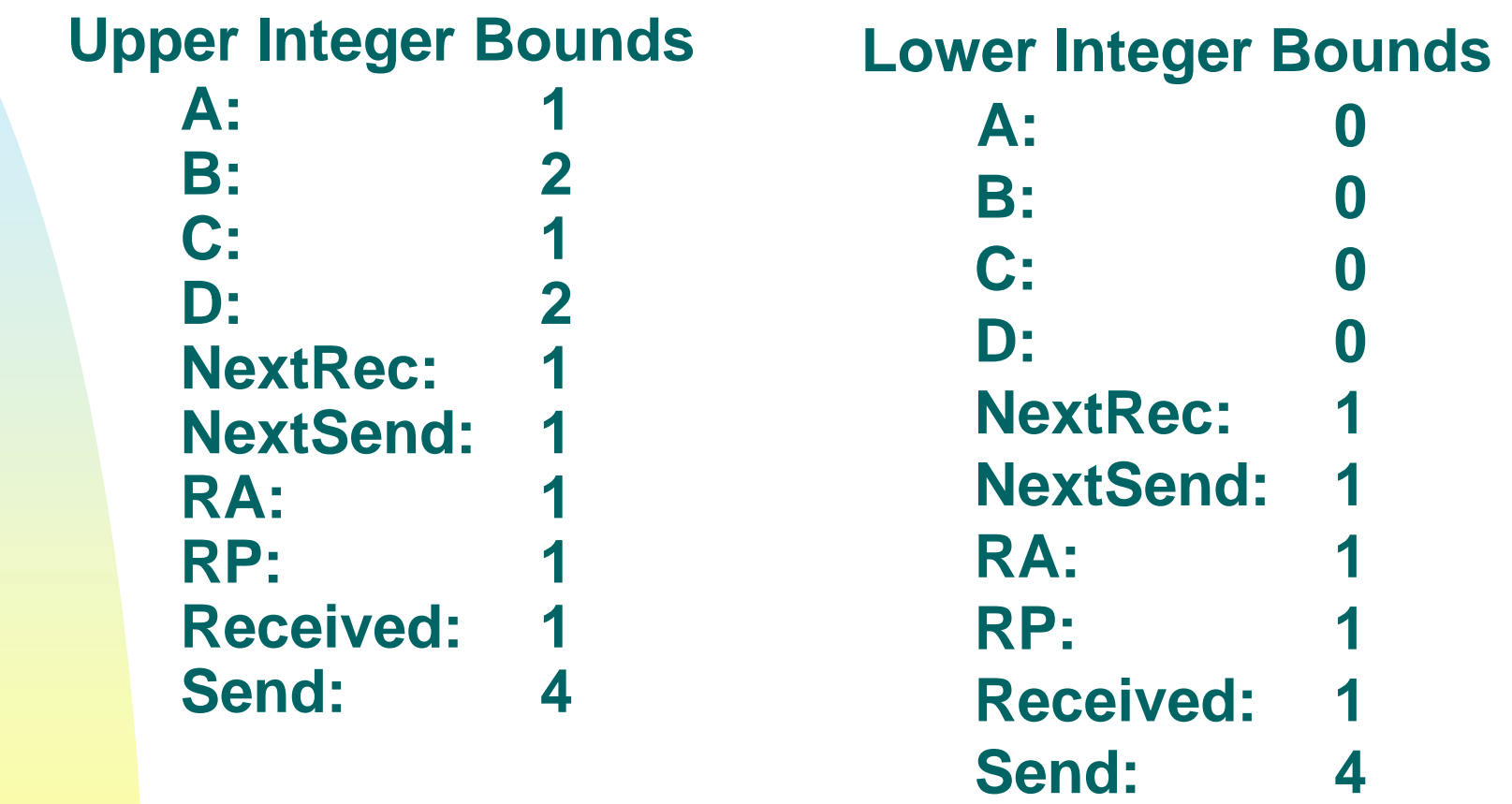

#### **Multi-set korlátok**

#### **Upper Multi-set Bounds**

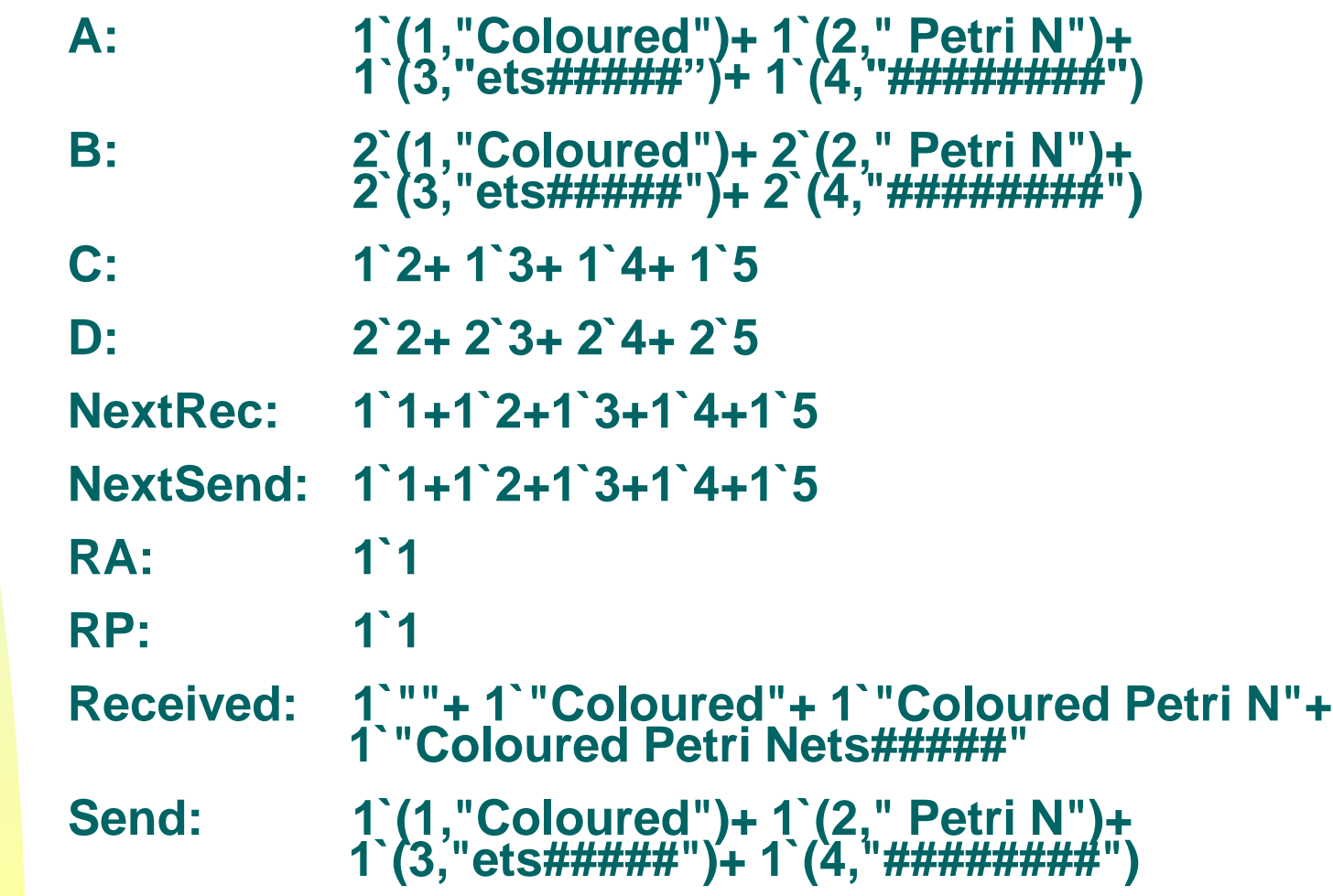

### **Visszatérőség és élőség**

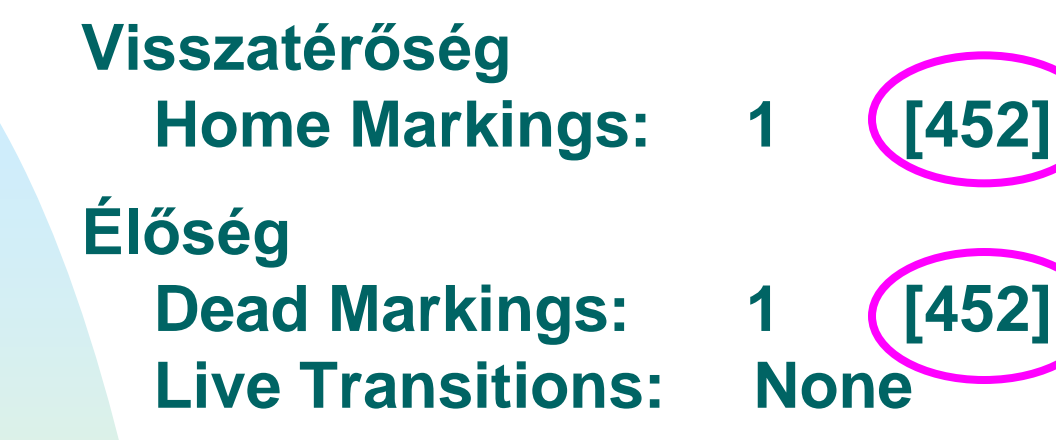

**NextSend = 5 NextRec = 5 Received = "Coloured Petri Nets##** 

**452**

◆ A 452 token eloszlás azt jelenti, hogy minden csomag helyesen megérkezett.

#### **A halott állapotok**

- A 452. tokeneloszlás a *dead*
	- Ez azt jelenti, hogy ez a protokoll *részlegesen korrekt* (ha lefut az algoritmus, akkor a végleges eloszlást veszi fel).
- Ez egyben *visszatérő állapot is*
	- Emiatt *mindig megvan a lehetőség arra, hogy helyesen fejezzük be* (az lehetetlen, hogy olyan állapotba tévedjünk, amiből nem tudunk a kívánt célállapotba jutni).

#### **Fair tulajdonság**

**Send Packet: Impartial Transmit Packet: Impartial Receive Packet: No Fairness Transmit Acknow: No Fairness Receive Acknow: No Fairness**

◆ A fairség tulajdonság azt jelenti, hogy egy tranzíció milyen gyakran tüzelhet.

#### **Legrövidebb út megkeresése**

 A *legrövidebb utat* szeretnénk megtalálni a *kezdeti eloszlásból* a *végeloszlásba*.

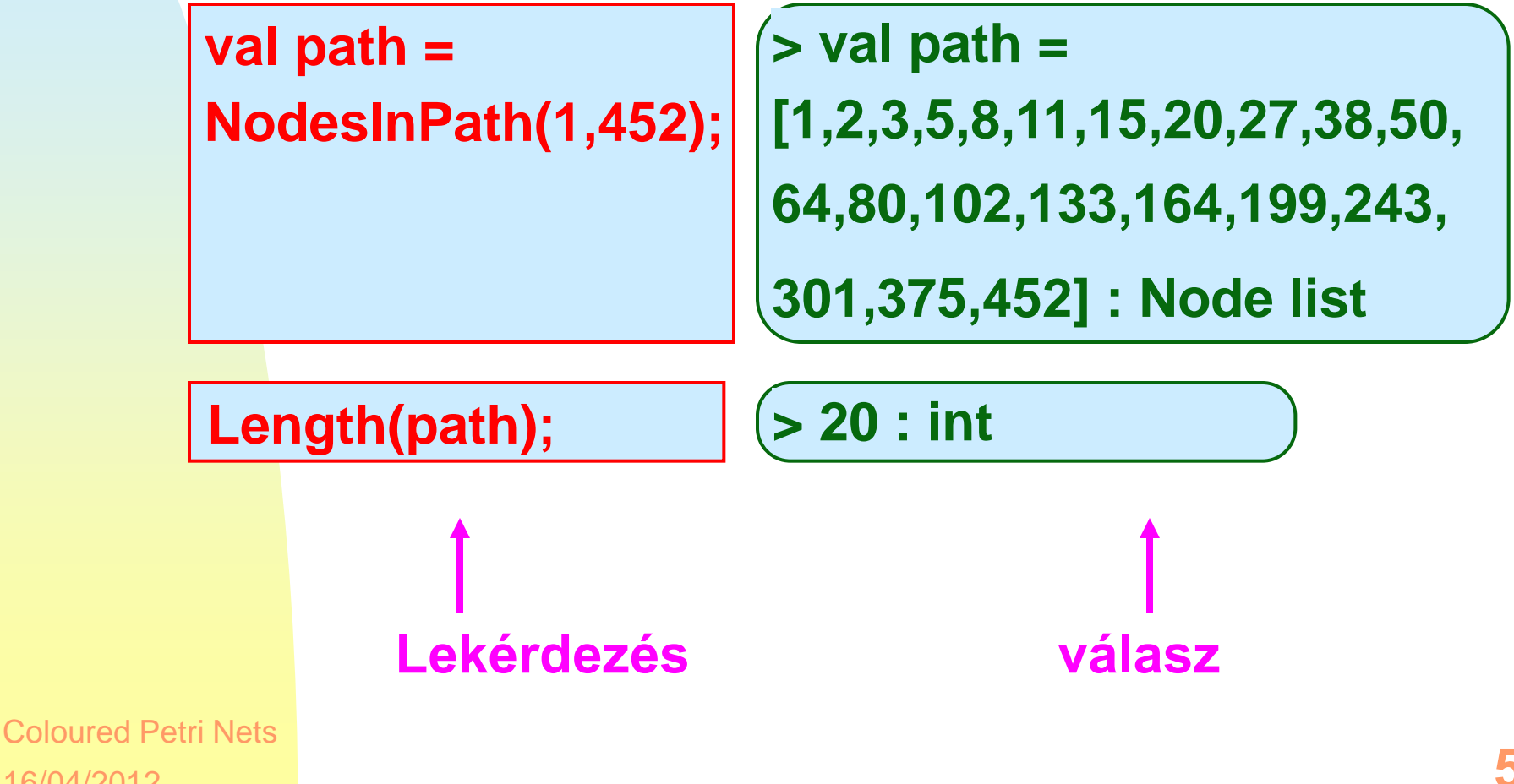

16/04/2012

#### **A legrövidebb út kirajzolása**

#### **DisplayNodePath [1,2,3,5,8,11]; Rightlangilar and EV and Tay NodePath [1,2,3,5,8,11];**  $(>() :$  unit

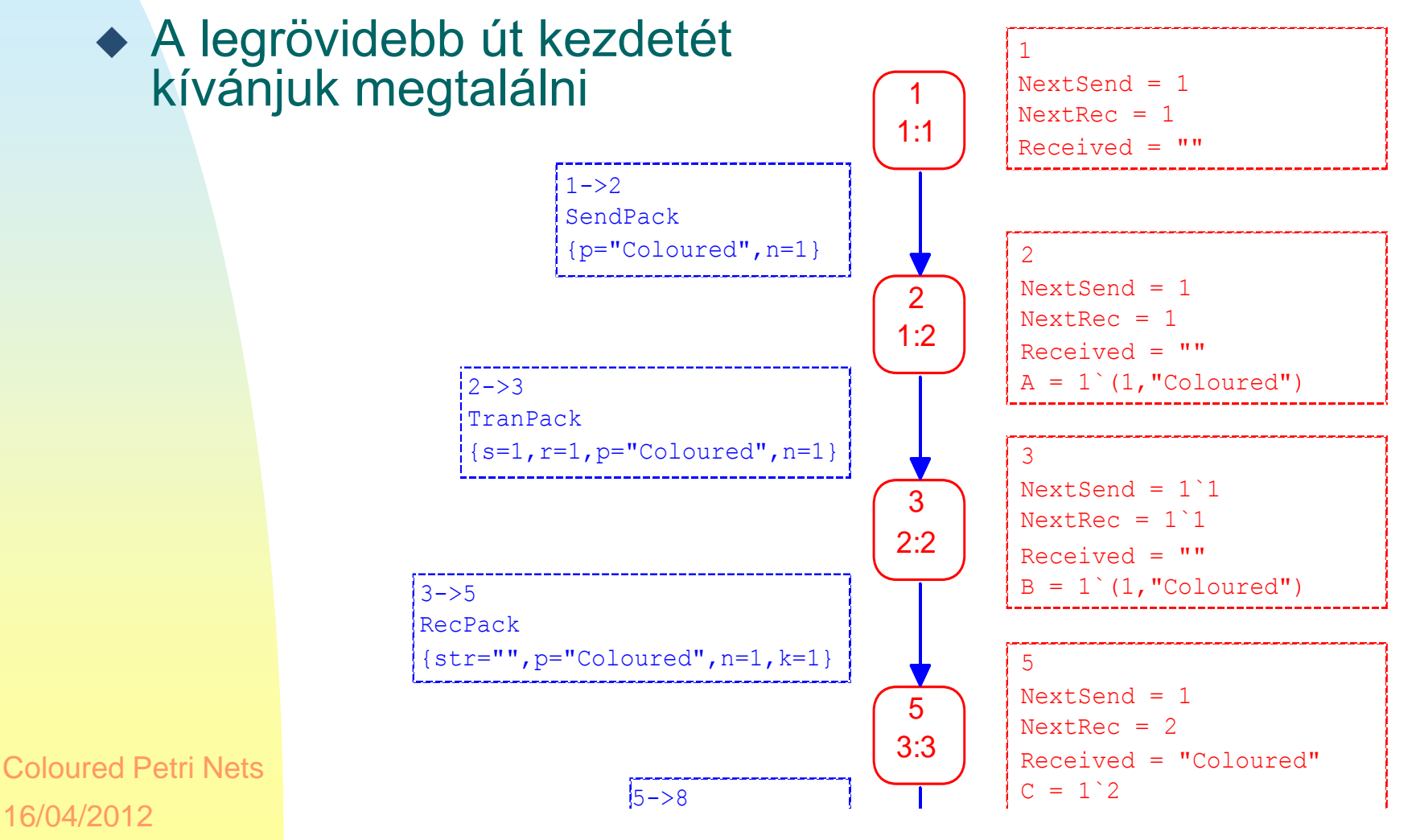

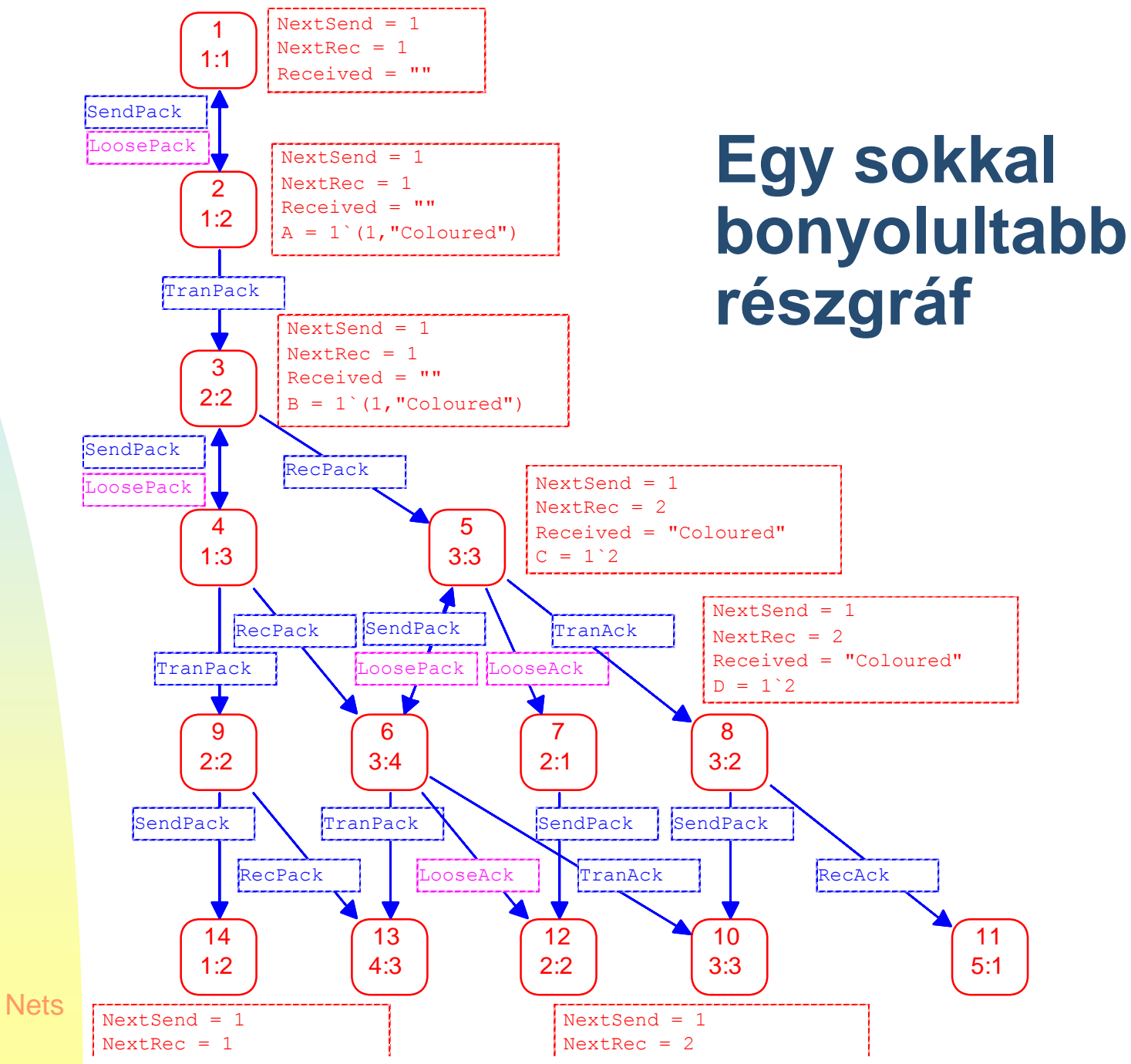

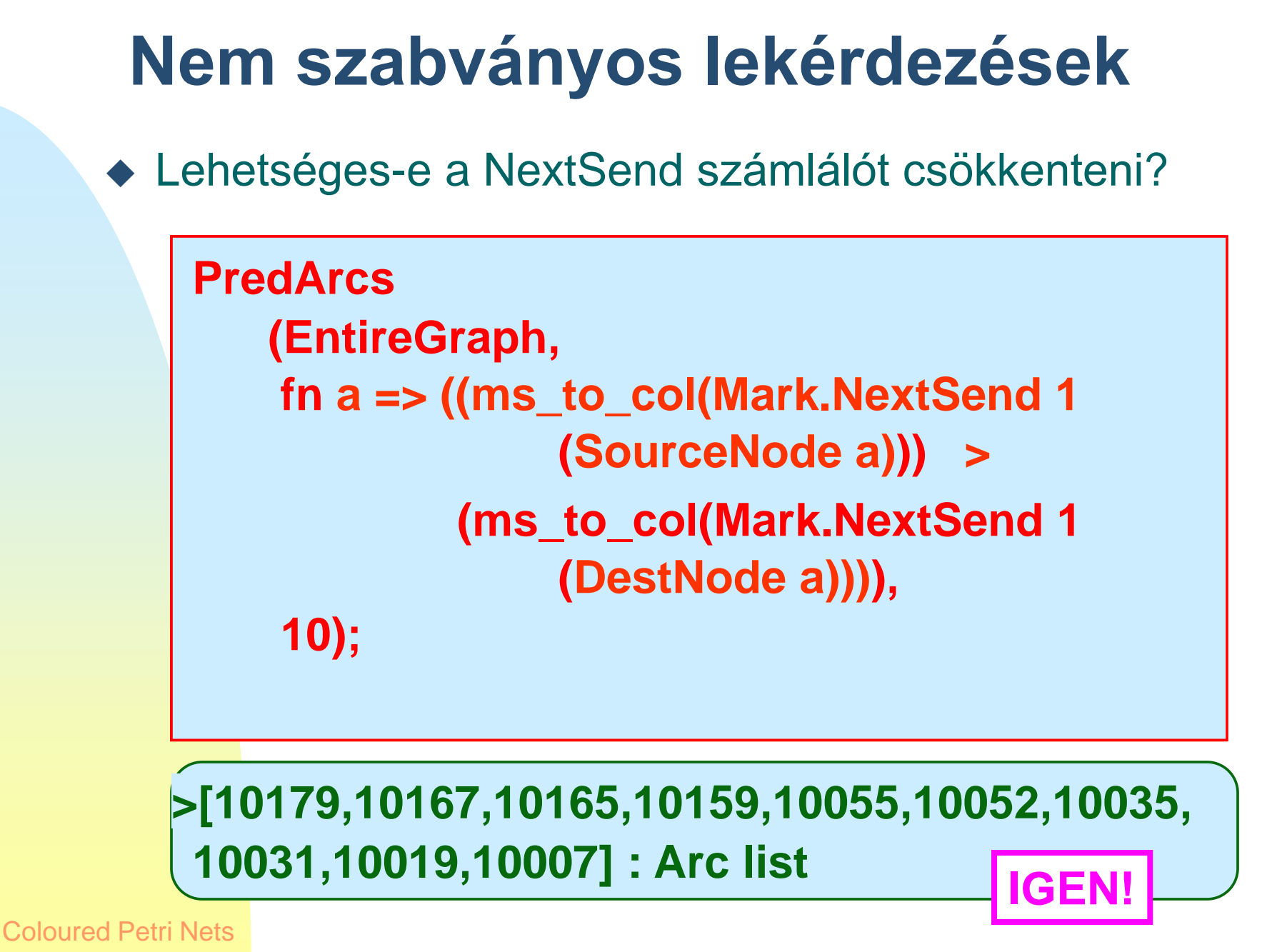

#### **Számlálós példa**

**DisplayArcs [10179]; > () : unit**

```
NextSend = 4 
NextRec = 5 
Received = "Coloured Petri 
Nets#####" 
A = 1^{6}(4, 4^{4} + 4^{4} + 4^{4} + 4^{4})B = 2`(4,"########") 
C = 1^5D = 1<sup>2+</sup> 1<sup>3</sup>
```

```
NextSend = 2 
NextRec = 5Received = "Coloured 
Petri Nets#####" 
A = 1^{6}(4, 4^{4} + 4^{4} + 4^{4} + 4^{4})B = 2`(4,"########") 
C = 1^5D = 1<sup>5</sup>
```
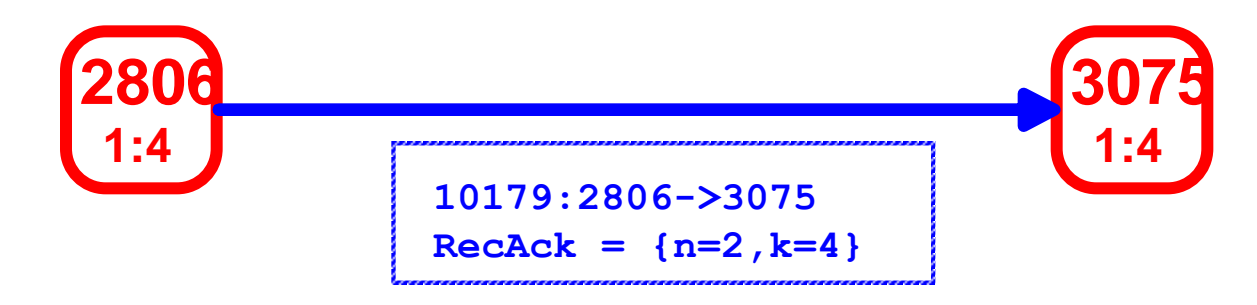

#### **Temporális logika**

- Lehetséges CTL-szerű kérdéseket is feltenni (*temporális logika)*.
	- Állapotok
	- Átmenetek
	- Kötések elemei

#### **Állapottér analízis – előnyök/hátrányok**

- Az állapottér *kifejezőereje nagy* és *könnyen* számolható.
	- *Építése* és *analízise automatizálható.*
	- *Nincs szükség* az analízis módszerek *matematikai* ismeretére
- Legnagyobb hátránya az *állapottér robbanás* ■ Az eszköz *egymillió* állapotot képes kezelni. ■ Ez sok esetben *nem elég.*

#### **A Petri net közösség logója**

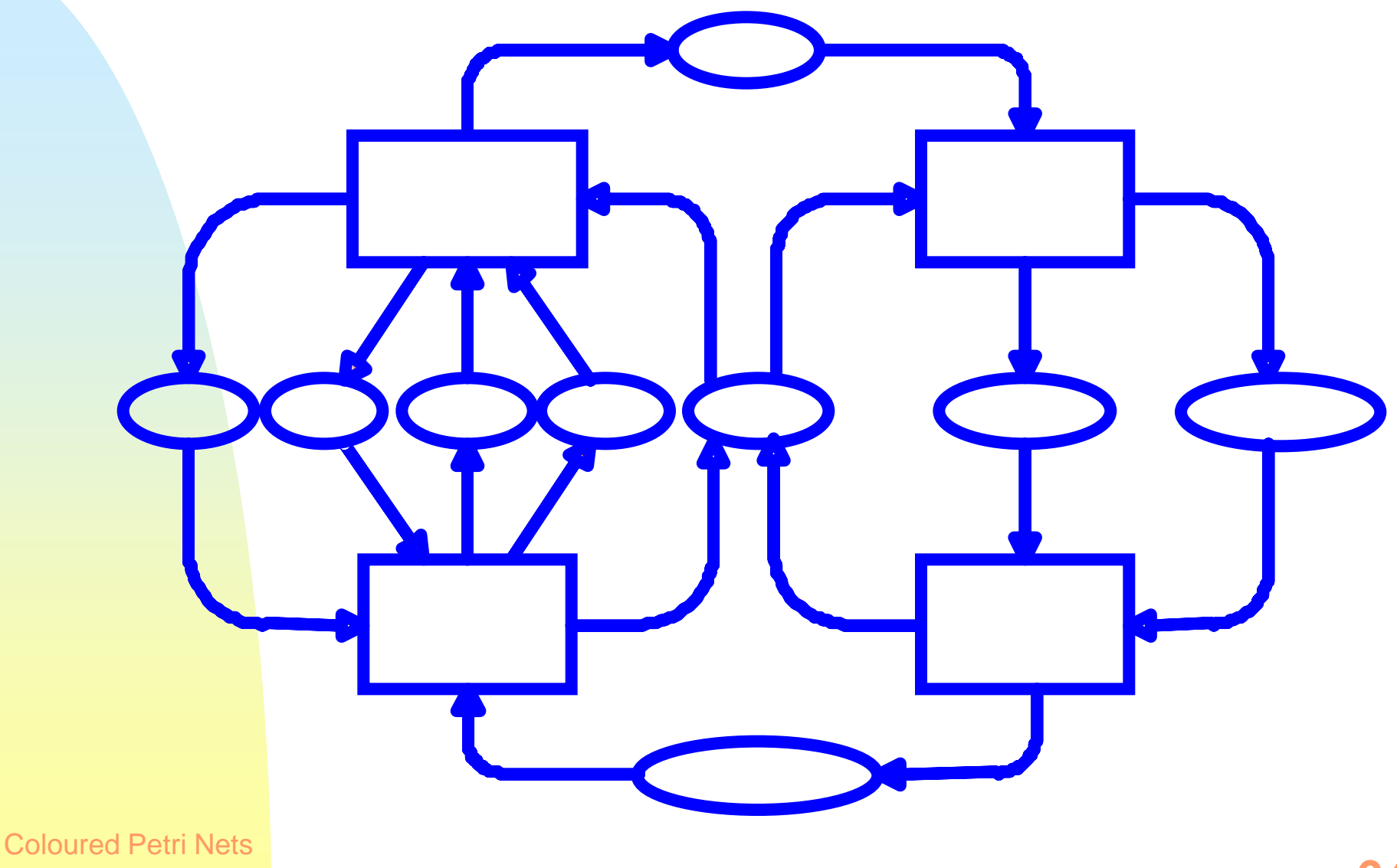

16/04/2012

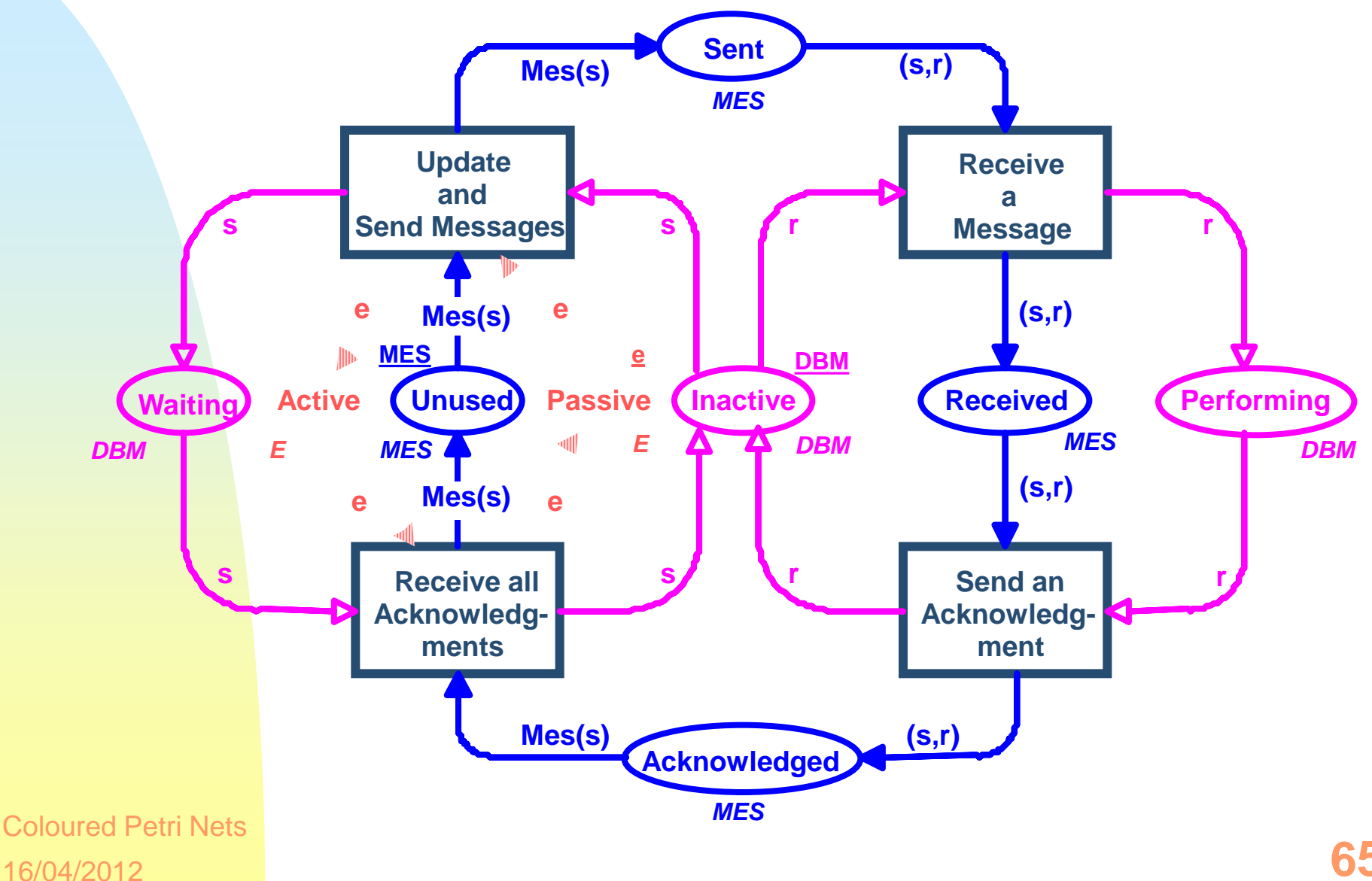

#### **Adatbázis kezelők**

 $\triangleleft$  DBM = {d(1),d(2),d(3)}

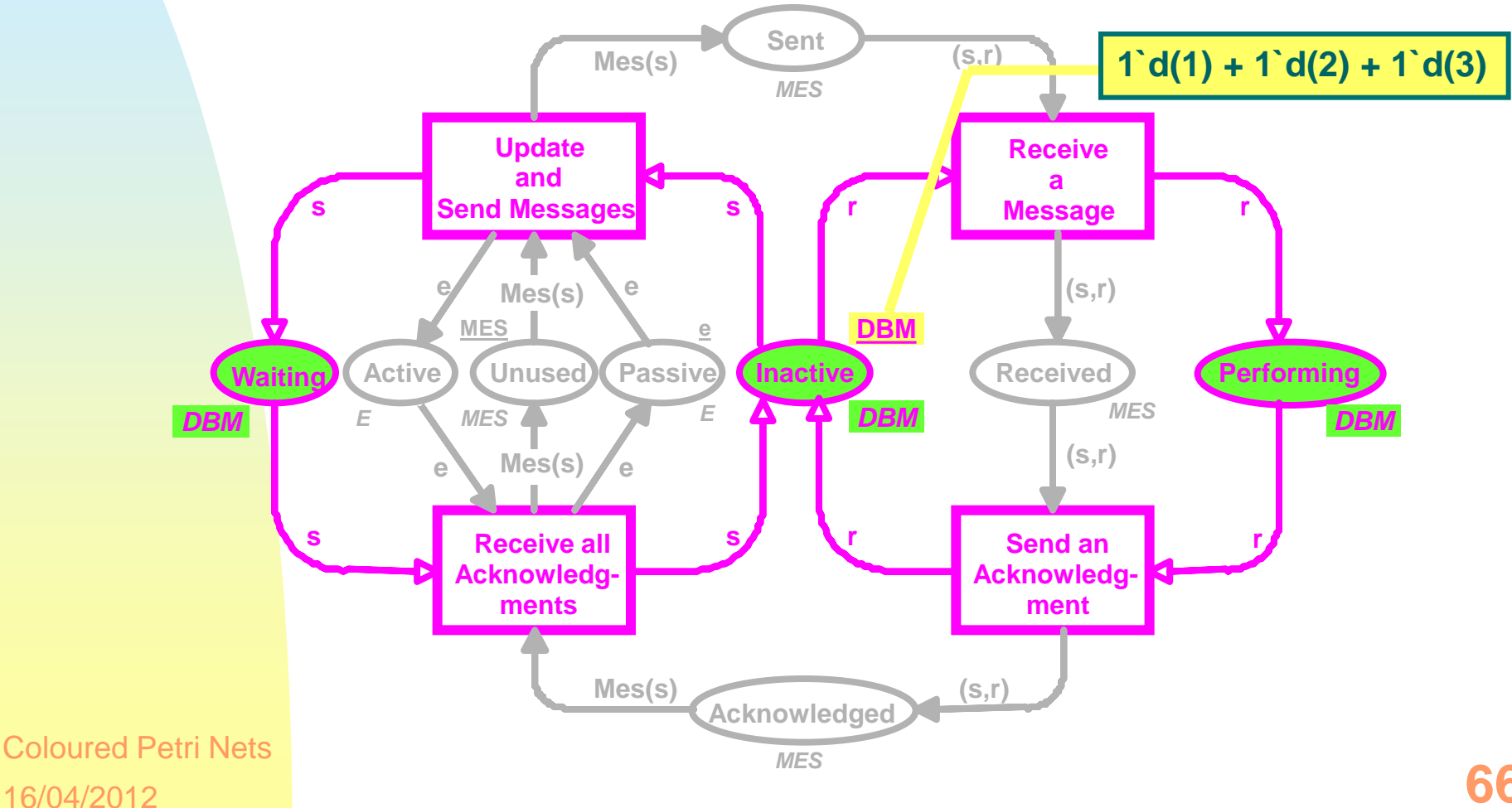

## **Üzenet bufferek**

 $\triangleleft$  MES = {(s,r)  $\in$  DBM×DBM | s  $\neq$  r}

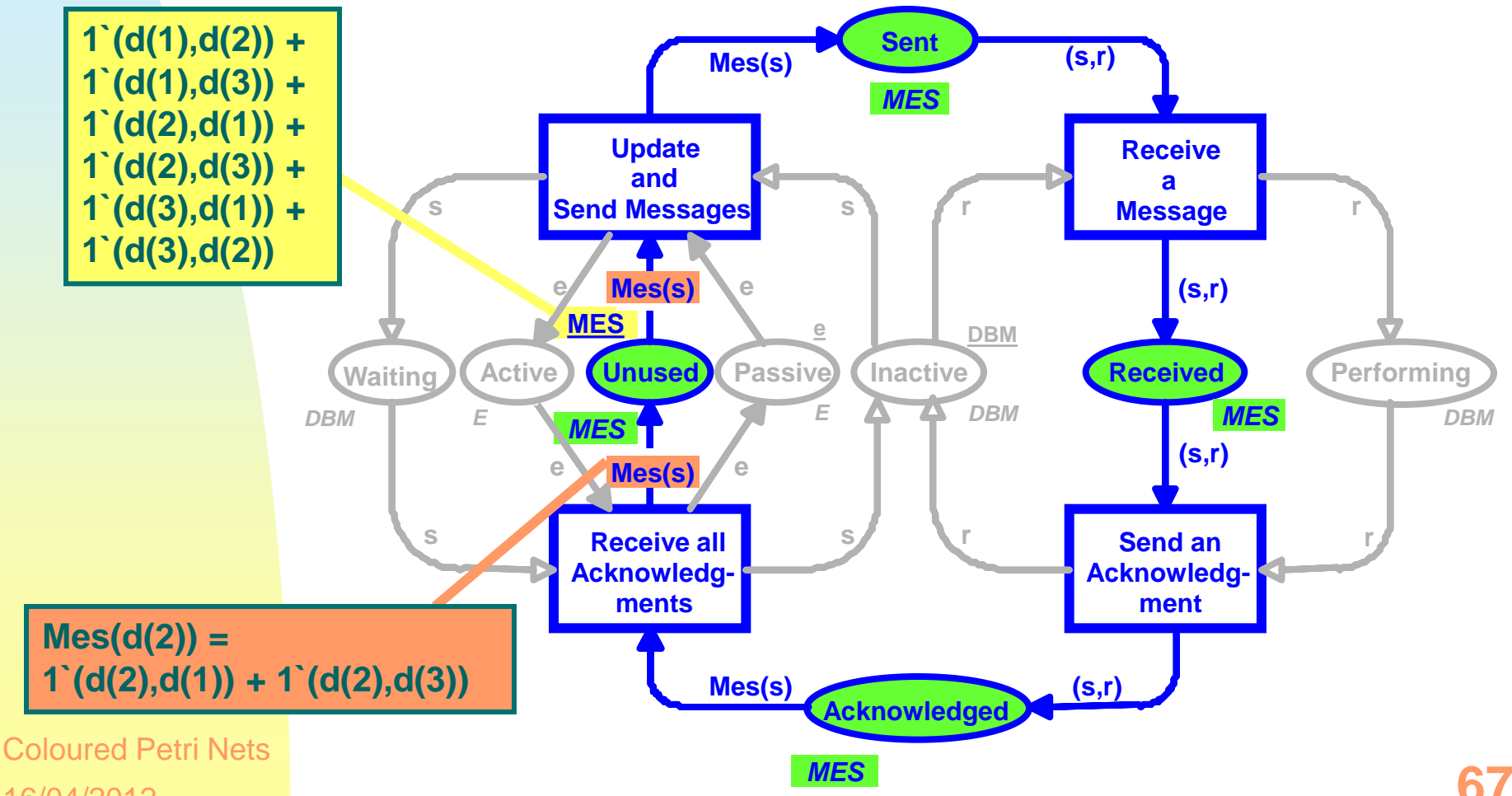

16/04/2012

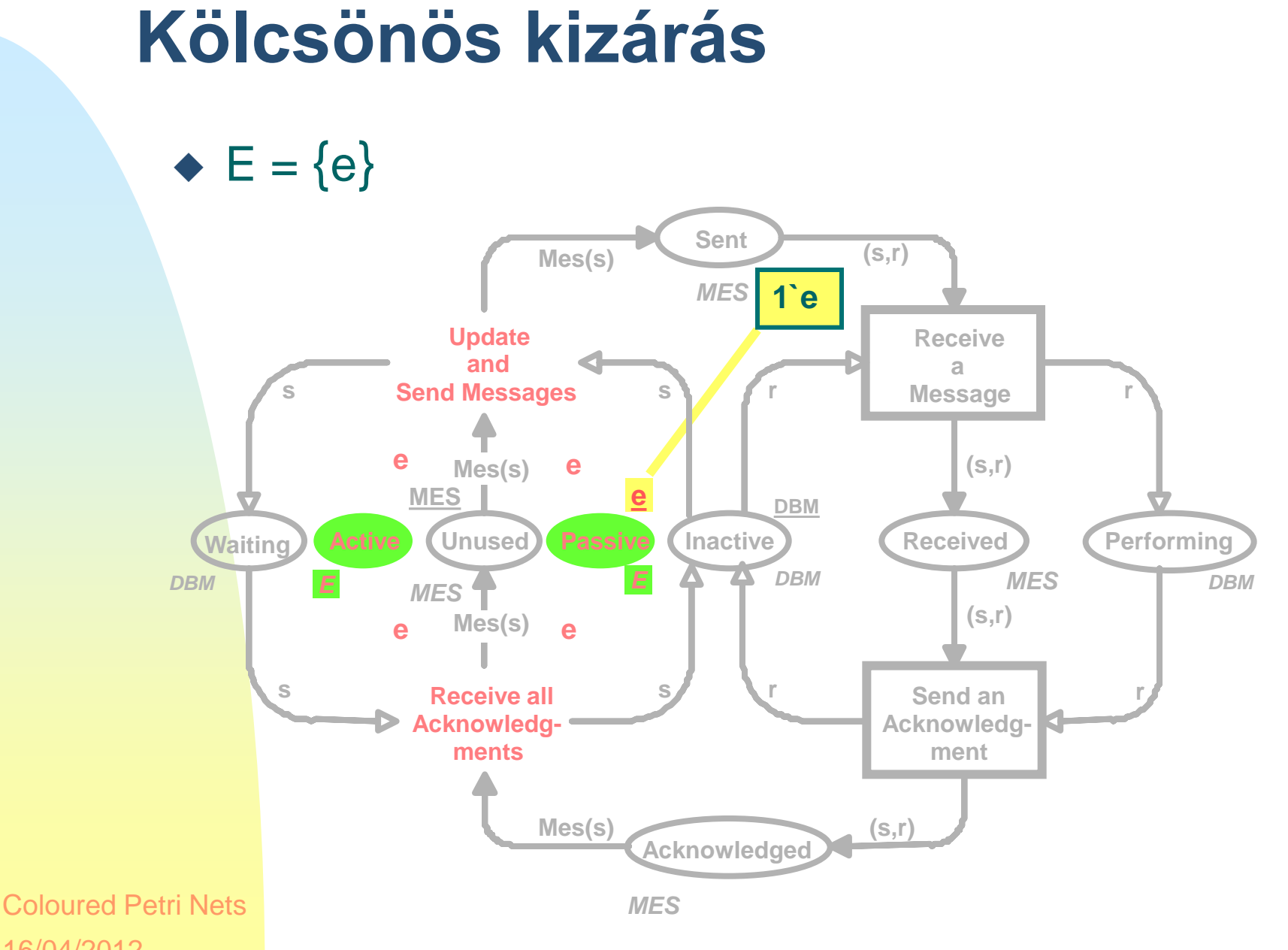

16/04/2012

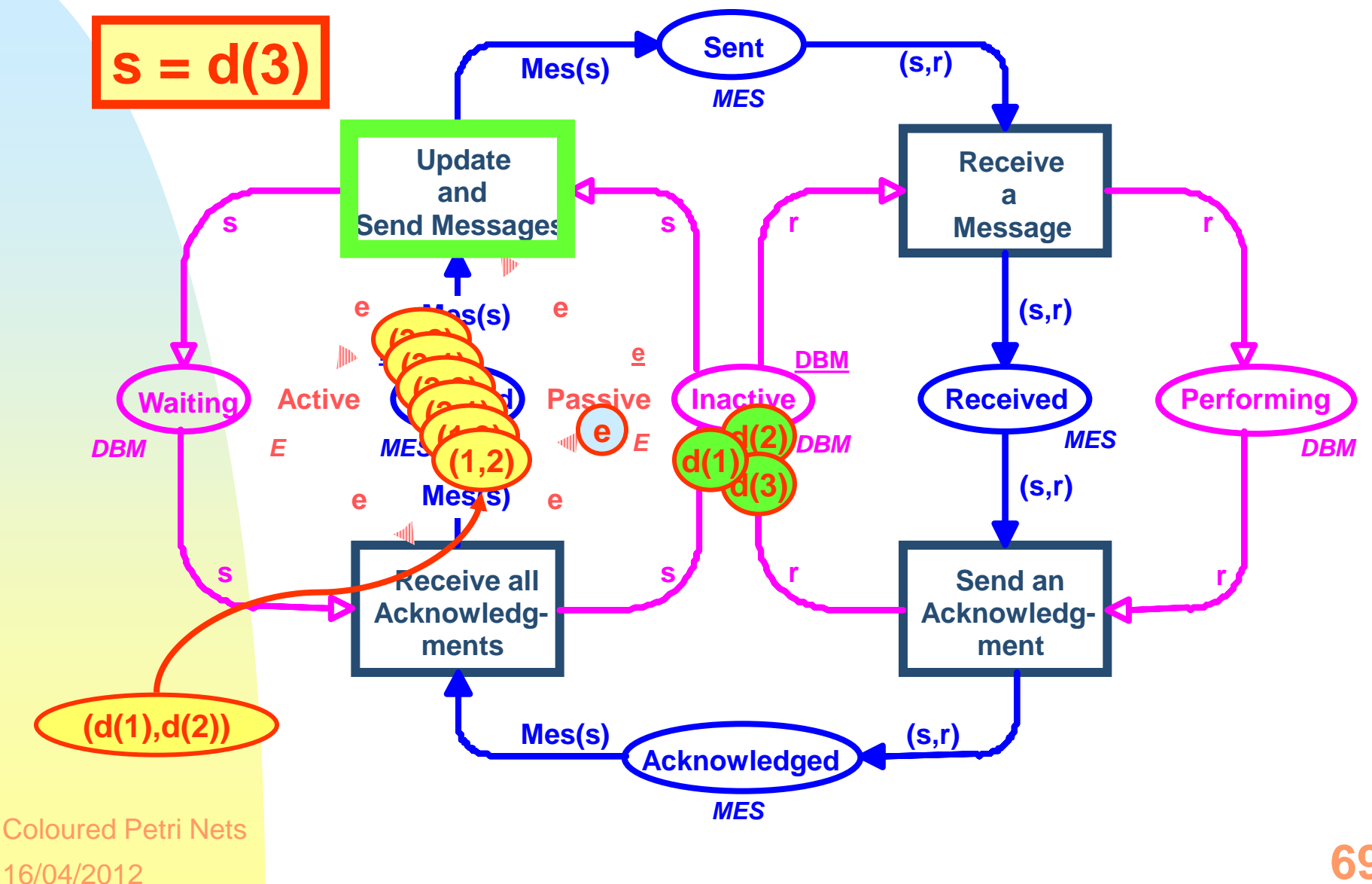

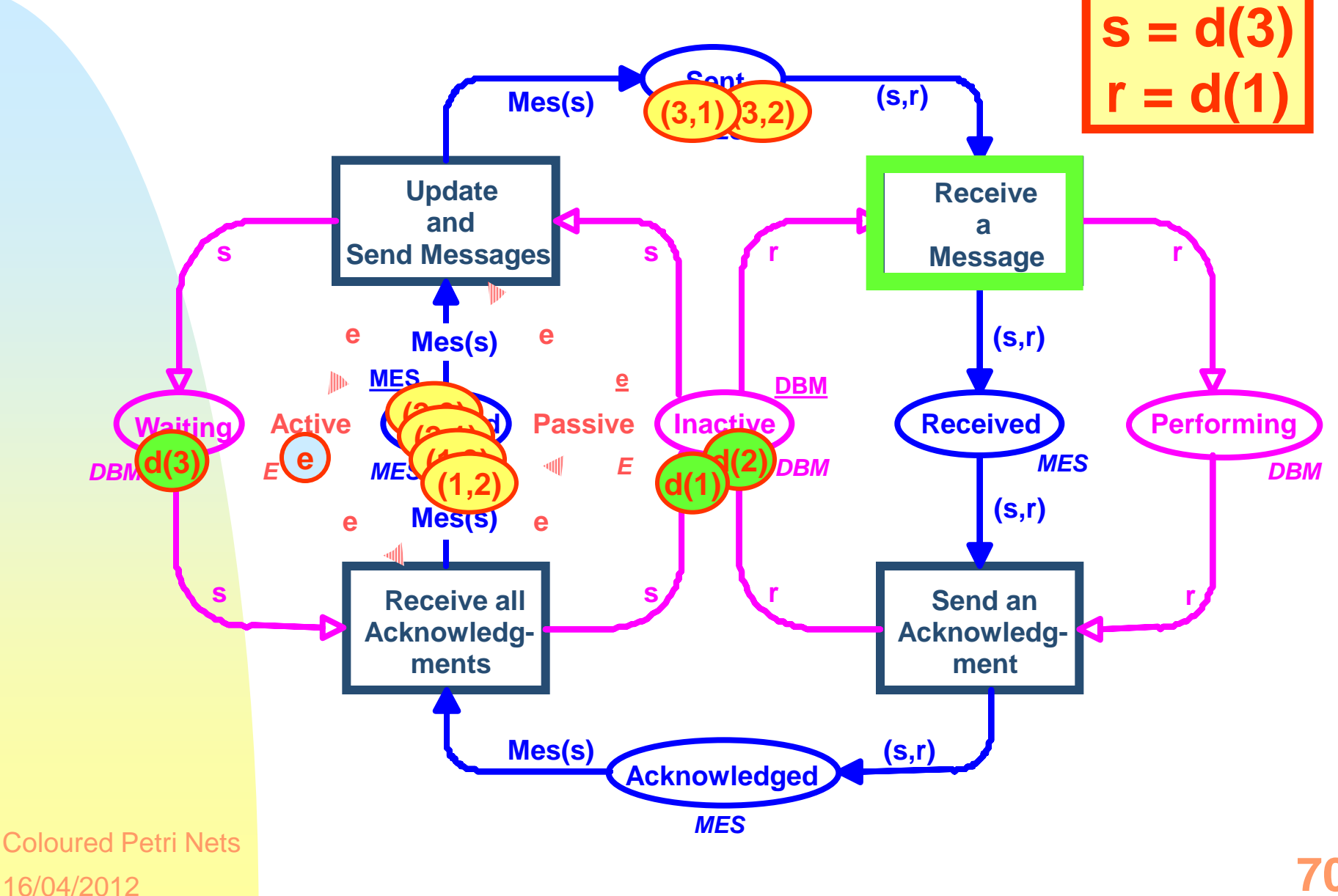

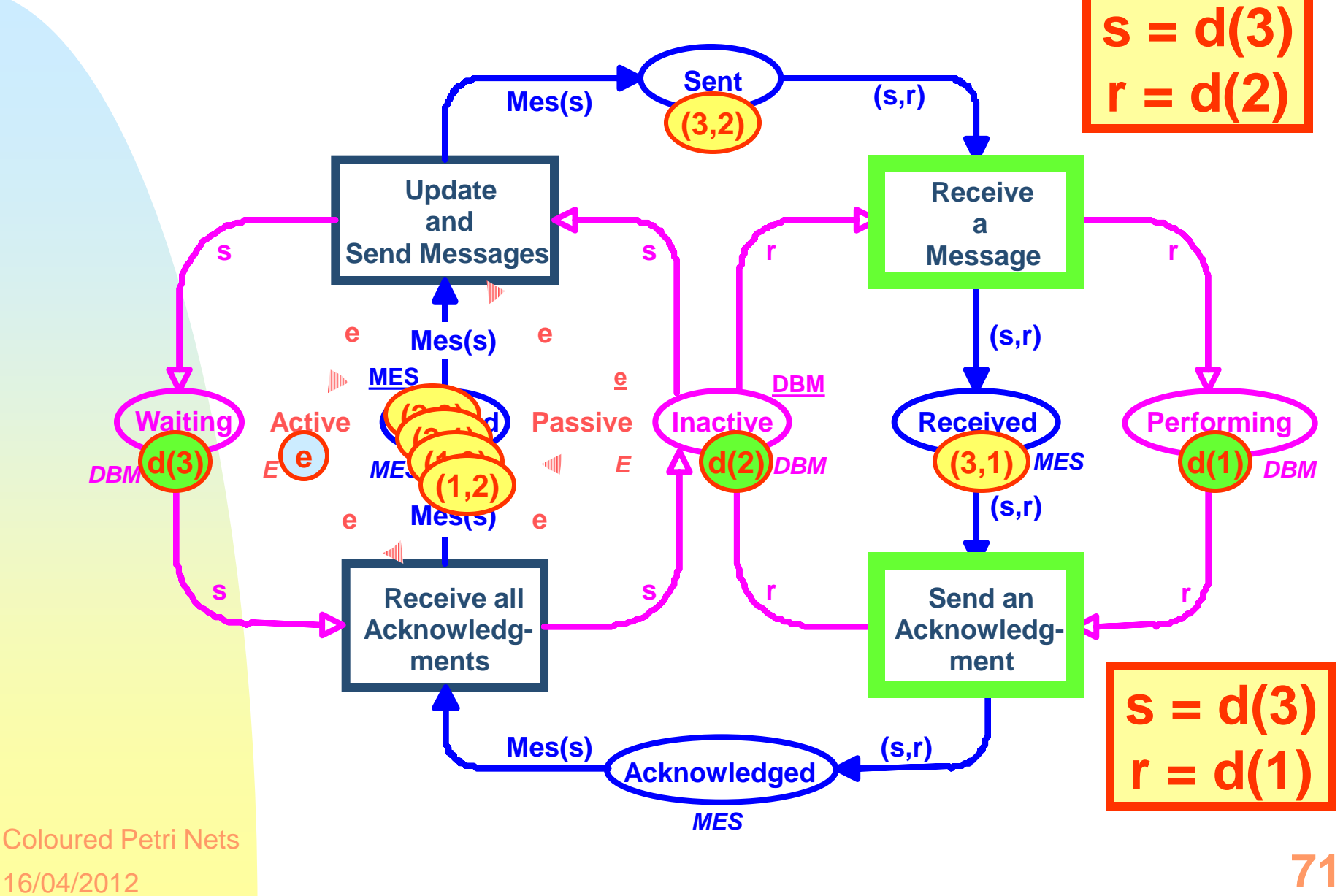

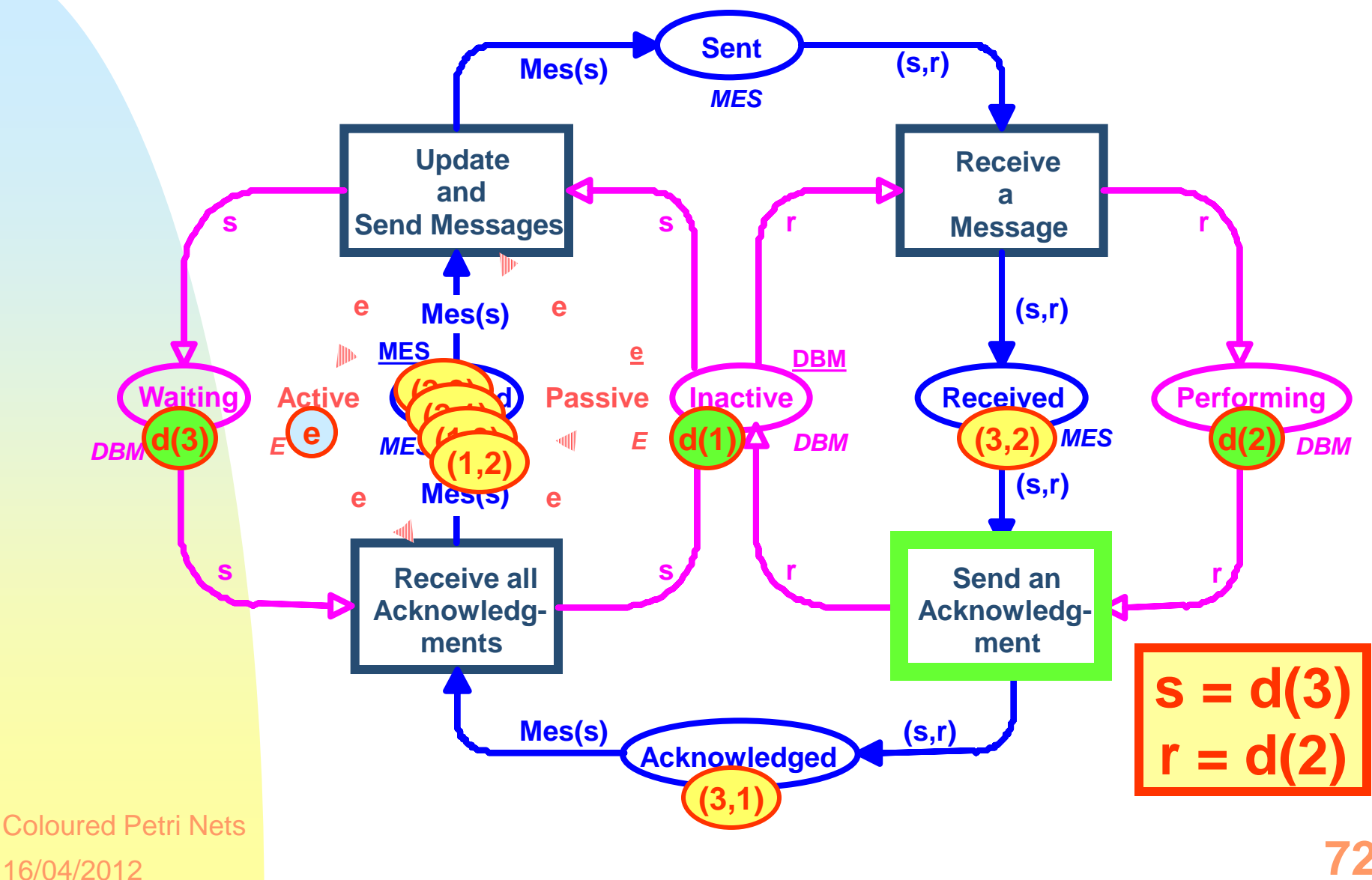

**72**
## **Elosztott adatbázis**

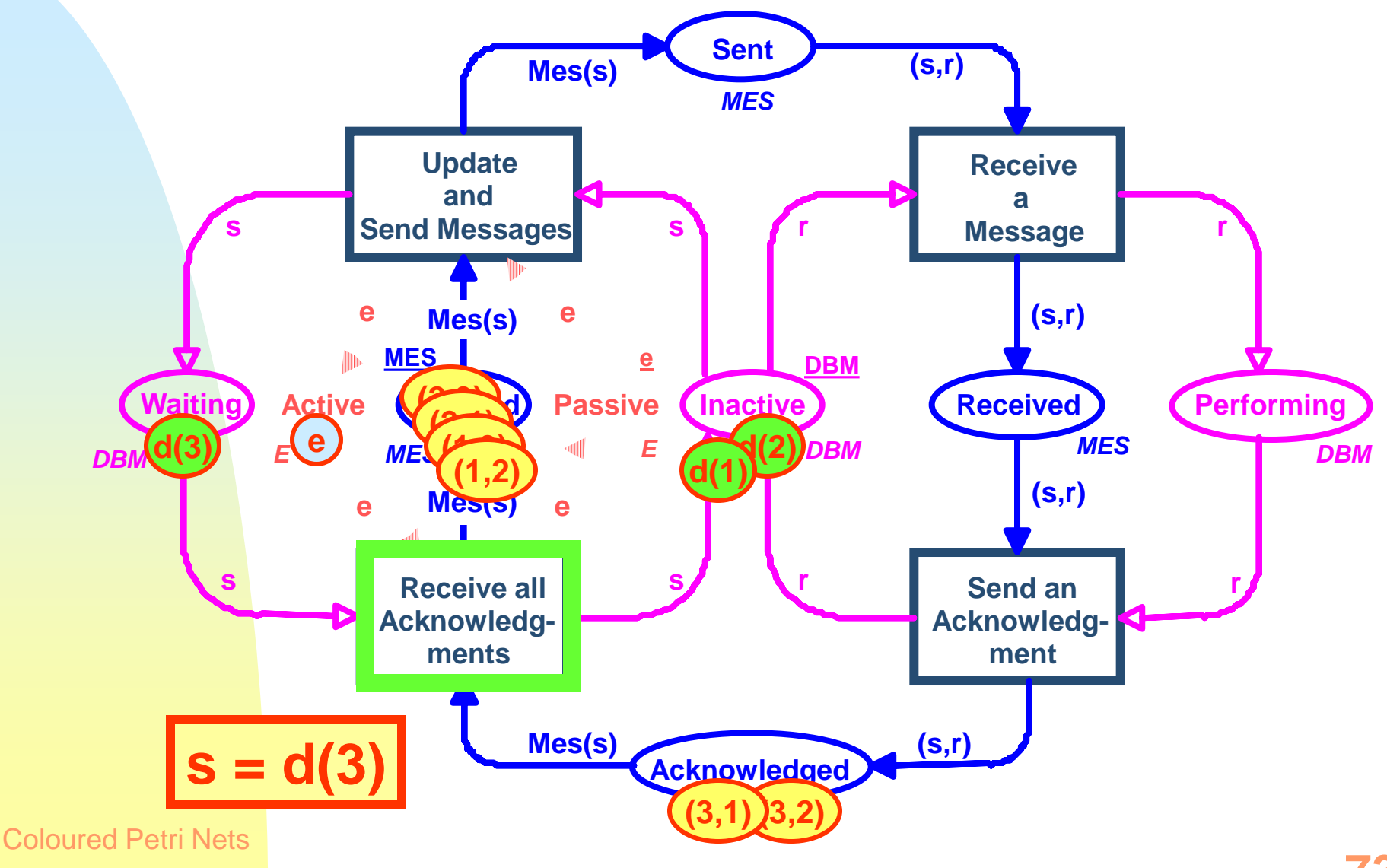

16/04/2012

## **Elosztott adatbázis**

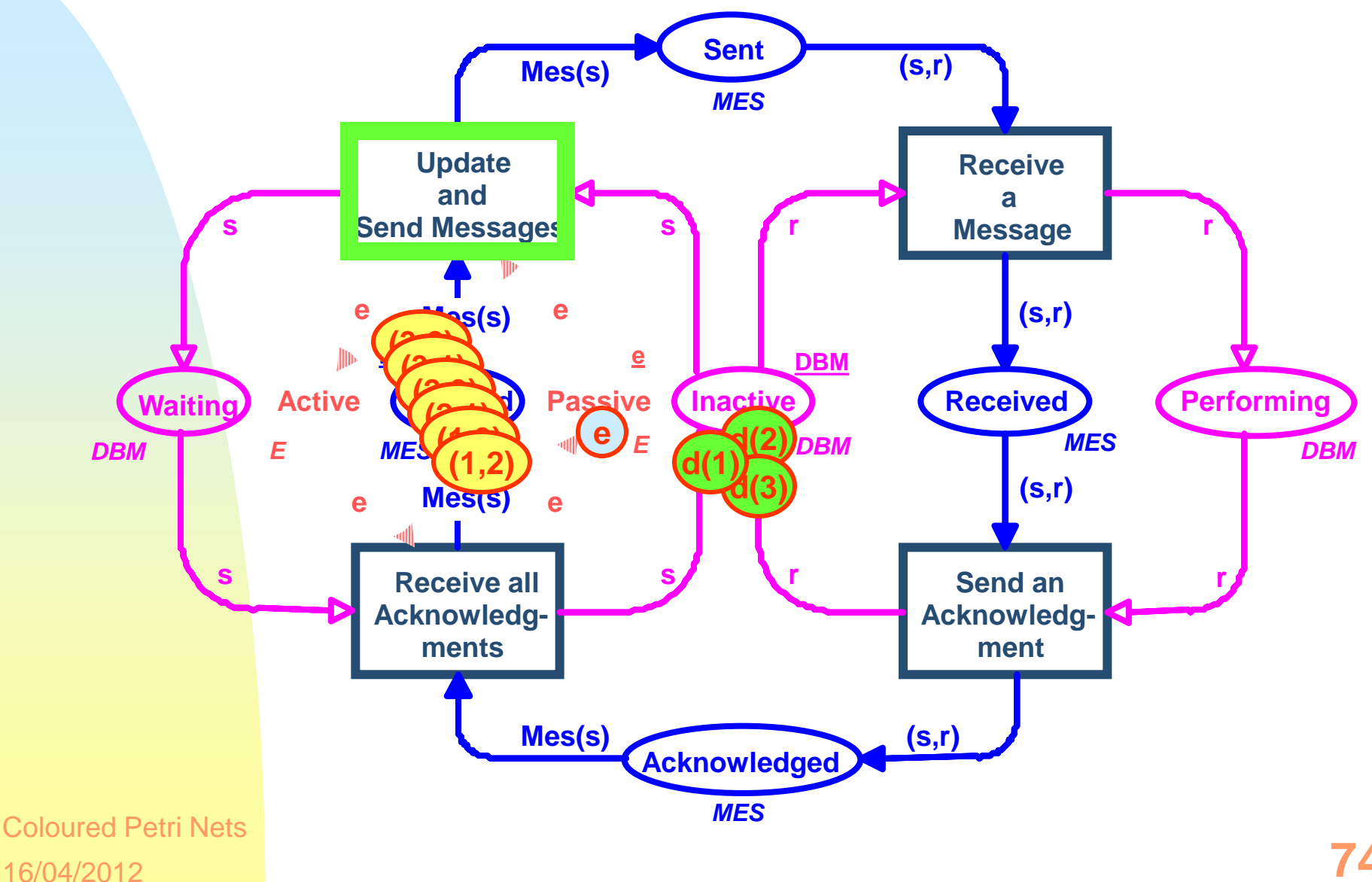

## **Hierarchikus modellek támogatása**

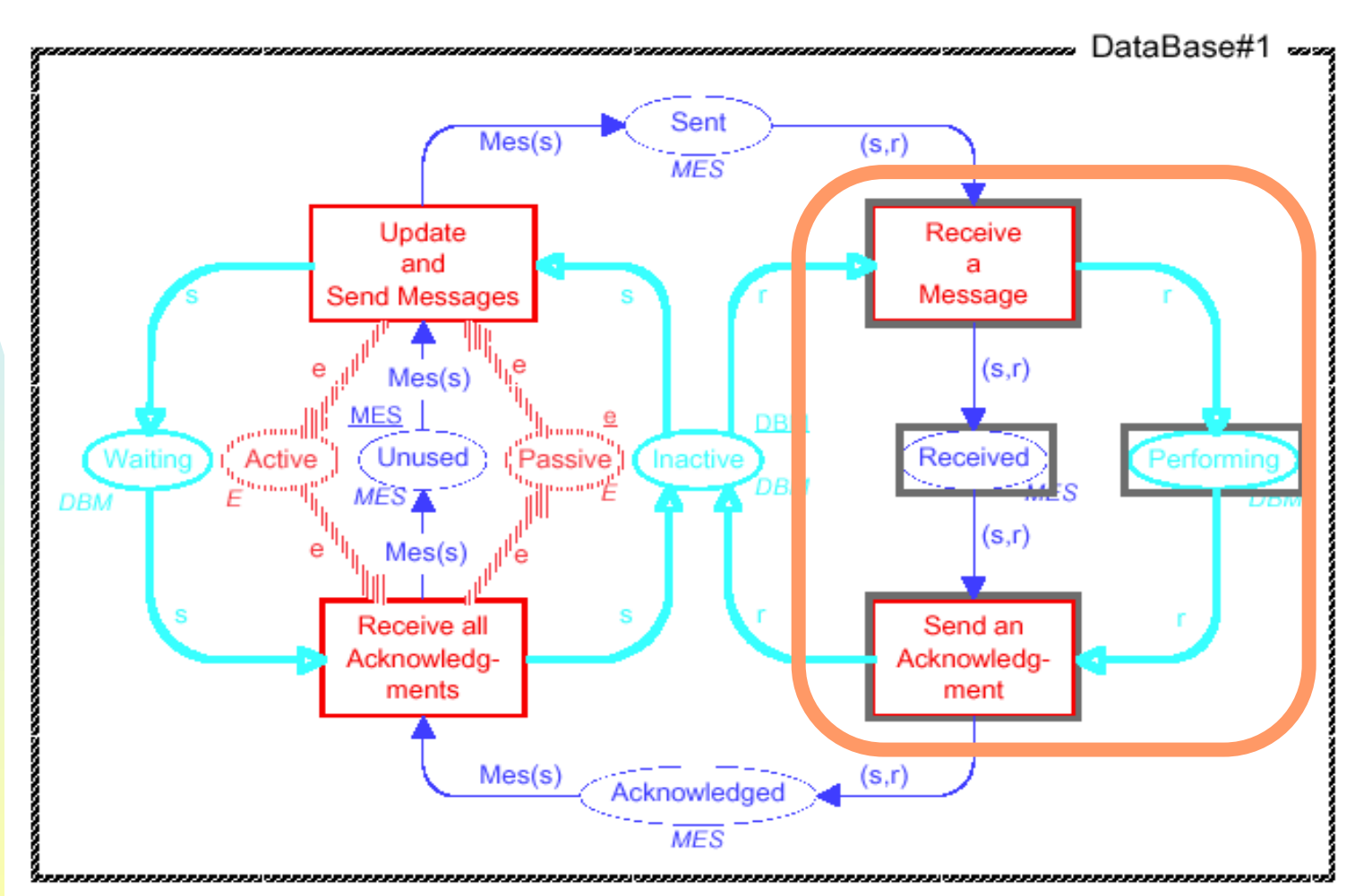

 A *kijelölt részt* könnyen helyettesíthetjük egyetlen alhálóval.

16/04/2012 Coloured Petri Nets

## **Kompakt nézet**

#### **Sockets (interfész)**

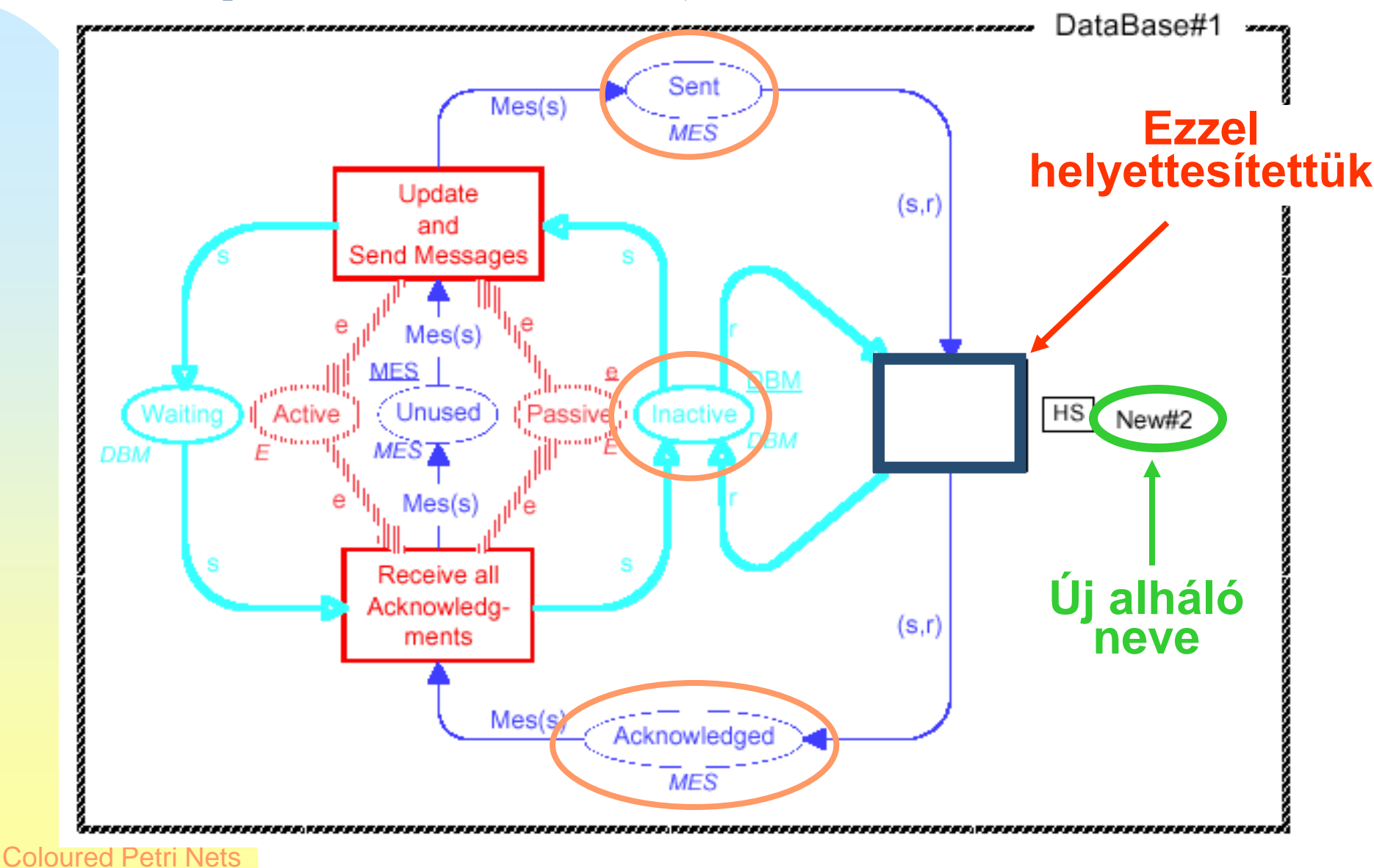

16/04/2012

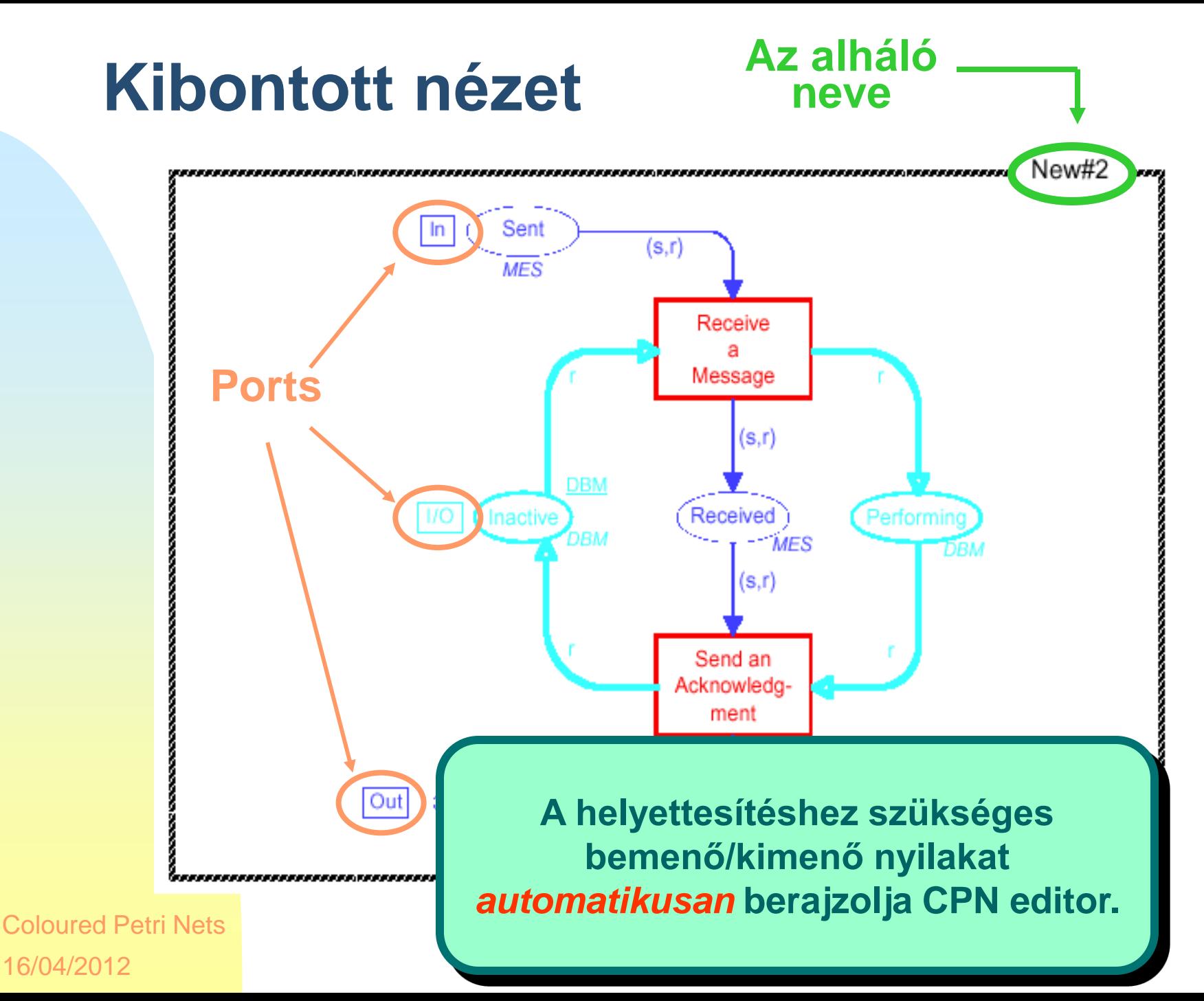

**77**

## **Hely invariánsok**

- ◆ Waiting+ Inactive + Performing = DBM
- ◆ Unused + Sent + Receive + Acknowledged = MES
- Active + Passive =  $E$
- ◆ Rec(Received) = Performing
- ◆ *Mes*(Waiting) = Sent + Received + Acknowledge
- *Ign*(Waiting) = Active

Ezek *lineáris kombinációival* gyárthatunk többet.

◆ *Ign*(Waiting) + Passive = E

## **Adatbázis kezelők**

### M(Waiting) + M (Inactive) + M(Performing) = DBM

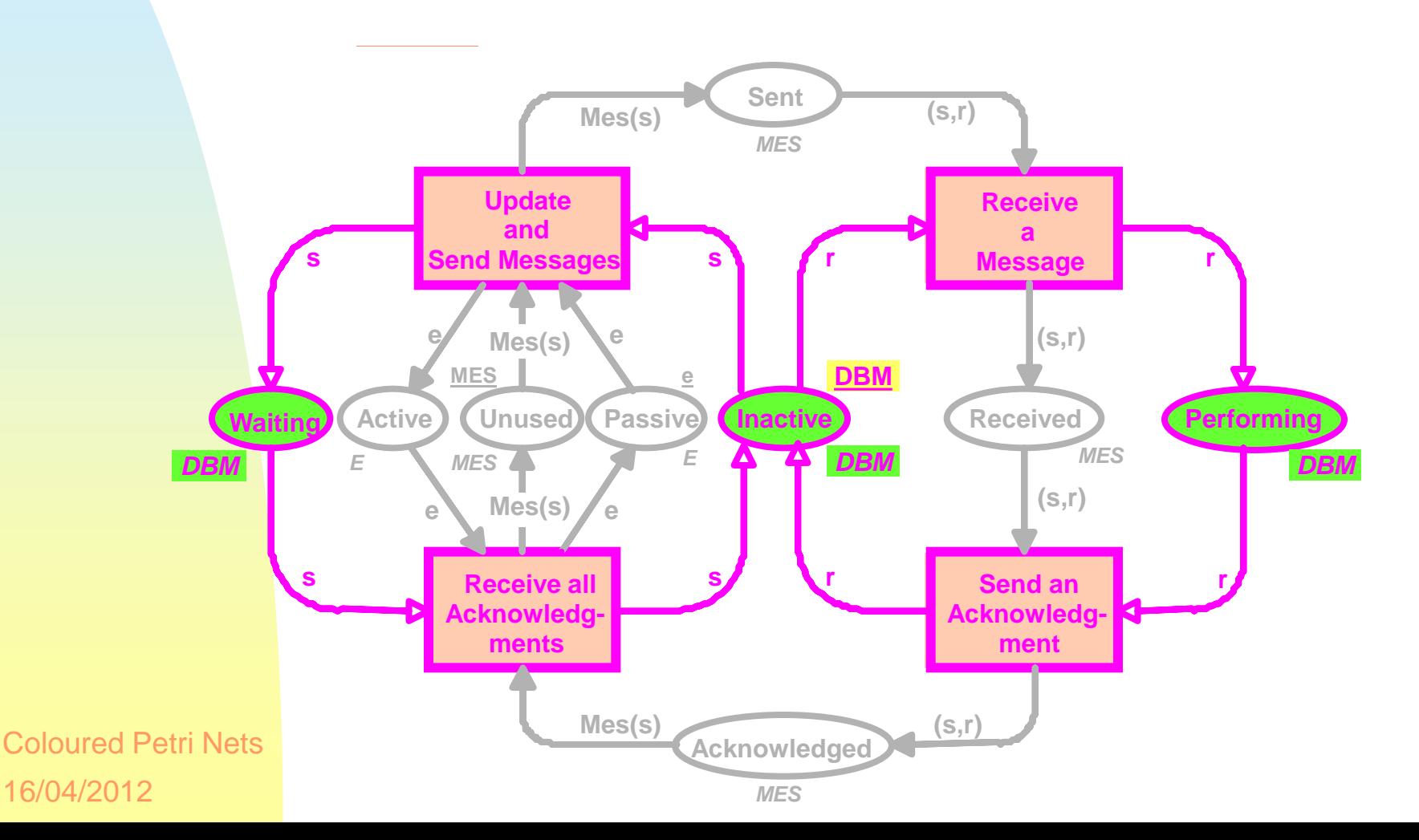

# **Üzenet bufferek**

M(Unused) + M(Sent) + M (Received) + M(Acknowl) = MES

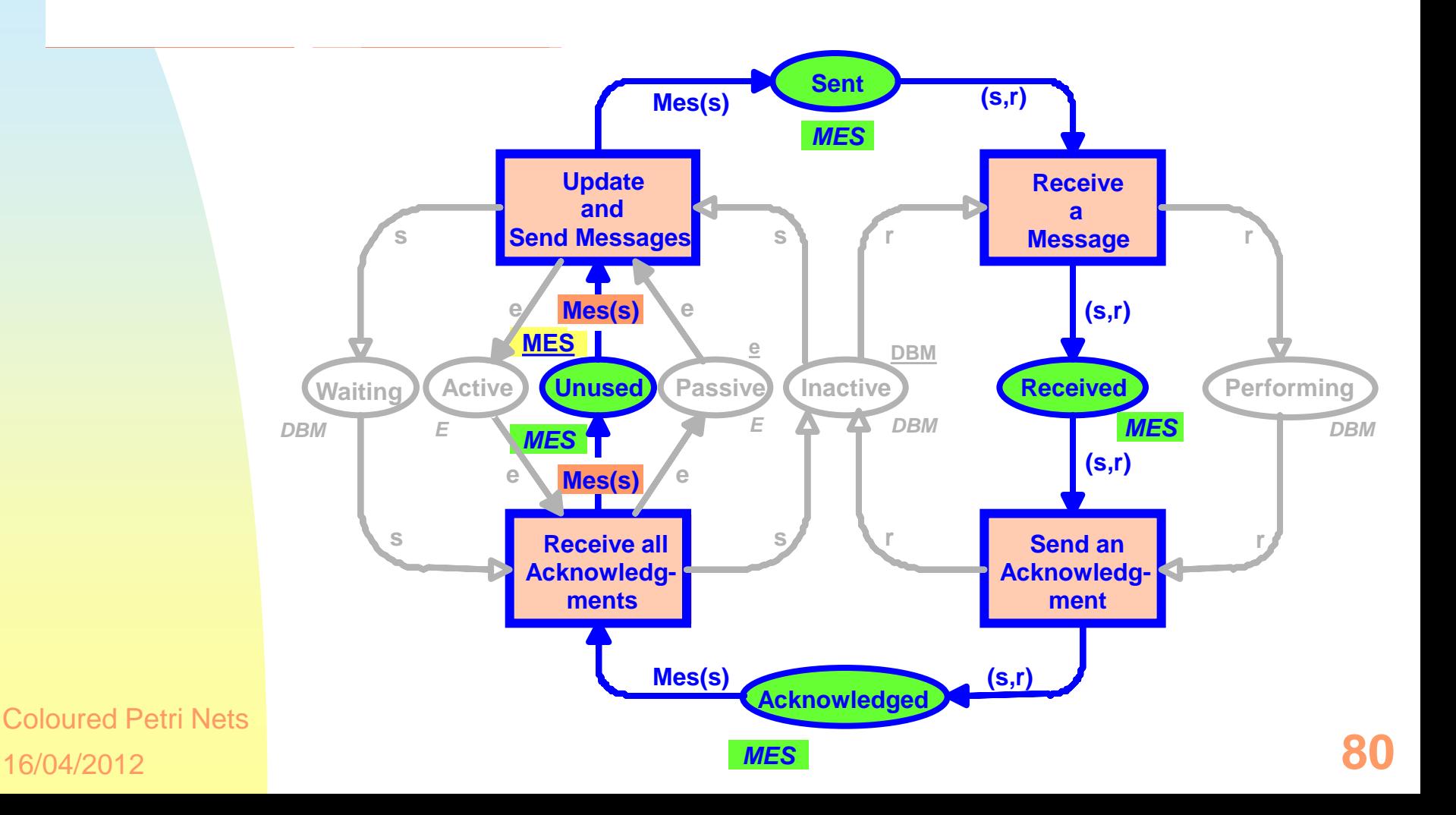

## **Kölcsönös kizárás**

### M(Active) + M (Passive) = E

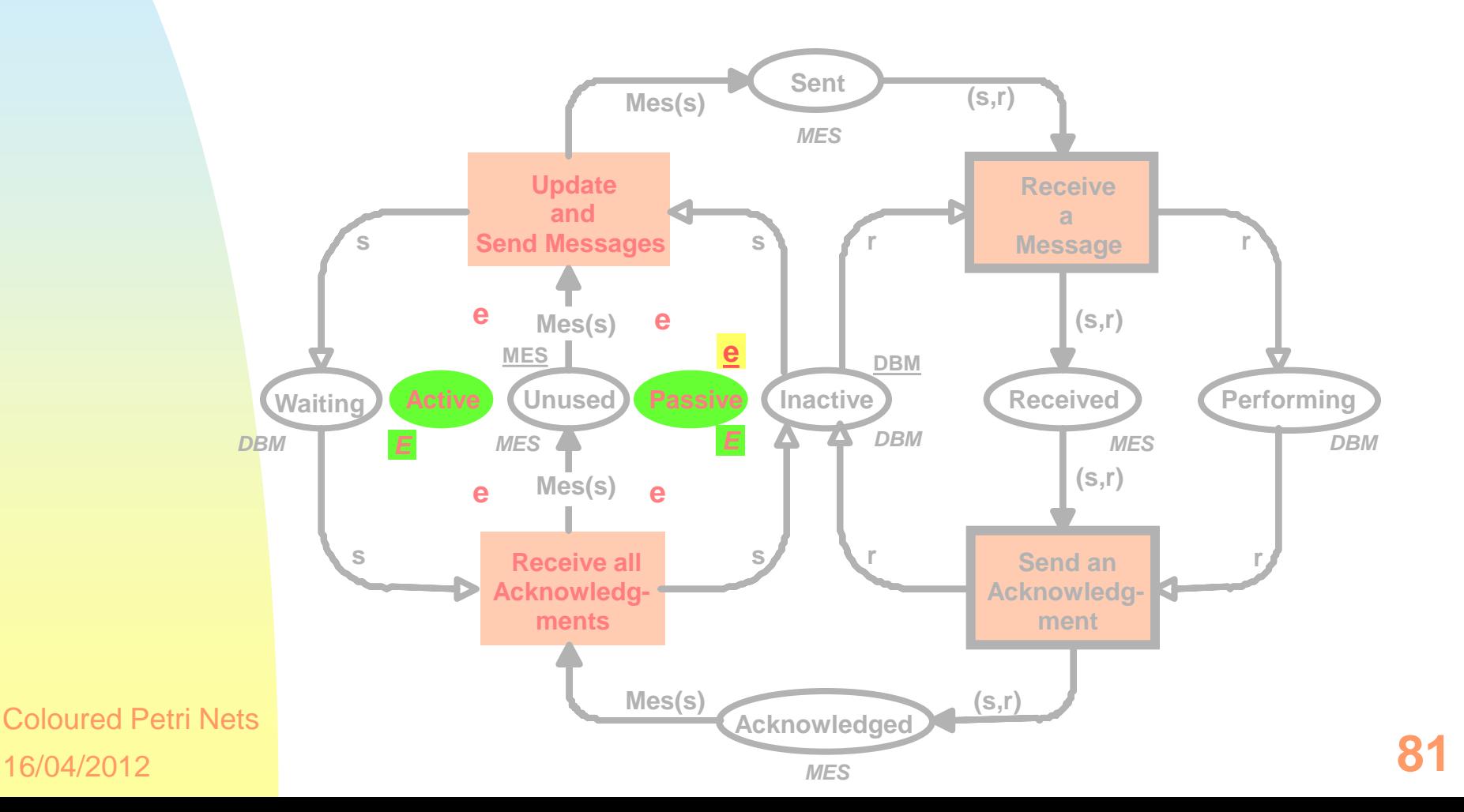

#### 16/04/2012 Coloured Petri Nets **82** Rec( M(Received)) = M(Performing) **Fogadott üzenetek Különböző színhalmaz!**  $Rec(s,r) = r$ **Súly függvény**  $MES \rightarrow DBM$ **Waiting** *DBM MES* **Receive all s s Acknowledgments Update and Send Messages s s r c send an c r Acknowledgment Receive a r r r r r Inactive Received Performing** *DBM* **DBM** *DBM* **Unused** *MES* **MES Sent** *MES* **Received** *MES* **Acknowledged Active** *E* **Passive** *E* **Mes(s) (s,r) (s,r) (s,r) Mes(s) (s,r) Mes(s) e e Mes(s) e e e**

## **Használt üzenetek**

Mes(Waiting) = M(Sent) + M (Received) + M(Acknowledged)

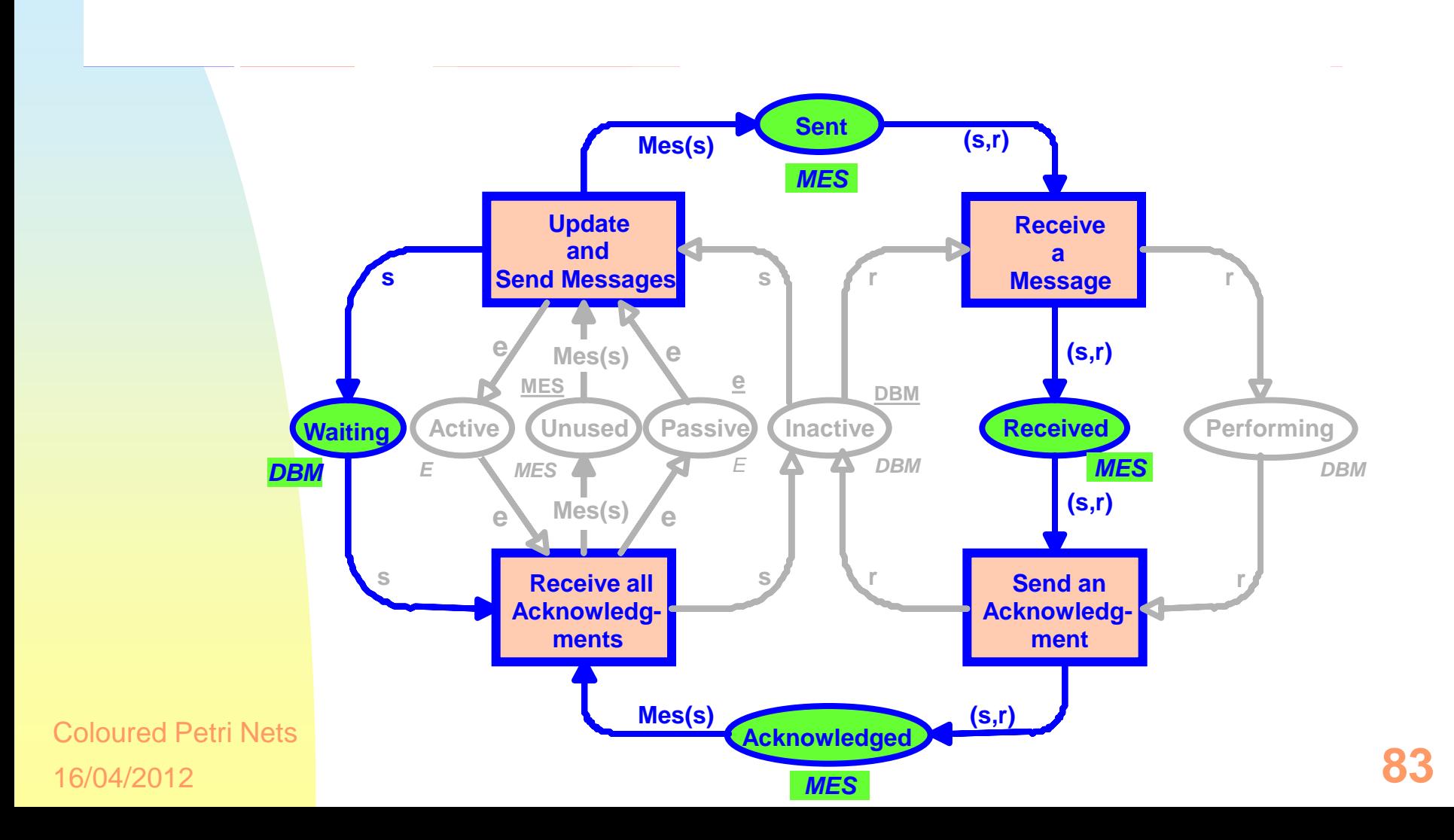

#### M(Waiting) + M (Inactive) + M(Performing) = DBM

## Minden adatkezelő:

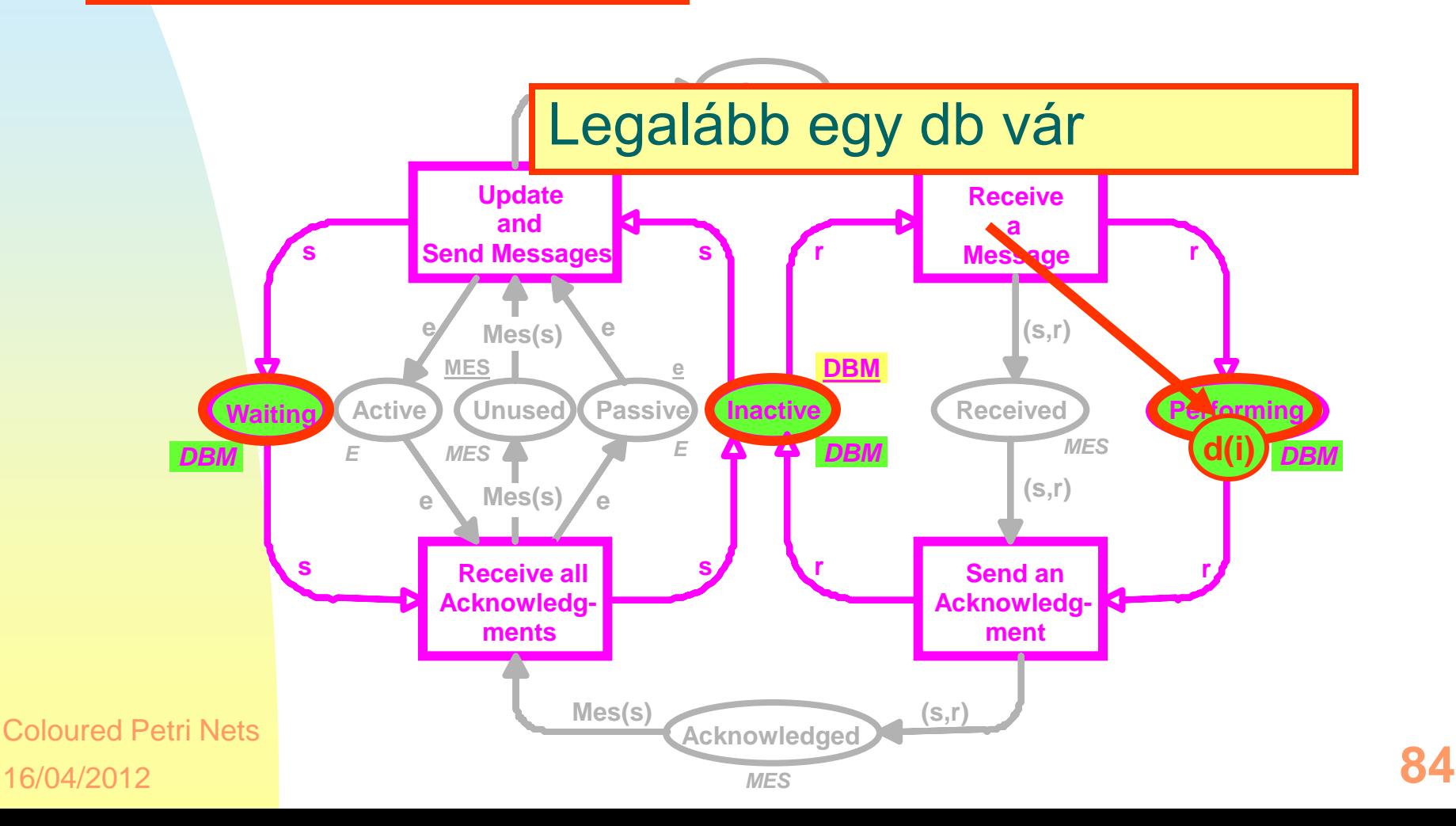

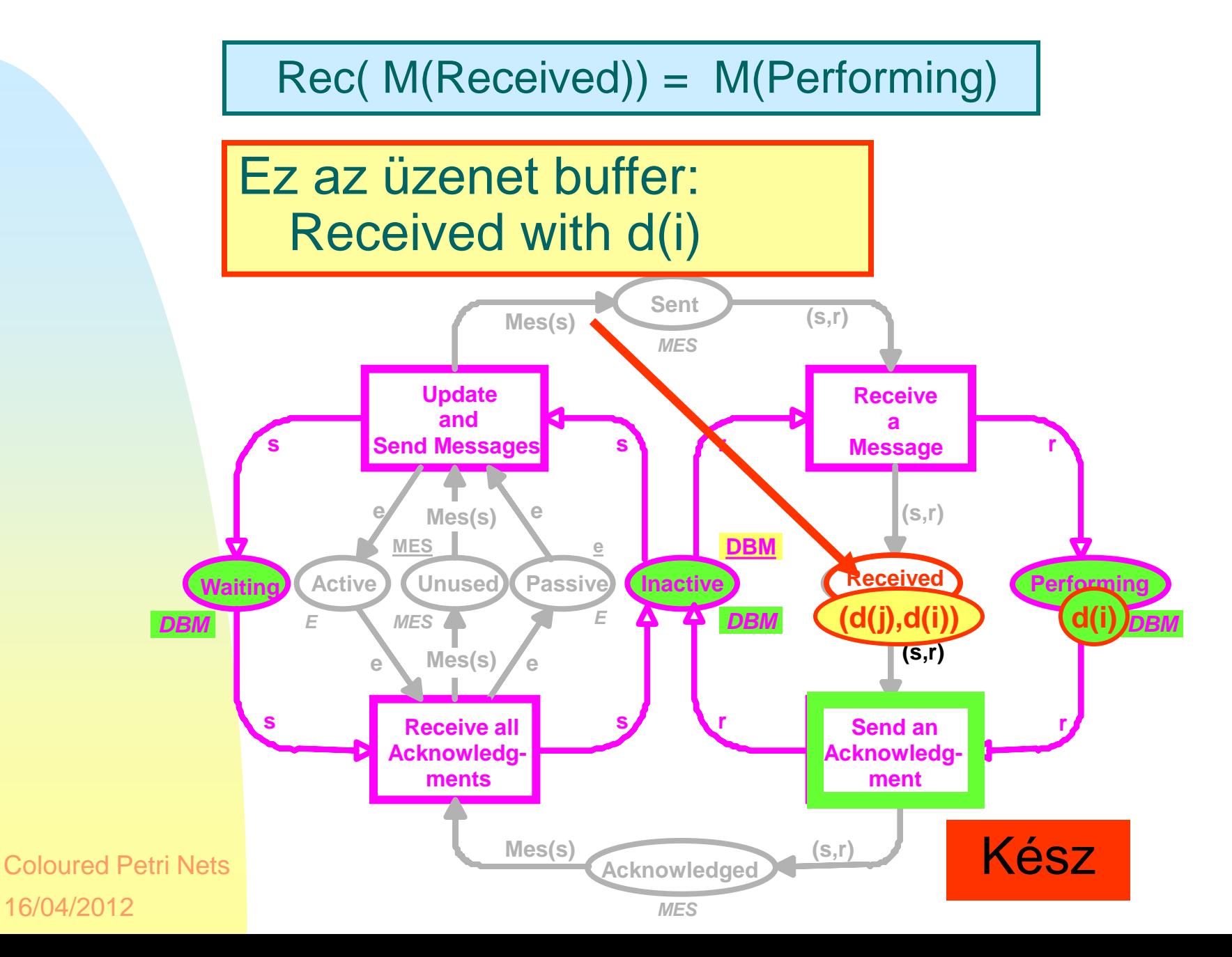

Most azt tesszük fel, hogy legalább egy kezelő VÁR

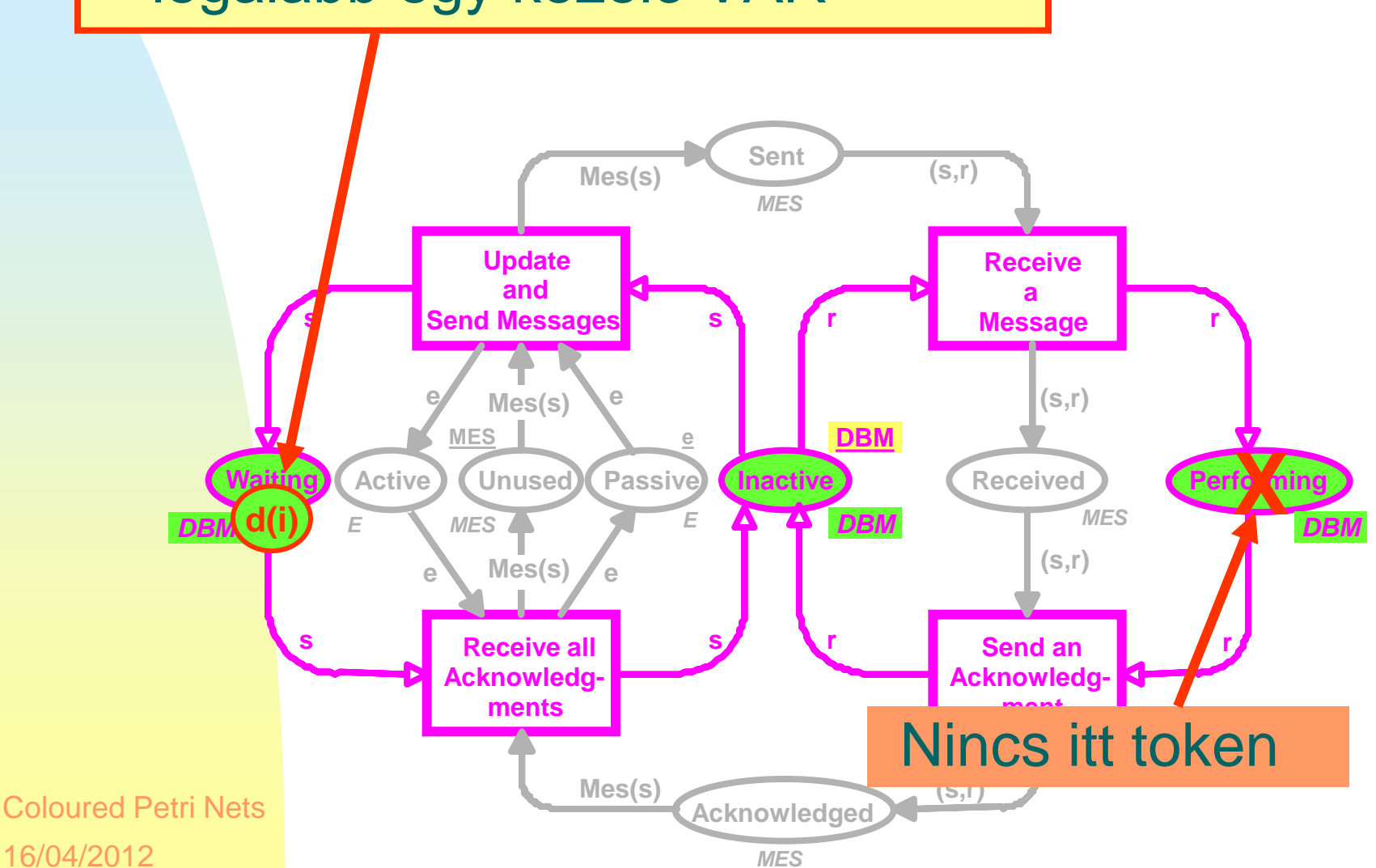

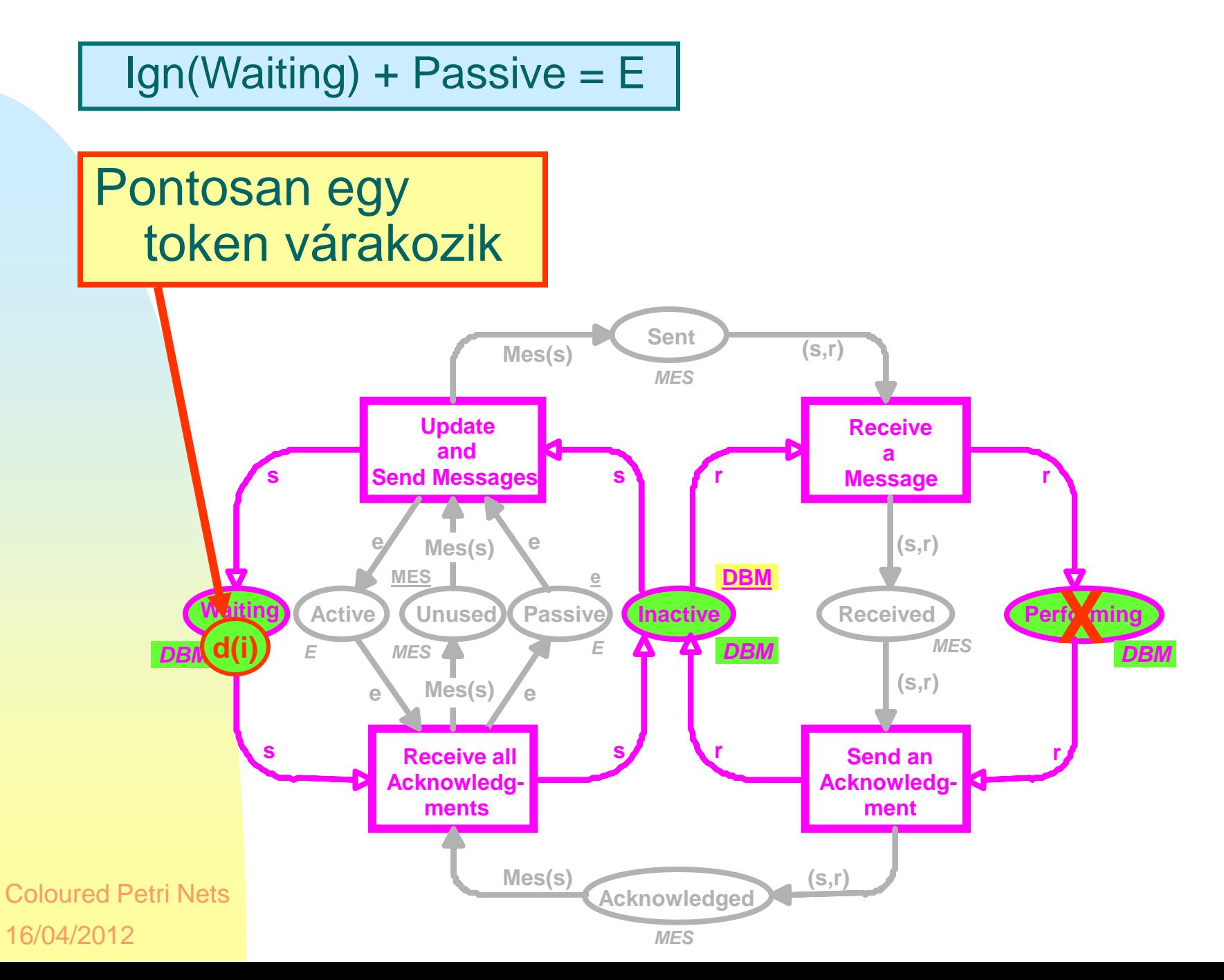

**87**

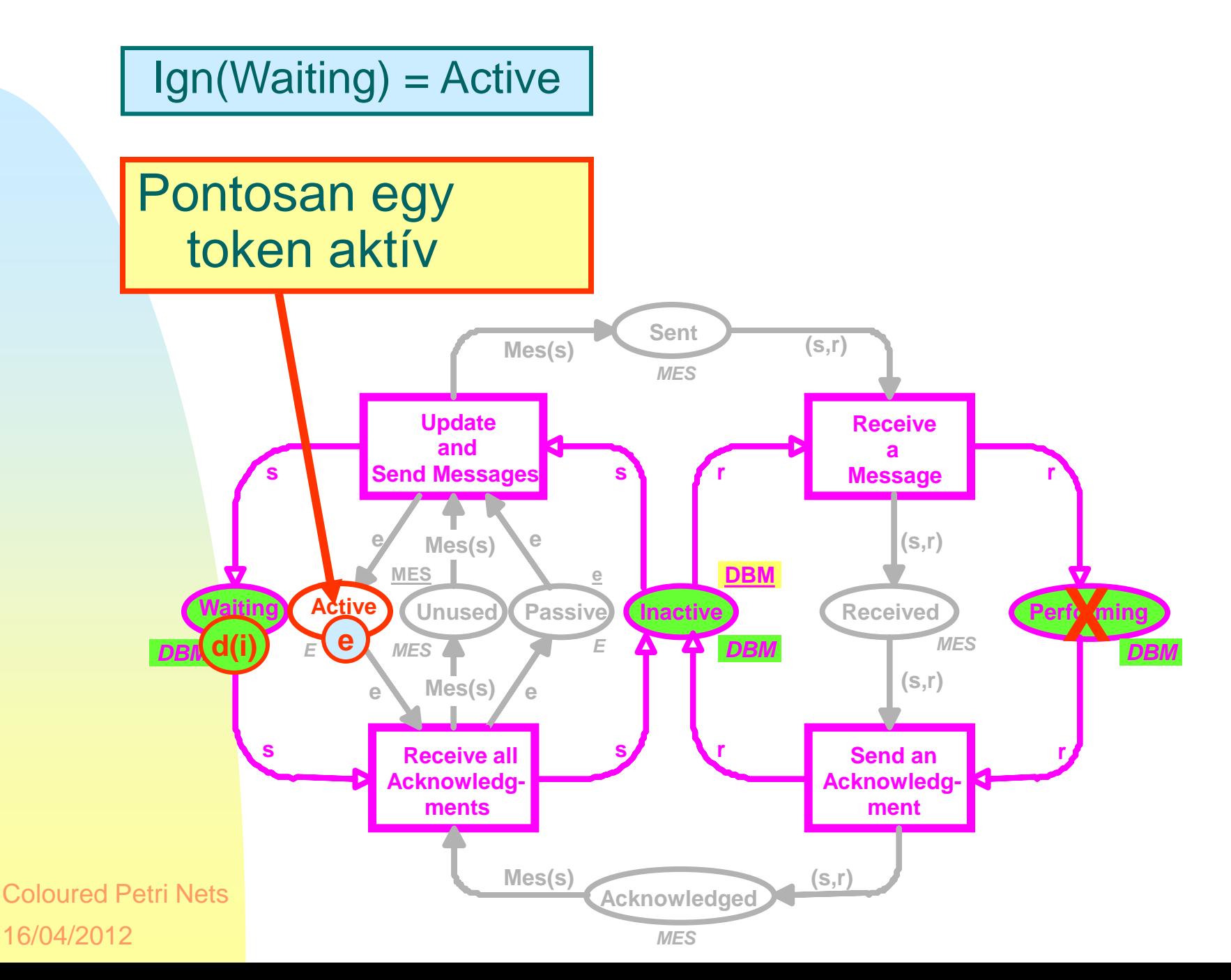

#### M(Waiting) + M (Inactive) + M(Performing) = DBM

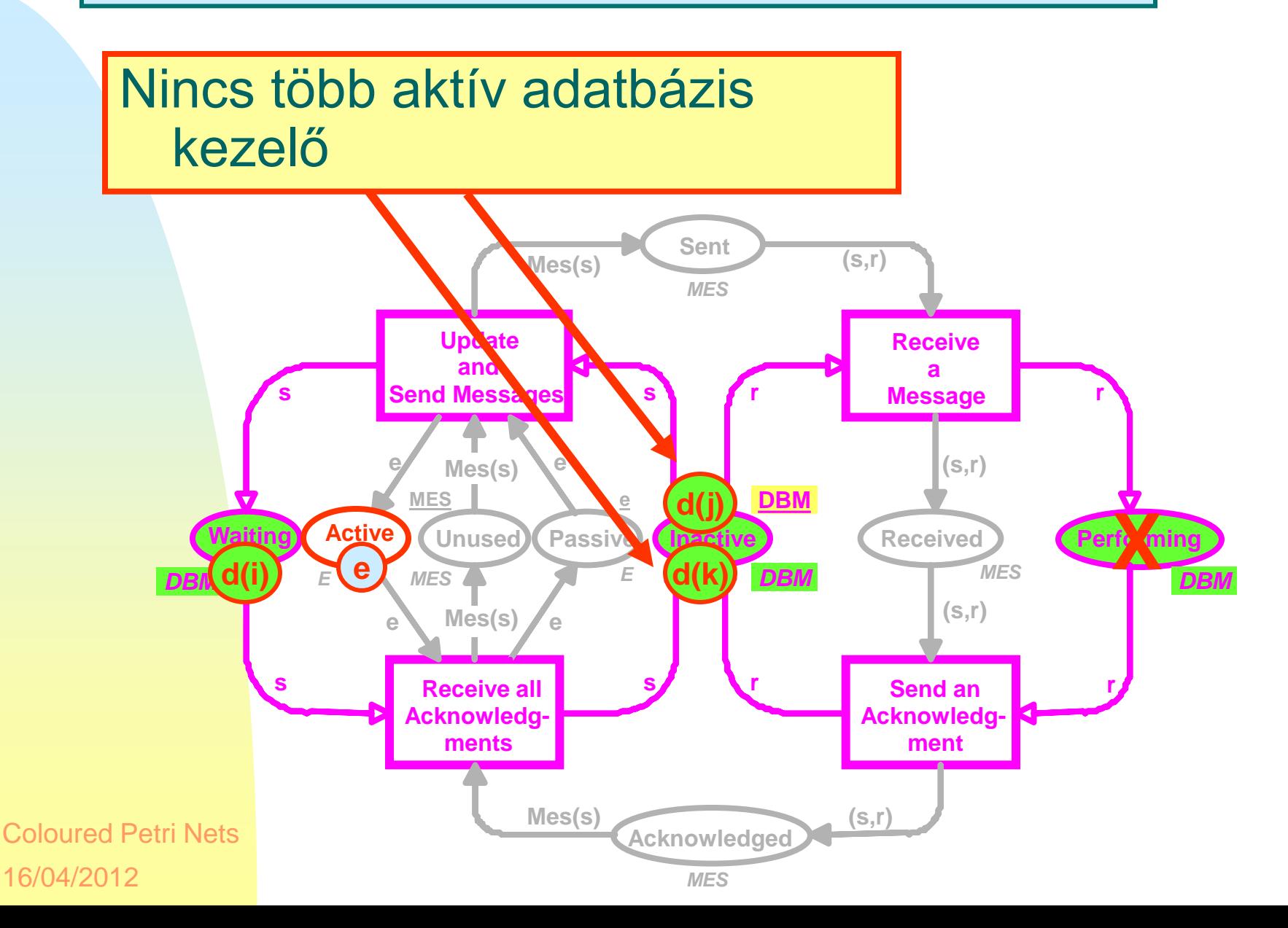

#### Mes(Waiting) = M(Sent) + M (Received) + M(Acknowledged)

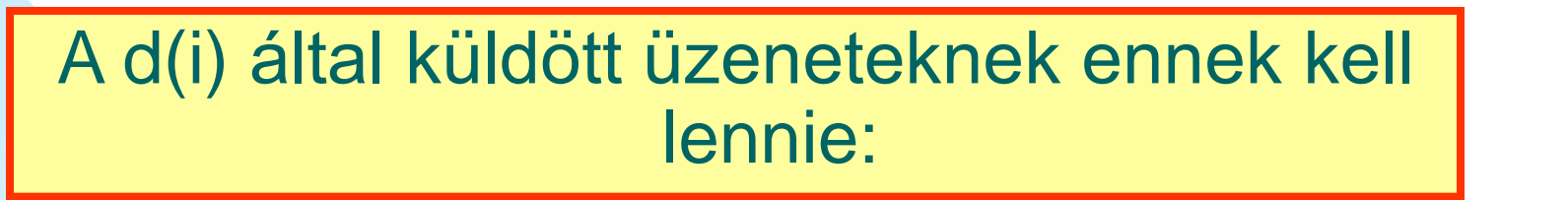

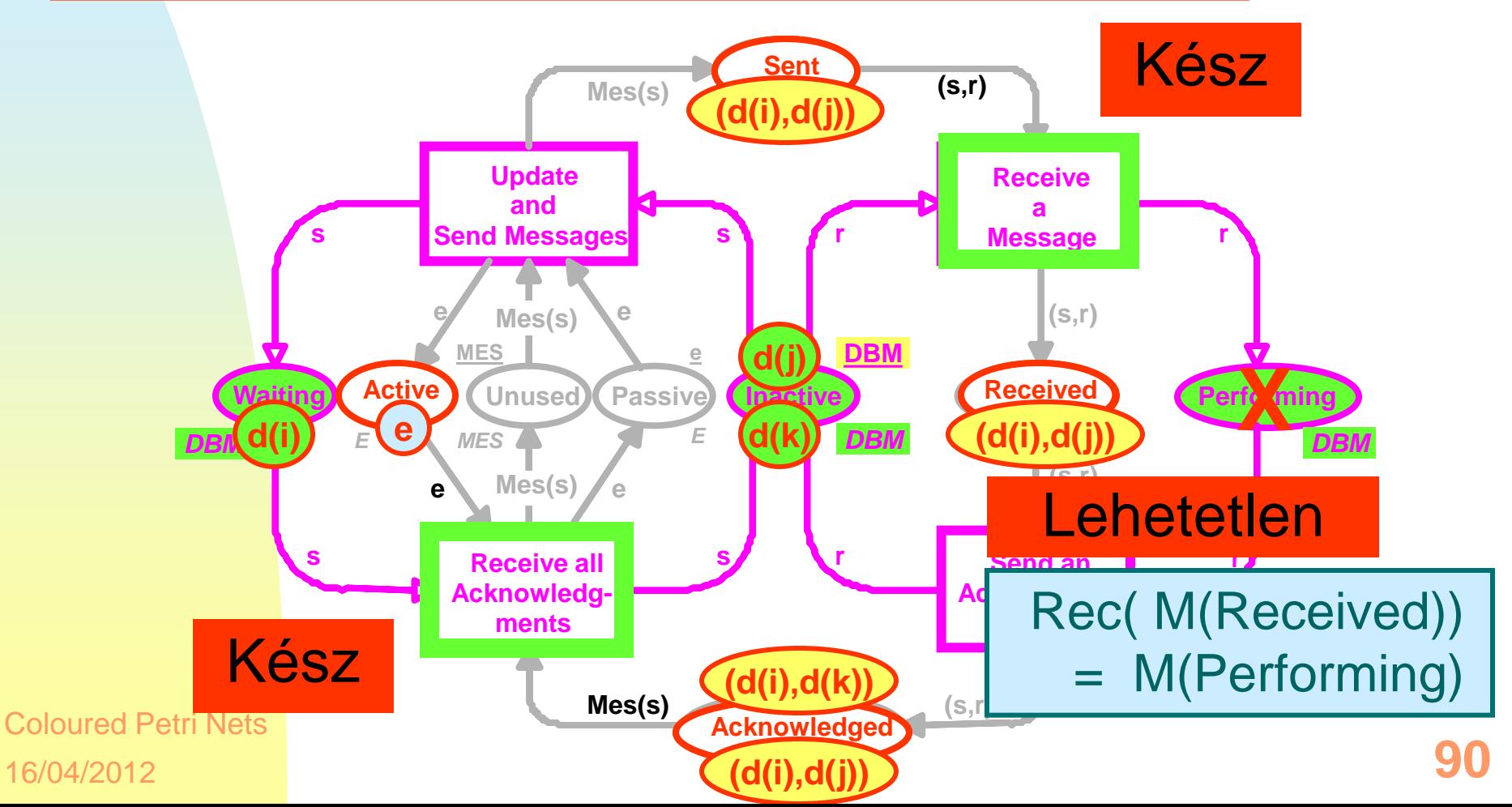

#### M(Waiting) + M (Inactive) + M(Performing) = DBM

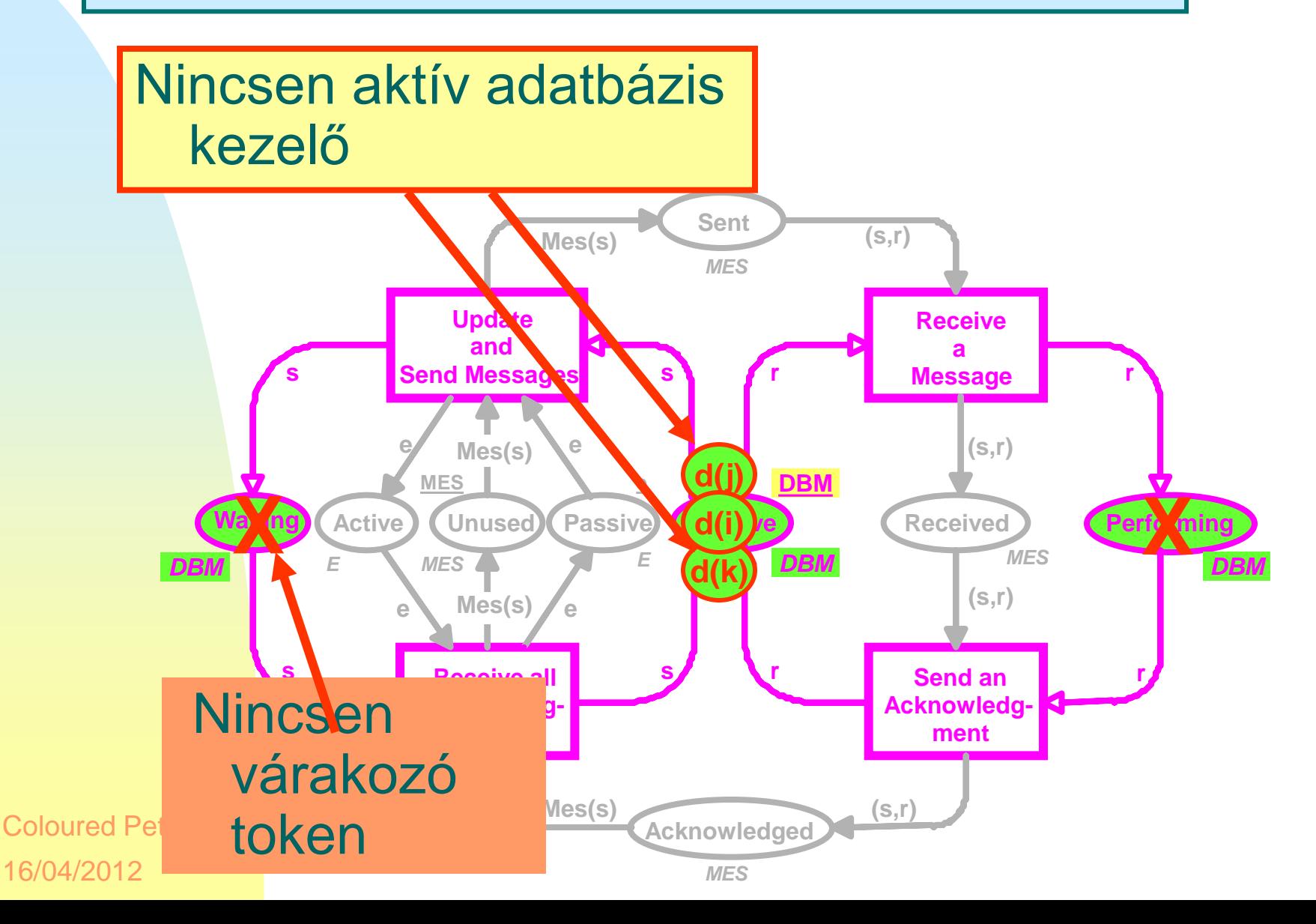

**91**

#### Mes(Waiting) = M(Sent) + M (Received) + M(Acknowledged)

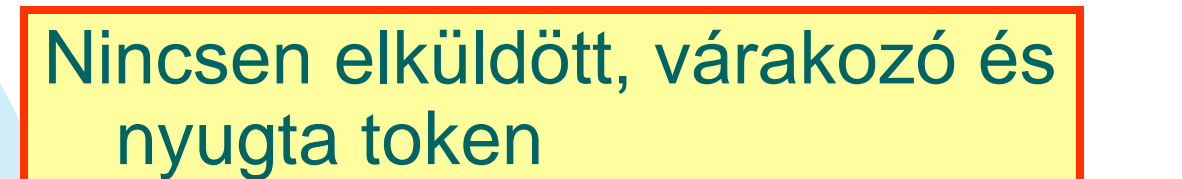

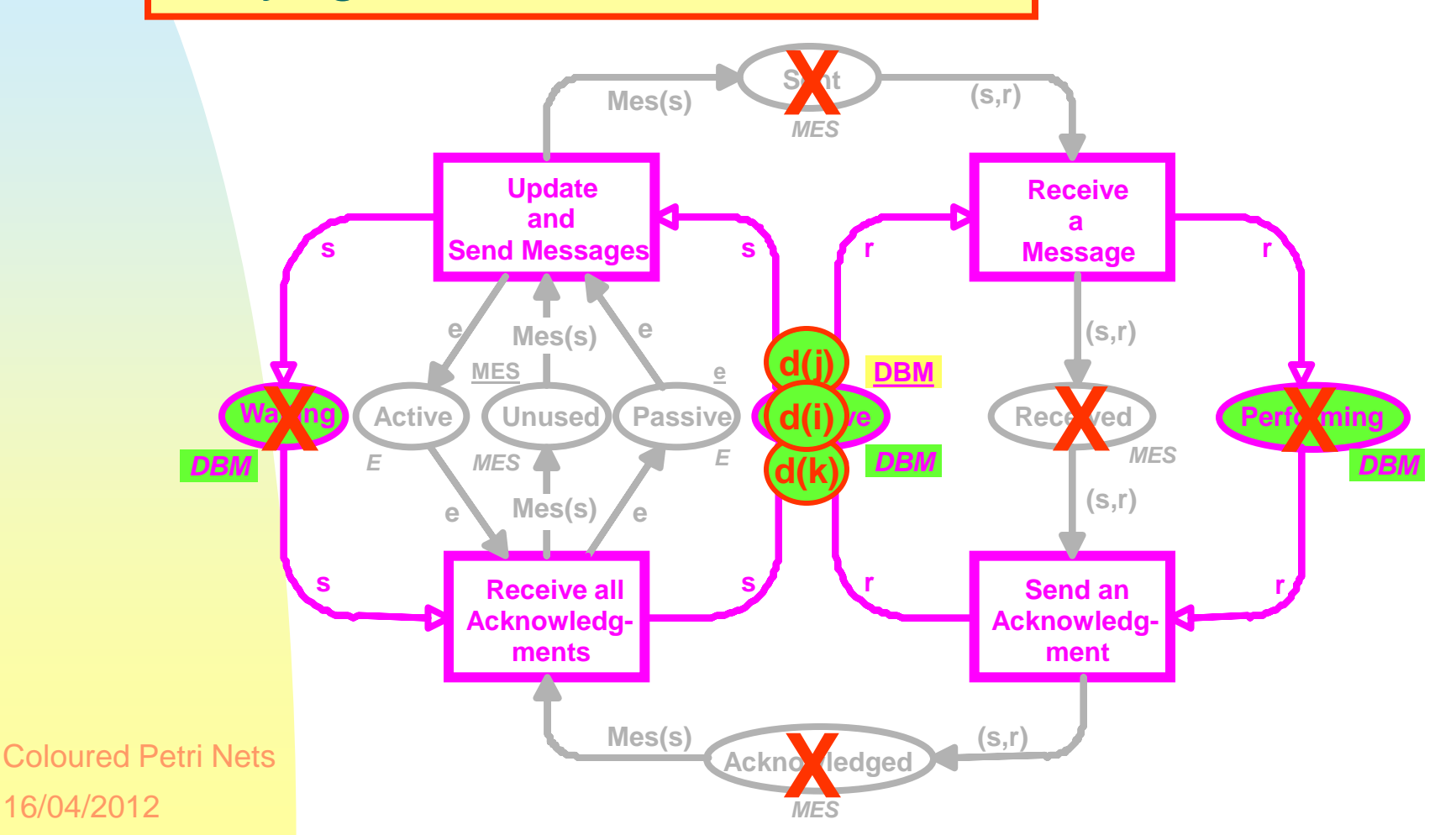

**92**

#### M(Unused) + M(Sent) + M (Received) + M(Acknowl) = MES

### Az üzenetbufferek üresek:

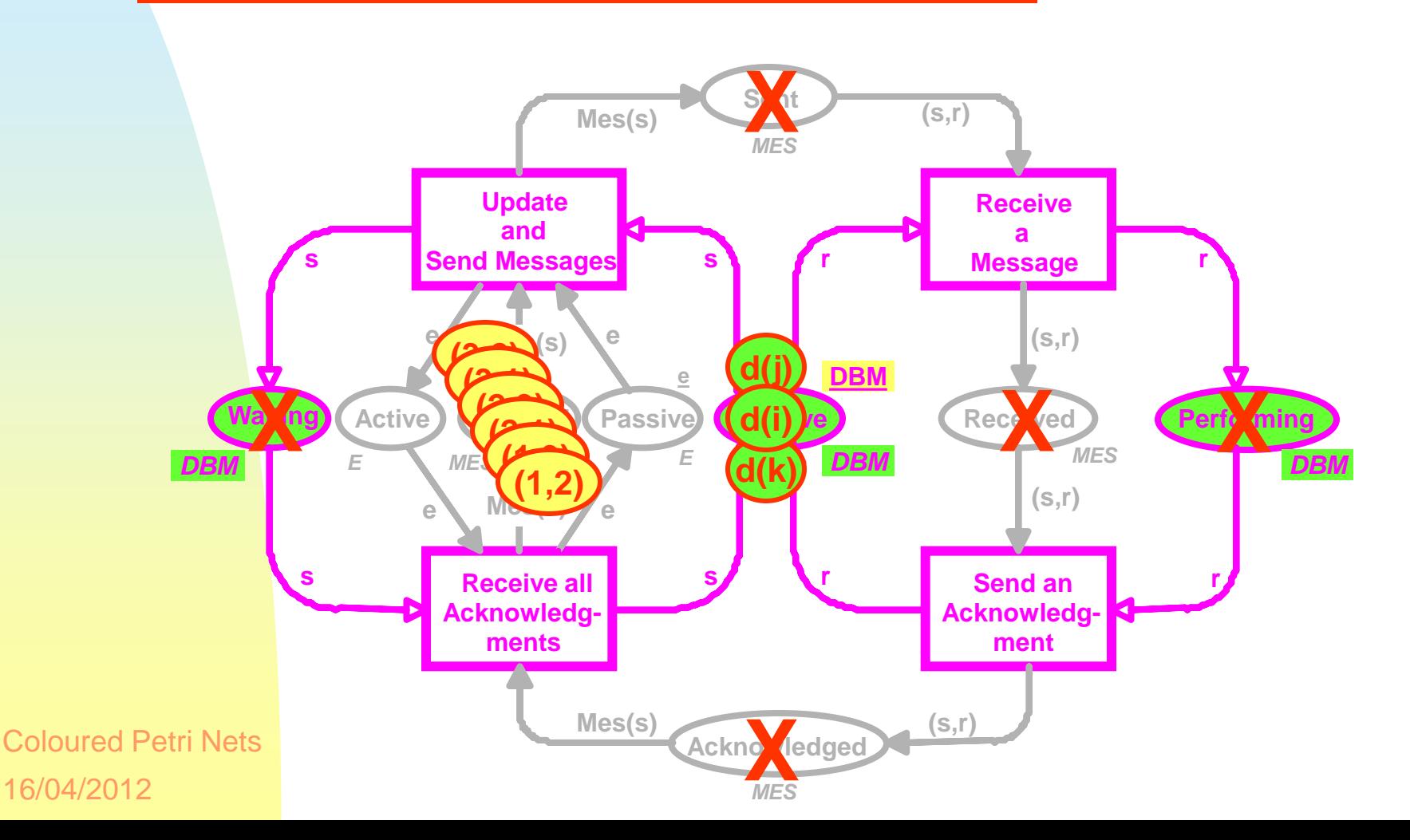

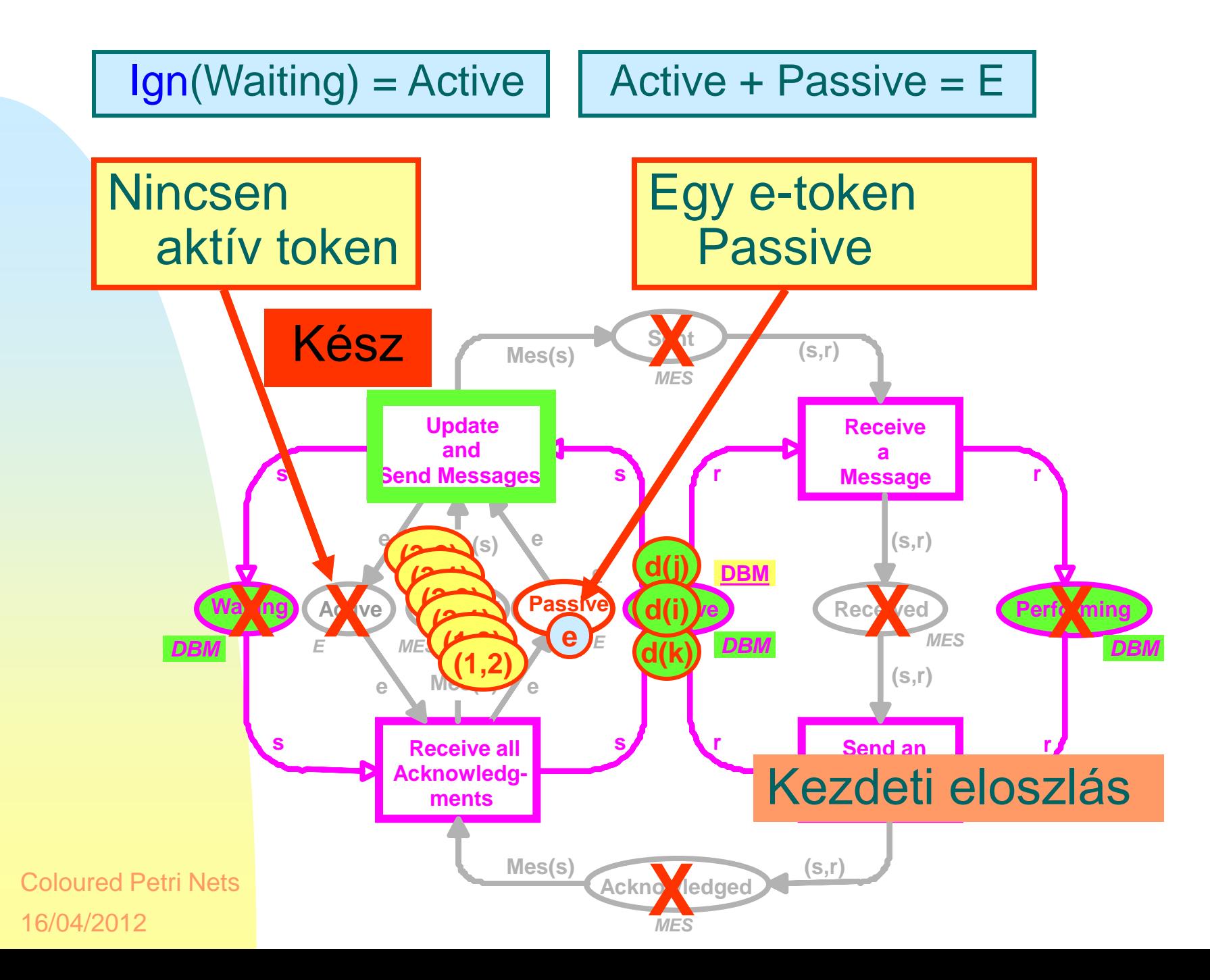

 **PRACTICAL USE** 

- **specification**
- **validation**
- **verification**
- **implementation**

## **• editing**

 **• simulation** 

 **TOOLS** 

- **THEORY verification**
- **Konklúzió**

◆ A CPN egyik sikere az,

területen *egyszerre*

hogy mindhárom

használható.

- **models**
- **basic concepts**
- **analysis methods**

## **További információk CPN-ről**

 Az alábbi *WWW oldalakon* nagyon sok hasznos információt találhatunk CPN-ről és a tool-októl:

http://www.daimi.au.dk/CPnets/

- *Bevezetés a CPN-be*, itt rengeteg példát találhatunk.
- Manual *Design/CPN-hez* és *CPN Tools-hoz*.
	- Ezek az eszközök még *szabadon használhatóak* ipari célokra is.
- ◆ Több mint 50 publikáció található amelyek különböző *ipari megoldásokat* mutat be.
- Létezik egy 3-kötetes *CPN könyv*.